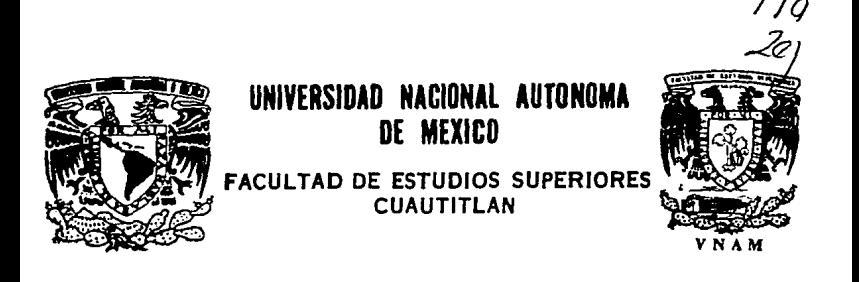

# "DISEÑO DE EQUIPOS DE PRUEBA PARA GRABADORA DE DATOS DRE-5000"

# E. S. S QUE PARA OBTENER EL TITULO DE INGENIERO MECANICO ELECTRICISTA

PRESEN T A PEDRO OCTAVIO DIEZ DE SOLLANO MONTES DE OCA **ASESOR** ING. ANTONIO HERRERA MEJIA

CUAUTITLAN IZCALLI, EDO, DE MEX.

1994

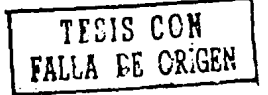

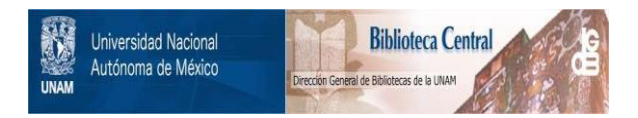

# **UNAM – Dirección General de Bibliotecas Tesis Digitales Restricciones de uso**

# **DERECHOS RESERVADOS © PROHIBIDA SU REPRODUCCIÓN TOTAL O PARCIAL**

Todo el material contenido en esta tesis está protegido por la Ley Federal del Derecho de Autor (LFDA) de los Estados Unidos Mexicanos (México).

El uso de imágenes, fragmentos de videos, y demás material que sea objeto de protección de los derechos de autor, será exclusivamente para fines educativos e informativos y deberá citar la fuente donde la obtuvo mencionando el autor o autores. Cualquier uso distinto como el lucro, reproducción, edición o modificación, será perseguido y sancionado por el respectivo titular de los Derechos de Autor.

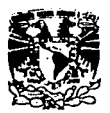

#### FACULTAD DE ESTUDIOS SUPERIORES CUAUTITLAN .<br>U. N. A. M. DEPARTAIENTO DE EXAMENES PROFESIONALESMONIM N ETTING SUPERINGS-COANTITLES

**VAIVERSDAD NACIONAL AVENTHA DE** MEXICO

ASUNTO: VOTOS APROPATORIO

DR. JAINE KELLER TORRES DIRECTOR DE LA FES-CUNUTITLAN PRESENTE.

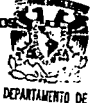

**EXAMENES PROFESIONALES** 

AT'N: Ing. Rafael Rodriguez Ceballos Jefe del Departamento de Exteenes Profesionales de la F.E.S. - C.

- -

Con base en el art. 28 del Reglamento General de Eximenes. **DOM** permitimos comunicar a usted que revisanos la TEBIS TITULADA: "DISEÑO DE EQUIPOS DE PRUERA PARA GRABADORA DE DATOS DRE-5000"

Que presenta el pasante: PEDRO OCTAVIO DIEZ DE SOLLANO MONTES DE OCA

con mimero de cuenta: 7105797-2 para obtener el TITULO del THORITERO NECANTCO ELECTRICISTA

Considerando que dicha tesis reúne los requisitos necesarios para ser discutida en el EXAMEN PROFESIONAL correspondiente, otorgasos nuestro VOTO APROBATORIO.

ATENTAMENTE. "POR NI RAZA HABLARA EL ESPIRITU" Cuautitlán Izcalli, Edo. de Máx., a 10 de EMERO de 1994

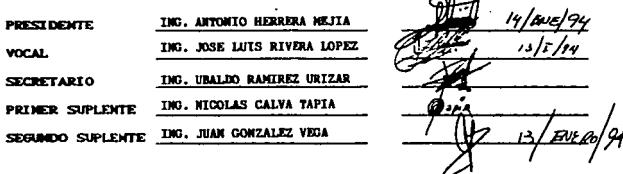

UAR/BEP/VAP/OL

**A mi esposa: Por su amor y comprensión** 

A mis hijos: Con cariño

A mi madre: Por su ejemplo

A mis hermanos: Por su apoyo

UNIVERSIDAD NACIONAL AUTONOMA DE MEXICO FACULTAD DE ESTUDIOS SUPERIORES CUAUTITLAN INGENIERIA MECANICA ELECTRICISTA

TESIS:

"DISEÑO DE UN EQUIPO DE PRUEBA PARA GRABADORA DE DATOS DRE-5000"

DIRECTOR DE TESIS: INGENIERO ANTONIO HERRERA MEJIA SUSTENTANTE: PEDRO OCTAVIO DIEZ DE SOLLANO MONTES DE OCA

# Tabla de Contenidos

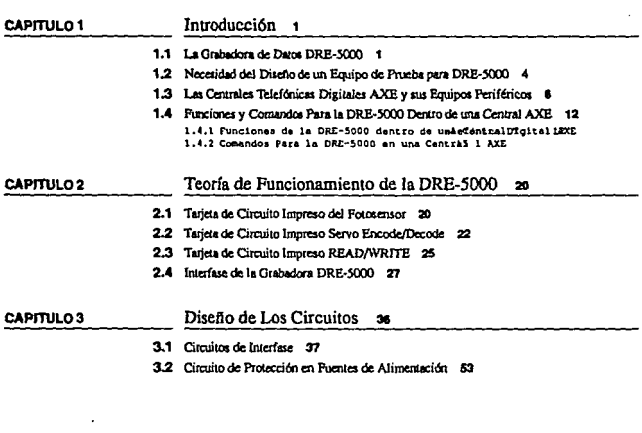

DISEÑO DE UN EQUIPO DE PRUEBA PARA DRE-5000

 $\mathbf{I}$ 

# Contents

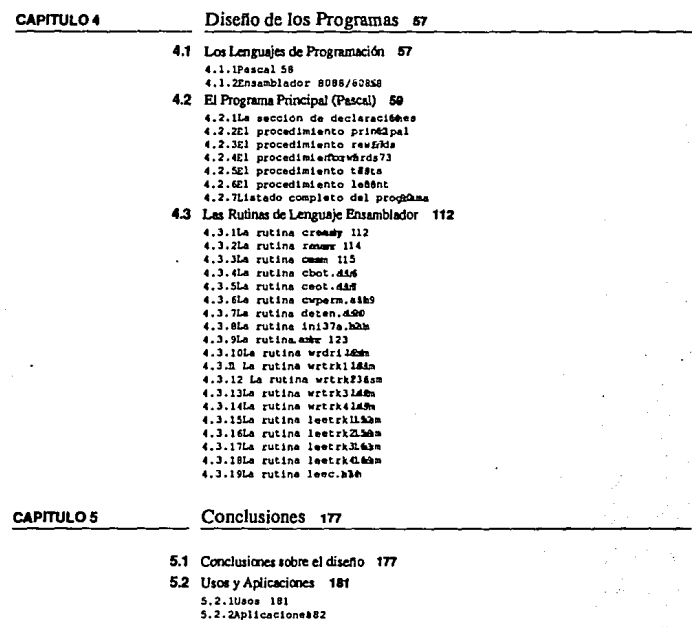

**BIBLIOGRAFIA 185** 

 $\cdot$ 

DISERO DE UN EQUIPO DE PRUEBA PARA DRE-5000.

ł,

# CAPITULO 1 Introducción

# 1.1 La Grabadora de Datos DRE-5000.

La grabadora DRE, serie 5000, es un dispositivo de almacenamiento de datos que almacena y recupera infonnación digital utilizando un cartucho de cinta magnética de un cuarto de pulgada; del tipo 3M DC300A o equivalente. Entre *las* principales aplicaciones de la grabadora ORE serie *5000* se encuentran:

- A).- Captura de datos en tiempo real
- B).- Almacenamiento de respaldo para mini y microcomputadoras
- C).- Preparación de datos de teclado a cinta
- D).- Reemplazo de cintas de papel perforadas

Esta grabadora ha sido disenada para monraje en panel, con un ángulo de inclinación de 28 grados que pennite montar varias grabadoras en un panel, con muy poca distancia entre ellas, economizando espacio de este modo. Además el

acceso para cargar y descargar el cartucho ha sido disenado ergonómicamente para facilidad de uso; para cargar el cartucho basta insertarlo y cerrar la puerta de la cubierta y automaticamente el cartucho queda alineado con la cabeza de lectura/ escritura y con el capstan. Para descargarlo, simplemente basta con abrir la puena de la cubierta.

Los datos &e graban en fonna serial de fase codificada (de la cual se hablara mas ampliamente en la sección de teoría de funcionamiento) en un solo track a una velocidad ya sea de 63 *o* 31.S bits por milimetro (1600 u 800 bits/pulgada), resultando en una capacidad teórica máxima del track de 5.6 millones de bits. La DRE-5000 puede obtenerse en dos opciones; dos o cuatro tracks y la selección del track queda bajo control del programa. Para proveer seguridad en los datos, se cuenta con la facilidad de lectura mientras se escribe. La lectura puede llevarse a cabo en cualquier dirección, ya sea hacia adelante (forward) o hacia atrás (reverse), mientras que la escritura solo puede efectuarse cuando hay movimiento hacia adelante (forward). Los datos son transferidos a una velocidad nominal de 48,000 *o* 24,000 bits por segundo, dependiendo de la densidad que se este usando (63 *o* 31 bits/mm). Se cuenta también con la facilidad de búsqueda rápida de block a una velocidad de 2.286 metros/segundo (90 pulgadas/segundo) en cualquier dirección, por lo que la longitud total de la cinta puede escudrinarse en menos de 50 segundos.

Los requerimientos de voltaje para alimentación de la grabadora son de *+5,* +18 y ·18 voltios, La DRE·50CXJ cuenta con sensores para detectar principio de cinta, fin de cinta y advertencias (early warning). asf como lógica para impedir correr la cinta mas allá de estas marcas. En la tabla 1 se muestran las especificaciones de la grabadora de datos ORE serie 5000.

# TABLA<sub>1</sub>.

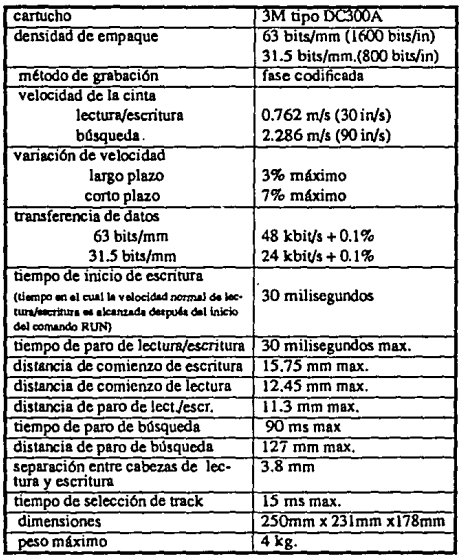

Especificaciones de la grabadora DRE-5000

 $\bullet$ 

La grabadora DRE-5000 es utilizada como equipo periférico en las centrales telefónicas digitales tipo AXE que existen en nuestro país. Las funciones que esta grabadora de datos desempeña en AXE serán mencionadas mas adelante.

#### 1.2 Necesidad del Diseño de un Equipo de Prueba para DRE-5000.

Como se mencionó anteriormente, la grabadora DRE-5000 es utilizada en las centrales telefónicas digitales AXE. Para que la administración pueda mantener una alta calidad de servicio a un costo razonable debe contar con Centrales Telefónicas con buenas propiedades operacionales y de mantenimiento. El uso de la técnica SPC en el sistema AXE. junto con sus funciones de operación y mantenimiento pcnnite un manejo simple y efectivo de las Centrales. Estas pueden permanecer sin personal y simplemente interactuar con centros de mantenimiento a trav& de data links. El trabajo de operación y mantenimiento es efectuado principalmente por comunicación hombre-máquina desde estos centros, a través de dispositivos periféricos, entre los cuales se encuentra incluida la grabadora de datos DRE-5000. Es importante contar con un buen sistema de mantenimiento para estos dispositivos, que asegure su correcto funcionamiento y por ende Ja comunicación hombre·máquina necesaria para la operación de Ja central telefónica. Actualmente. Jas centrales AXE ubicadas en las ciudades de Tijuana, Ensenada, Mexicali y San Luis R.C. cuentan con este tipo de dispositivos como unidades CT, así como también un buen número de centrales AXE ubicadas en las ciudades de México, Puebla, Veracruz y Villahermosa. La necesidad de diseñar un equipo de prueba para la DRE·SOOO surge debido a que actualmenle no se cuenta con un probador adecuado. Las senalcs y voltajes son conectadas manualmente, lo cual considerando el número de estas hace el trabajo bastante difícil. La mayoría Ñ

de las veces no es posible simularlas todas. especialmente cuando la reparación o calibración tiene que efectuarse fuera del laboratorio. Además, despues de reparar o calibrar una grabadora de datos. es necesario esperar a tener una posición libre en alguna central para poder comprobar el funcionamiento, ocasionando demoras *y* perdidas de tiempo. El probador aqu! disetllldo pennitirá la prueba de la grabadora de datos sin necesidad de utilizar una posición en la central telefónica. Adem'5, diagnosticará fallas basado en las pruebas y sus resultados. Este equipo será de tipo portátil, para que pueda ser fácilmente transportado a las centrales. Esto es importante, ya que en ocasiones es conveniente reparar y calibrar el equipo en la misma central cuando existe urgencia por tener los dispositivos funcionando. Tambien en el caso de centrales foráneas. usualmente es necesario hacer visitas periodicas a la zona y a cada una de las centrales, y efectuar la calibración y reparación allí mismo. Para el diseno de este equipo de prueba, se ha pensado en aprovechar el creciente uso de las computadoras personales del tipo IBM 6 compatible. En laboratorio se cuenta con computadoras personales de este tipo, tanto de tseritorio como portátiles. Para poder utilizar una de estas computadoras personales es necesario el contar con circuitos y programas que permitan la interface *y* el control de la grabadora de datos DRE-5000 desde la computadora. Se ha pensado en utilizar el puerto paralelo de Ja computadora personal. ya que de esta manera se contará con flexibilidad, *y* se evitará el depender de una tarjeta en especial y de su instalación en la computadora. Será necesario contar con circuitos de interface entre el puerto paralelo *y* la grabadora DRE-5000. Más adelante se verá el diseno de estos. Para el desarrollo de los programas necesarios. se decidió utilizar un lenguaje de alto nivel, y uno de bajo nivel. Esto debido a la facilidad que el lenguaje de alto nivel presenta para programar una interface hacia el usuario y

la que el lenguaje de alto nivel presenta para manejar los circuitos, especialmente en los casos en que es necesario proveer señales con requerimientos de tiempo. El lenguaje de alto nivel seleccionado ha sido Pascal, y el lenguaje de bajo nivel será el ensamblador 8088/86, ya que serán utilizadas computadoras personales IBM 6 compatibles.

#### 1.3 Las Centrales Telefónicas Digitales AXE y sus Equipos Periféricos.

Las centrales dígitales AXE utilizan la técnica SPC (Stored Program Control) o control por programa almacenado y tienen la siguiente estructura funcional.

- Sistemas

- Subsistemas

- Bloques Funcionales

- Unidades Funcionales

Sistemas:

El Sistema AXE ha sido dividido en un Sistema de Conmutación(APT) y un Sistema de Procesamiento de Datos (APZ).

Subsistemas:

Tanto el Sistema de Commutación como el Sistema de Procesamiento de Datos se subdividen en un número de subsistemas, los cuales incluyen las principales funciones características dentro del Sistema. tales como la de abonados (SSS), señalización (TSS) o selector de grupo (GSS).

Bloque Funcional:

Cada Subsistema se subdivide en un número de Bloques Funcionales. Las diferentes partes de las cuales consiste un Bloque Funcional son: programas, datos y hardware. Aunque en algunos casos el Bloque Funcional puede consistir solamente de programas y datos y no incluir hardware.

Unidades Funcionales:

Las Unidades Funcionales son las partes constructivas mas pequeñas en la estructura funcional del Sistema AXE. Están fonnadas por unidades de Hardware y constituyen módulos funcionales, los cuales se combinan a nivel de bloque para construir el hardware total de los bloques individuales. De acuerdo a su función, una Unidad Funcional individual puede ser utilizada como parte de diferentes Bloques Funcionales. Las funciones de las Unidades de Hardware son implementadas con circuitos lógicos en ensambles de tarjetas de circuito impreso.

El Sistema de Procesamiento de Datos (APZ) es utilizado en AXE para controlar al Sistema de Conmutación (APT). Este Sistema (APZ) consiste de cuatro Subsistemas:

A). CPS - Subsistema de Procesador Central

B). CMAS - Subsistema de Mantenimiento

C). IOS - Subsistema de Entrada y Salida

### D). RPS - Subsistema de Procesador Regional

En la figura 1 se muestra una ilustración de los sistemas APZ y APT.

Para que el personal de la central pueda interactuar con Ja central existe un lenguaje hombre-máquina. El Subsistema I/O (IOS) es el que provee las facilidades hombre-máquina y máquina-máquina, donde la información es transferida desde y hacia APZ. Este subsistema es el que controla a la grabadora de datos DRE-5000.

Las funciones provistas por IOS incluyen entrada y salida de datos alfanuméricos a través de terminales de video y teleimpresores, asf como entrada y salida de datos orientados en archivos a través de canuchos magnéticos y cintas magnéticas (como es el caso de la grabadora de datos DRE-5000). También pueden incluirse otros tipos de memorias en esta ultima categoría. El Subsistema JOS también incluye facilidades para que el AXE pueda comunicarse con otras computadoras en cualquier localidad remota. También pueden emplearse modems para operar dispositivos periféricos (110) remotos. Todas las funciones de alanna del Sistema están incluidas también en IOS. IOS consiste principalmente de dos Bloques Funcionales:

A).- Bloques de Dispositivos, conteniendo software *y* hardware

B).- Bloques Funciona1es conteniendo solamente software

Los Bloques de Dispositivos disponibles en JOS son para las siguientes funciones:

A).- Teleimpresor (TW)

B).- Display (DH)

#### FIGURA 1

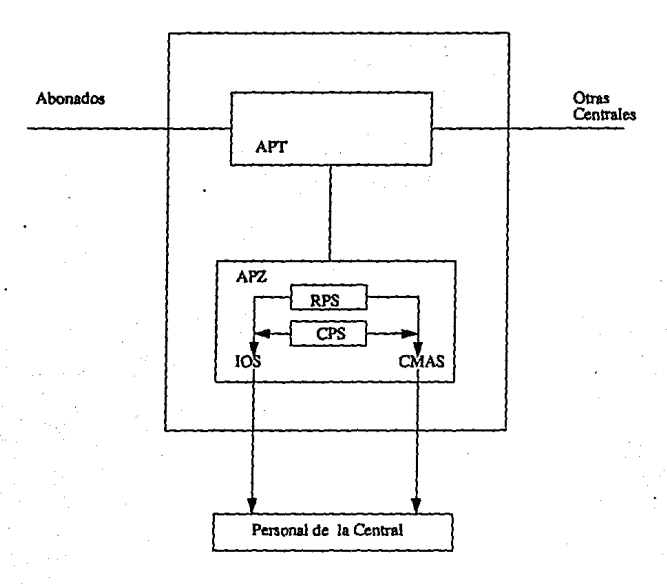

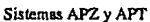

a

C).- Cartridge Tapes (CT) (DRE-5000)

D).· Magnetic Tapes (MT)

E).- Data channel (DC)

F) .• Alann Dcvices (AL,EXAL)

Cada **Bloque** de Dispositivos consiste de las siguientes unidades:

**a).· Una o mas unidades de software central** 

b).- Una unidad de software regional

c).- Un inteñace de hardware (EM)

d).• Un dispositivo (hardware)

**Cada dispositivo individual tiene un nombre Onico designado por el nombre del**  bloque funcional y el número individual. Por ejemplo CT-1 correspondería a la grabadora de cartucho magnético (DRE-5000) ndmero uno (Cartridge Tape 1).

**En la figura 2 se muestra una ilustración de la forma en que se encuentran conectados los dispositivos periféricos a sus respectivos módulos de extensión y procesadores regionales.** 

#### Introducción

# FIGURA 2

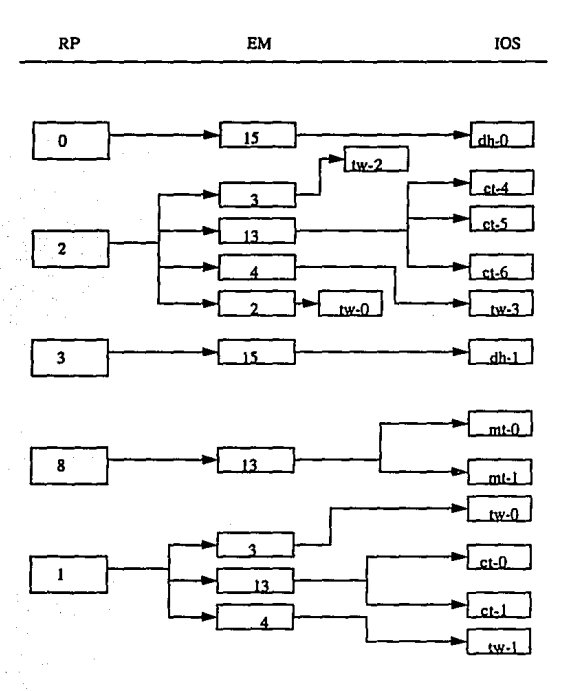

Conexión de dispositivos IOS en AXE

DISENO DE UN EQUIPO DE PRUEBA PARA DRE-5000

 $\overline{\mathfrak{n}}$ 

π,

### 1.4 Funciones y Comandos Para la DRE-5000 Dentro de una Central AXE.

1.4.1.Funciones de la DRE-5000 dentro de una Central Telefónica Digital AXE.

Los dispositivos periféricos dentro del sistema AXE se clasifican de la siguiente manera:

Dispositivos Alfanuméricos.- Dispositivos que manejan datos para comunicación directa entre hombre-máquina; presentan la información hacia el personal en forma alfanumérica. Por ejemplo un teleimpresor, una terminal de video.

Dispositivos de Archivo.- Estos dispositivos manejan Ja información mediante almacenamiento de datos en cintas generalmente grabadoras de cartucho magnético o grabadoras de cinta magnética como es el caso de la grabadora DRE-50Cl0. La información no es presentada directamente al personaJ. pero puede utilizarse un teleimpresor o una tenninal de video para leer la información almacenada en los cartuchos o cintas magnéticas.

La grabadora de datos DRE-5000 es un dispositivo de archivo, y la información que almacena es del siguiente tipo:

- Información de recarga del Sistema.
- Unidades de Softwan: n:localizables.
- ·Datos dependientes de la Central.

• Datos de bitácora.

Además de ser un dispositivo de archivo, en ocasiones la grabadora DRE-5000 funciona también como un dispositivo alfanumérico. Esto sucede cuando la información que recibiría normalmente un teleimpresor o una terminal de video se redirige a Ja DRE-5000 para almacenarla.

La central AXE almacena infonnación en la grabadora de datos DRE-5000 en una estructura que se puede comparar a la correspondiente a un texto. Cuando Icemos un texto. notamos que este consiste de un m1.mero de enunciados. Cada enunciado consiste de un número de palabras y cada palabra a su vez de un número de caracteres (letras, figuras, espacios, caracteres especiales, etc.). En la figura 3 se muestra esta analogía. La información se estructura en la cinta en un número de bloques de datos, los cuales corresponderían a los enunciados en un texto. Un bloque de datos es la unidad mas pequena que puede ser manejada por el procesador central; ya sea para lectura o para escritura. Una palabra en un texto corresponderla a un "carácter" de información en cinta. Dependiendo del formato usado. dicho carácter puede consistir de ocho o cuatro bits. Ocho bits si se utiliza formato ISO y cuatro se usa formato binario. Un bloque de datos puede estar codificado en cualquiera de los dos formatos y ambos formatos pueden ocurrir en una misma cinta. La correspondencia de un carácter en un texto la encontraríamos en los "ceros" o "unos" en Jos bits de un bloque de datos. Los ceros y unos pueden considerarse como representados por pequeñas áreas de cinta con una determinada dirección de magnetización para "uno" y la opuesta para "cero".

Introducción

FIGURA 3

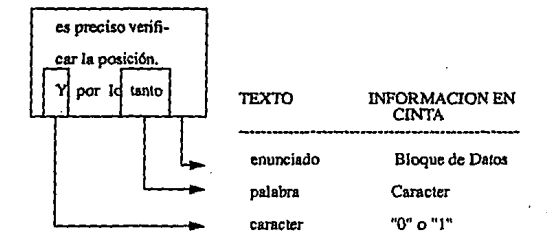

Analogía entre la estructura en un texto y la información en una cinta magnética

El formato binario puede utilizarse en la cinta en los casos en que solo es utilizada información binaria y los caracteres utilizados pueden representarse en forma hexadecimal (0-F)

Ejemplo: "9" en fonna hexadecimal queda representado

como lOOJ.

El formato ISO se utiliza para representación de letras o caracteres especiales. La traducción de caracteres ISO se efectda de acuerdo al alfabeto CCITT número cinco. En este caso el número nueve quedaría representado por el nómero 39 hexadecimal (0011 1001 en dígitos binarios).

### 1.4.2.Comandos Para la DRE-5000 en una Central AXE.

Como se mencionó anterionnente. la comunicación entre el personal y una central AXE se lleva a cabo mediante un lenguaje hombre·máquina. el cual consiste en una serie de comandos y salidas. Un comando es una orden del personal hacia la central, para que realice una función específica. Esta puede ser una orden para cambiar el funcionamiento de la central o para requerir información acerca del estado de la misma. Una salida consiste en un mensaje de Ja central hacia el personal. El mensaje puede ser una respuesta a un comando o un aviso de un funcionamiento anormal de la central.

A continuación se da un ejemplo de esta comunicación hombre~máquina. Se trata de un caso en el que se ordena a Ja central ejecutar un borrado de cinta. orden que no puede ser ejecutada por la central debido a una falla en la grabadora en que

**debiera llevarse a cabo el borrado, a Ja cual la central contesta con un mensaje de salida de error.** 

Comando: IOTSl:IO=CT-4;

#### Salida: NOT ACCEPTED

#### FAULT CODE 7

----------

**El comando IOfSI sigrúfica que hay que hacer un borrado de cinta en un**  dispositivo IO (IO Tape Scratching). IO=CT-4 designa a la grabadora de cartucho **(una DRE-SOOO) nómcrocuatro como e1 dispositivo en el cual debe llevarse a cabo**  el borrado de cinta. El mensaje de salida NOT ACCEPTED significa que el comando no pudo ser efectuado. FAULT CODE 7 da el código de error número siete que diferencia la falla en la grabadora de cartucho de otras posibles fallas que hubieran podido impedir la ejecución del comando. La descripción de cada código **de errarse encuentra dentro de la información de Ja biblioteca de la centraJ, bajo el titulo de códigos de errores; en dicha infonnación puede encontrarse que FAULT** 

DISEÑO DE UN EQUIPO DE PRUEBA PARA DRE-5000 16

CODE 7 significa que el dispositivo, la grabadora de datos, no funciona correctamente. Este codigo de error es la única referencia a fallas en la grabadora DRE-5000, y no proporciona ningún indicio sobre donde pueda estar localizada la falla dentro de la grabadora de datos.

El envio de mensajes hombre-máquina se efectúa mediante un teleimpresor o una tenninal de video. La central puede utilizar además un panel de alannas para comunicarse con el personal. Tantbién en una fonna mas indirecta puede llevarse a cabo mediante la grabación de los mensajes en una grabadora de cartucho o de cinta magnética.

En Ja figura2 se muestra un esquema de un cuarto de control típico de una central telefónica AXE. En dicho cuano de control se encuentran localizados Jos dispositivos periféricos necesarios para la comunicación hombre·máquina, entre los que se encuentra la grabadora de datos ORE-SOCO. Las posiciones DH y PR son para terminal de video y teleimpresor. La tendencia actualmente es a reemplazar estas por computadoras personales del tipo IBM compatible. Mas adelante se verá que este hecho influyó en el diseno del probador para la grabadora de datos DRE· *5000.* 

A continuación se muestran ejemplos de comandos utilizados en la central AXE para los dispositivos de archivo llamados CT y que son grabadoras de canucho DRE-5000.

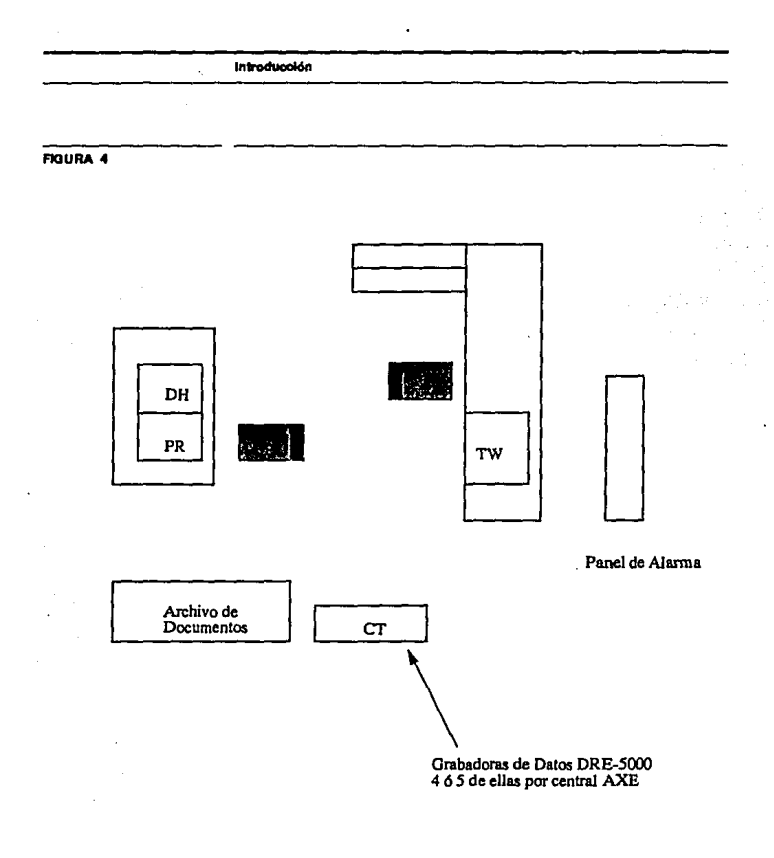

Ejemplo de un cuarto de control tipico de una Central AXE

(Visto desde arriba).

DISEÑO DE UN EQUIPO DE PRUEBA PARA DRE-5000

IOTIP.- (Input Output Informante Print) Este comando hace posible obtener una impresión de la información contenida en la cinta de la grabadora de cartucho.

Ejemplo: IOTIP:IOl=CT-1,PRINT•ALL;

IQTSJ.. Borrado de cinta, Este comando ordena el borrado de la información contenida en el dispositivo marcado por el parámetro IO.

Ejemplo: IOTSl:IO=CT-4;

Borrado de cinta en grabadora de cartucho número cuatro.

IOTXP.· Permite la impresión de texto en la cinta magnética

Ejemplo: IOTXP:THIS TEXT IS PRINTED;

IOTPT.- Copiado de cinta.

IOCMI.· Iniciación de lectura de comandos desde una cinta.

Ejemplo: IOCMl:IO=CT-4,PROC=X:

CAPITULO 2 Teoría de Funcionamiento de la DRE-5000

Los circuitos electrónicos de la grabadora de datos DRE-5000 se encuentran distribuidos en tres tarjetas de circuito impreso y un disipador de calor. Las funciones de cada una de las tarjetas de circuito impreso sera descrita a continuación. La interconexión de dichas tarjetas se muestra en la figura 5.

### 2.1 Tarleta de Circuito Impreso del Fotosensor (Photosense PCB).

Dos fototransistores montados en esta tarjeta detectan perforaciones en la cinta. La señal de estos transistores es amplificada y alimentada a compuertas TTL para proveer pulsos de duración nominal entre 1.5 microsegundos y 10 microsegundos

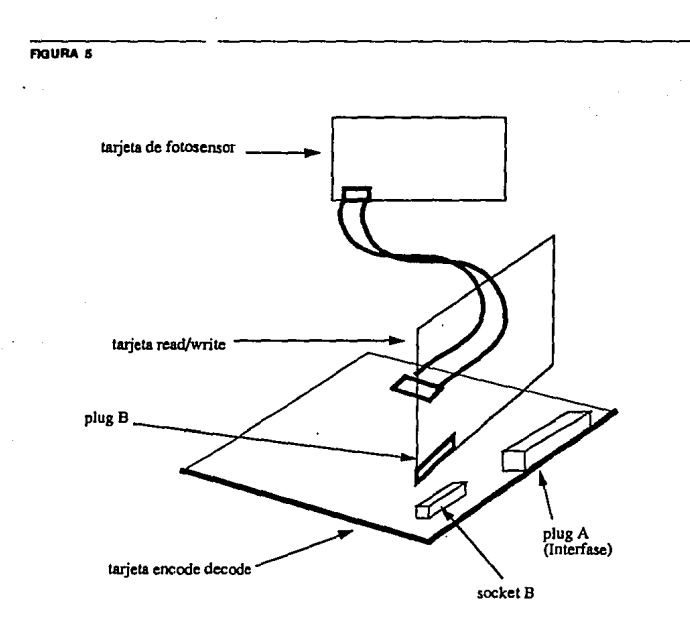

Interconexión de tarjetas de circuito impreso

DISEÑO DE UN EQUIPO DE PRUEBA PARA DRE-5000

que son alimentados a la tarieta de circuito impreso servo encode/decode para su decodificación. Las perforaciones en la cinta existen para senalar el principio de cinta BOT (beginning of tape); el fin de cinta EOT (end of tape}; el punto de carga LP (load point), que es el punto donde puede comenzarse la grabación de los datos con la seguridad de que la cinta ha sido recorrida lo suficiente para garantizar que no habraperdidade datos, *y* por ultimo lapeñoración de aviso temprano EW (early warning) que marca el lugar donde debe suspenderse la grabación de datos, por estar la cinta próxima a terminarse. En la figura 6 puede apreciarse el modo en que estas perforaciones aparecen en la cinta. Además de las funciones anteriormente descritas, la tarjeta del fotoconductor contiene los switches que dan origen a las scftales de cartucho cargado (cartridge loaded) *y* datos seguros (data safe).

#### 2.2 Tar!ela da Circuito Impreso servo Encode/Decode.

Esta tarjeta contiene toda la electrónica para el control del motor, exceptuando los transistores de potencia. los cuales van montados en el disipador de calor. El control del motor incluye todas las características requeridas como son:

- manejo de Ja cinta hacia adelante
- ·manejo de la cinta en reversa
- ·velocidad de lectura y escritura
- velocidad de búsqueda (en ambas direcciones)
- periodos de aceleración *y* desaceleración

#### Teoría de Funcionamiento de la DRE-5000

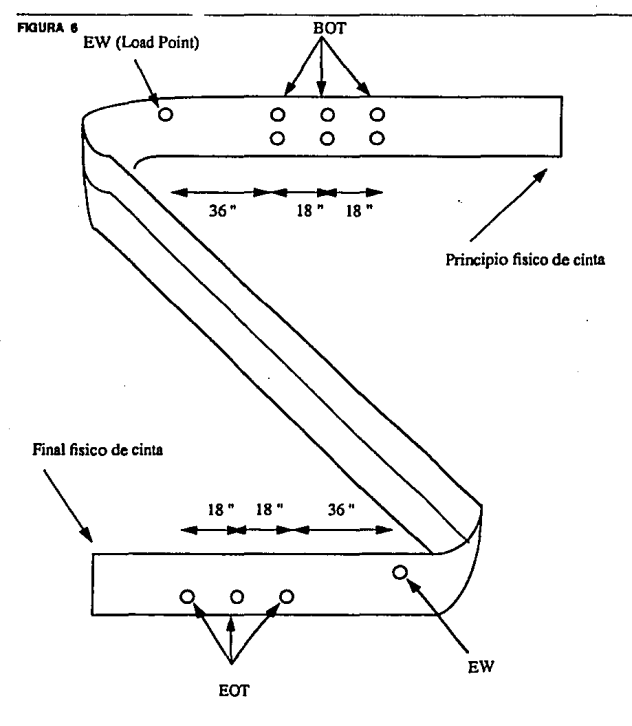

Perforaciones en la cinta para EW, EOT y BOT

El movimiento de la cinta queda bajo un completo control servo para asegurar que el manejo de la misma sea suave y mantenga la operación de los cartuchos libre de problemas. Esta tarjeta cuenta para tal efecto con un servo amplificador que acepta las señales provenientes de un decodificador de comandos y velocidad requerida para controlar el circuito de manejo del capstan del motor (capstan-motor-drive circuit).

El motor cuenta con un transductor (TACHO) que provee una señal de retroalimentación al servo-amplificador. Otra de las funciones de esta tarjeta consiste en proveer la lógica para codificación y decodificación (encode/decode logic). Para escritura de datos la circuitería recibe las senales writc data y write strobc provenientes de la interface y las codifica en senal modulada en fase para suministrarla al amplificador de escritura que se encuentra localizado en la tarjeta de circuito impreso de lectura/escritura. Para lectura de datos recibe la senat amplificada del detector de cruce de la tarjeta de lectura/escritura y decodifica la señal (modulada en fase) en pulsos read data y read strobe, los cuales son presentados en fonna separada en dos lfneas diferentes a Ja salida de la interface de la grabadora de datos.

Esta tarjeta cuenta también con la lógica para la decodificación de los pulsos correspondientes a las marcas de comienzo de cinta. fin de cinta y advertencias tempranas. Las señales de las perforaciones marcadas en la cinta y detectadas por la tarjeta del fotosensor son aqu( decodificadas y presentadas a la salida de la interface, disponibles para el equipo del usuario (en este caso la central telefónica AXE). Las señales principio de cinta y fin de cinta son utilizadas también por medio de compuertas lógicas para detener al motor y evitar de este modo que Ja cinta sea recorrida mas aUá del principio o fin de cinta fl'sico. Jo que ocasionarla que esta fuera zafada del carrete transportador.

# 2.3 Tarteta de Circuito Impreso READ/WRITE.

Esta tarjeta cuenta con dos amplificadores; uno para lectura y otro para escritura. El amplificador de lectura acepta la senal proveniente de la cabeza de lectura, detecta los picos y provee una señal de salida compatible con TTL que es presentada a la tarjeta Servo Encodc/Decode y a la salida de la interface de la grabadora de datos.

El amplificador puede ser conectado a cualquiera de los cuatro tracks utilizando una o dos de las líneas de selección de track disponibles en la interface. Estas líneas de selección de track también son utilizadas para seleccionar los tracks de escritura. La salida del amplificador de lectura también puede utilizarse para comprobación de los datos escritos durante una operación de escritura. El amplificador de escritura acepta la infonnación proveniente de la tarjeta de circuito impreso Servo Encodc/Dccode y su salida es aplicada a la cabeza de escritura; la cual es conectada al track apropiado por medio de la selección efectuada en las líneas de tracks en la interface. En la figura 7 se muestra el diagrama a bloques del funcionamiento de la grabadora de datos DRE-5000.

#### Teoría de Funcionamiento de la DRE-5000

٠

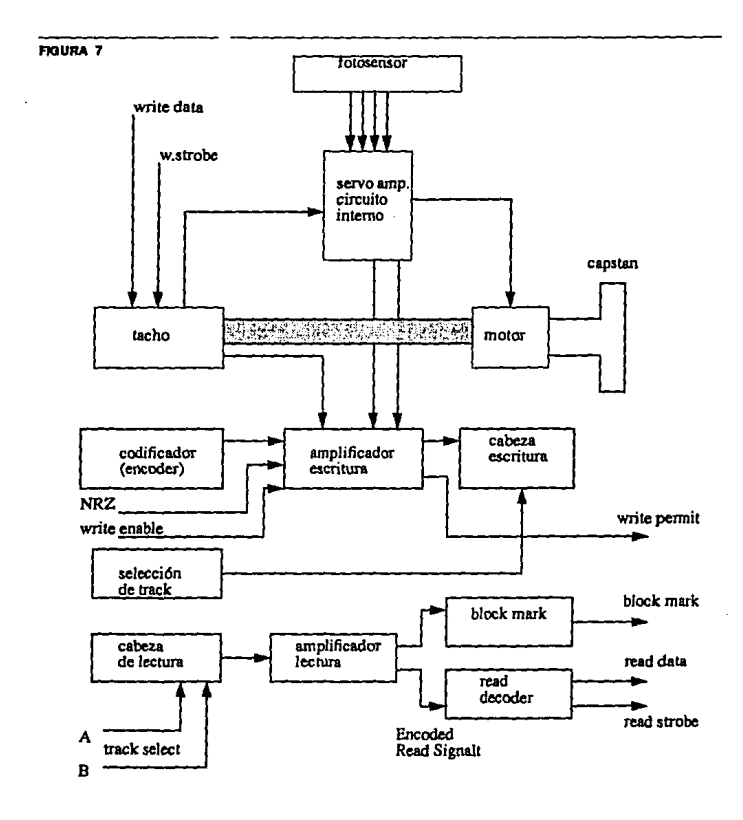

Diagrama de Bloques del funcionamiento de la DRE-5000

DISEÑO DE UN EQUIPO DE PRUEBA PARA DRE-5000

#### **2.4 lnterfaae de la Grabadora** DRE-5000.

La inlerface de la grabadora DRE-5000 se encuentra disponible en el plug A de la tarjeta servo-encode/decode. En la tabla 3 se da un sumario de las señales de dicha inteñace. La descripción de las Senales de Interface de la DRE-5000 se da a **contínucación.** 

**Scnales de Control Para movimjento de la Cinta.** 

Comando RUN.- Cuando esta linea se hace verdadera (nivel lógico bajo o LO), el **movimiento de la cinta se inicia siempre y cuando a su vez la senaJ READY sea**  verdadera. La velocidad y dirección de la cinta dependen de las señales search y **reverse. El movimiento de la cinta se detiene cuando cualquiera de Jos siguientes casos ocune:** 

a) El comando run cambia de estado (verdadero a fabo).

b) La señal ready se hace falsa.

c) La señal beginning of tape se hace verdadera durante el movimiento de la cinta **en reversa.** 

d) La señal end of tape se hace verdadera mientras la cinta se mueve hacia adelante.

Comando REVERSE.- El estado de esta línea determina la dirección del  $m$ ovimiento de la cinta. Cuando falso, el movimiento de la cinta es hacia adelante; **cuando verdadero. Ja cinta se mueve en reversa.** 

Comando Search.- Determina la velocidad de la cinta. Cuando falso, la cinta corre a velocidad de lectura/escritura. Cuando verdadero, la cinta corre a velocidad de **bllsquecla. Siempre y cuando, para cualquiera de Jos dos casos Ja senal RUN sea verdadera.** 

Señales de Control de Datos.

Señal WRITE ENABLE.- Esta línea es efectiva cuando:

a) El comando Search es falso.

b) La señal Ready es verdadera.

c) La señal Write Permit es *verdadcra*.

Señal WRITE DATA ONE.- El estado de esta señal determina si un "1" o un "0" **sera escrito cuando ocurre Ja transición de Ja aeftal Write Strobe de faba a verdadera (Jo-hi). Un 11 l" sera escrito si esta sellal se encuentra en estado alto y un <sup>11</sup>0" si se encuentra en estado bajo. Esta sena! es efectiva solo si:** 

a) La señal Write Enable es verdadera.

b) El comando Search es falso.

c) La señal Ready es verdadera.

d) La scñal Write Permit es verdadera.

Señal WRITE STROBE.- Esta señal permite la escritura del dato indicado por la señal Write Data One cuando ocurre una transición de subida en esta línea.

## DISEÑO DE UN EQUIPO DE PRUEBA PARA DRE-5000 28

Señales TRACK SELECT.- Las líneas Track Select A y Track Select B determinan **el traclc que sera utilizado, de Ja manera como se muestra en la tabla 2.** 

Senal READ DATA.· El estado de esta línea indica si el ultimo bit de datos leido **es 0 1"** *o* **''O". El estado concspondicnte a cada uno varia segun la dirección de la cinta.** 

Cuando se lee hacia adelante:

Read Data se encuentra en estado bajo para "O"

**Read Data .se encuentra en estado a1to para" l"** 

**Cuando se Jee en revena:** 

**Read Data se encuentra en estado alto para "O"** 

**Read Data se encuentra en estado bajo para "1"** 

Señal READ STROBE.- El propósito de esta línea es definir el tiempo en el cual la señal read data debe ser muestreada. Este muestreo se efectúa durante la transición de estado bajo a estado alto de esta línea.

Señal BLOCK MARK.- Esta señal se utiliza para determinar si las transiciones de flujo en la cabeza de lectura están siendo detectadas.

Seña! NRZ.- Esta señal no es utilizada en fase codificada.
# Teoria de Funcionamiento de la DRE-5000

TABLA 2

 $\ddot{\phantom{a}}$ 

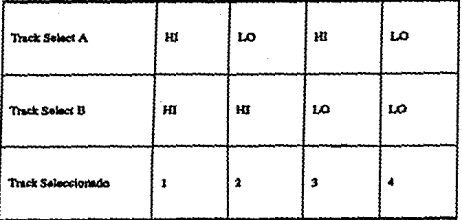

 $\ddot{\phantom{0}}$ 

 $\sim$ 

Tabla de Valores Para Selección de Tracks

 $\ddot{\phantom{0}}$ 

Senales de Status.

**Senal READY.· Esta linea es verdadera solo cuando se dan las siguientes condiciones:** 

-Los voltajes +5V, +18V v -18V están presentes.

**·El cartucho esta correctamente cargado,** 

**-El bulbo para el sensado de principio de cinta, fin de cinta y advenencias tempranas se encuentra encendido.** 

**·Cuando la cinta se encuentra presente en el ensamble del fotosensor.** 

Sena! WRITE PERMIT.· Esta seftal sera falsa cuando el cartucho de cinta **magnética se encuentre protegido contra escritura.** 

Sena! BOT.- Esta linea proporcionara un pulso cuando la marca de fin de cinta sea detectada. La duración del pulso se encuentra entre 0.5 y 1.5 mS.

Señal EOT.- Esta línea provee un pulso con duración mínima de 10 uS. cuando la marca de fin de cinta es detectada.

Señal EW.- Esta señal (EARLY WARNING) proporciona un pulso de duración **mlnima de 10 uS. cuando la marca del punto de carga o la de advertencia temprana**  son detectadas.

### TABLA<sub>3</sub>

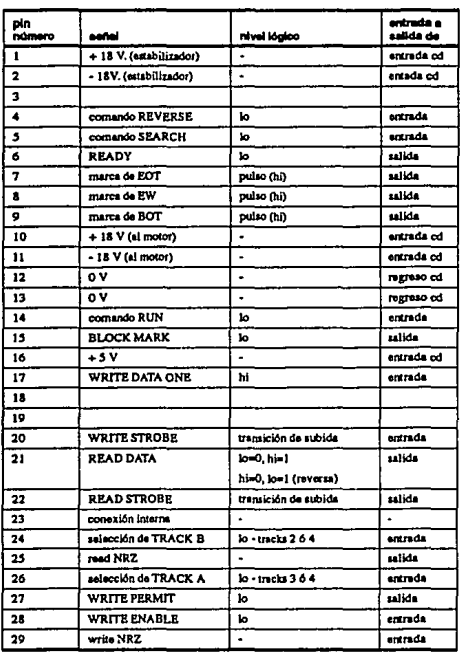

Señales de la Interface de la DRE-5000

DISEÑO DE UN EQUIPO DE PRUEBA PARA DRE-5000

# CARACTERISTICAS DE LA INTERFASE DE LA DRE-5000.

El conector para la interface de la DRE-5000 se encuentra fijado a la tarjeta SED (Servo Encode/Decode) de la grabadora y consiste en un plug con 29 líneas o pins del tipo macho 1-582390-3 de AMP. El cable de interface que se acopla a este conector es del tipo 1-582389-3 de AMP, con sockets hembras. Este conector se **encuentra ubicado de tal forma que pueda acccsarse fácilmente desde Ja parte trasera de la grabadora. En Ja tabla 3 se encuentra Ja relación de Ja.s sena.les corresporxlientes a cada línea, as! como sus nfveles lógicos cuando estas son**  verdaderas.

# CARACTERISTICAS DE LINEA.

Cada una de las líneas de interface es manejada por un circuito TTL sn 7406 de **colector abierto, con una rcaistencia de puJl·up de lk ohm conectada a +5V. Cada línea esta t.enninada con una resistencia de 200 ohms conectada a** *+SV* **y una de 300 ohms conectada a OV y el equivalente a una unidad de carga de una compuerta**  TI1... Este tipo de arreglo se muestra en la figura 8. Cada sena! de la inteñace es **transmitida a través de un par torcido de alambres. con menos de** *3.5* **metros de longitud y con impedancia caractcr!stica de 100 ohms.** 

# NNELES LOGICOS.

**Los niveles lógicos para las settales de Ja inteñace son compatibles con Jos niveles de Ja familia lógica 1TL y se han definido con los siguientes valores nominales:** 

#### Teoría de Funcionamiento de la DRE-5000

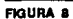

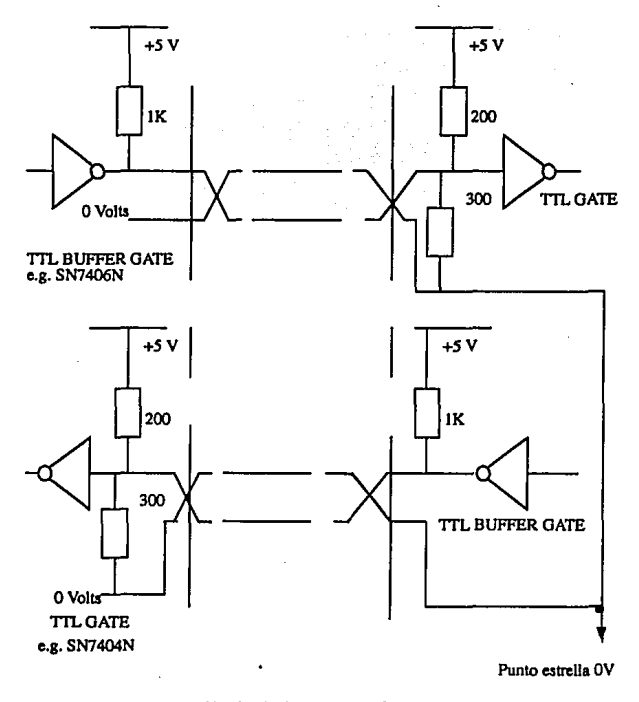

Circuito de línea para interface

DISEÑO DE UN EQUIPO DE PRUEBA PARA DRE-5000

34

 $I_0 = 0.4$  voltios

 $hi = 3.0$  voltios

Las señales de la interface se consideran falsas o verdaderas de acuerdo a estos niveles lógicos, sin embargo no todas ellas tienen el mismo nivel lógico cuando son verdaderas o falsas. En la tabla 3 se encuentra el nivel lógico correspondiente a cada señal cuando esta es verdadera.

# CAPITULO 3 Disefio de Los Circuitos.

En la labla 3 so oncuontra la descripción do todas las sonalos do entrada y salida para la interface do la DRE-5000. Dichas sonales han sido tomadas como bsso para el diseño del probador, el cual deberá suministrar las señales de entrada necesarias **y comprobar Ja existencia y exactitud de Ju settales de salida conupondientes.**  Como se vio en el capítulo cuatro, las señales de la interface de la DRE-5000 pueden agruparse del siguiente modo:

- 1.- Señales de Control para Movimiento de la Cinta.
- 2.- Sonalos do Control do Datos.
- 3.- Señales de Status.

Además de las setlales mencionadas anteriormente existen l{neas para el suministro de voltajes de alimentación. Existen también líneas que no son utilizadas para grabación en fonnato de fase codificada, *y* por Jo tanto no serán tomadas en cuenta para el diseno del equipo de prueba. El equipo de prueba contara con circuitos para monitorear y checar las señales generadas por la DRE-5000, asf como también simulara las senales que normalmente son generadas por un procesador para controlar la operación de la DRE-5000. Además se incluirá en el diseno un circuito de protección que evitara la presencia en la grabadora de los voltajes +18V y -18V mientras no se encuentre presente el suministro de +SV. Como podrá notarse, las tareas que el equipo de prueba deberá desempeñar son complicadas, por Jo que considerando que en el laboratorio se cuenta con computadoras personales de tipo IBM compatible,tanto de mesa como port4tiles, y que pronto todas las centrales AXE contaran también con computadoras semejantes, se decidió hacer el diseño del equipo de prueba de manera que pueda ser controlado por este tipo de computadoras. Por esta razón, el diseño se dividirá en dos partes: la primera que sera concerniente a el diseno de los circuitos necesarios tanto para control de la la grabadora de datos, como para su interface con la computadora personal. La segunda parte sera concerniente a el diseno de los programas necesarios para que la computadora pueda manejar a la grabadora de datos.

# 3.1 Circuitos de Interfase.

La interface entre la grabadora de datos y la computadora consistirá básicamente en circuitos que hagan posible la comunicación de las señales entre una y otra, para que de este modo, Ja computadora pueda manejar a la DRE-SCOJ mediante el uso

de programas. En la tabla 3 se puede observar que la inreñace de la grabadora de datos necesita 8 señales de entrada y 8 de salida (descontando las señales NRZ no utilizadas. asf como las dec.d .• proporcionadas por la fuente de voltaje). Para evitar hacer el probador dependiente de alguna computadora o de algún tipo especial de tarjeta de interface se decidió aprovechar el puerto paralelo existente en la computadora personal, ya que todas las máquinas cuentan con uno, el cual es idéntico en cualquier IBM o compatible. De este modo se evita el tener que contar con una tarjeta especial en cada computadora. o el tener que insertar dicha tarjeta cuando sea necesario. Además, la utilización de este puerto permite economizar tanto en circuitos elctrónicos como en dinero. El puerto paralelo de la computadora personal IBM cuenta con un puerto de salida de 8 bits, un puerto de entrada/salida de 4 bits, y un puerto de 4 bits de entrada. Por lo que en total puede contarse con hasta 12 bits de salida y 4 de entrada. o 8 de salida y 8 de entrada. o una combinación. En este caso se utilizaran 8 de entrada y 8 de salida (respectivamente correspondientes a salida y entrada en la DRE-5000), siendo exactamente lo nec esitado. En las tablas 4, 5 y 6, se muestran los valores lógicos y asignación de pins correspondientes a el puerto paralelo de la computadora personal IBM o compatible, los cuales junto con los de la DRE-5000 serán utilizados como base para el diseño tanto de los circuitos como de los programas. Como puede notarse en las tablas. tanto los pins del puerto paralelo en Ja computadora personal IBM o compatible, como los pins de la interface de la grabadora DRE-5000 funcionan con niveles TIL.

# Diseño de Los Circuitos.

### TABLA 4.

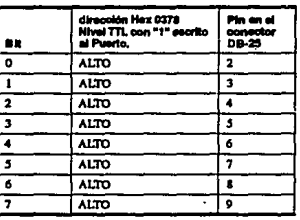

# Pins Para el Puerto de 8 Bits de Salida

# DISEÑO DE UN EQUIPO DE PRUEBA PARA DRE-5000

 $\overline{\boldsymbol{39}}$ 

# Diseño de Los Circultos.

#### TABLA 5.

l,

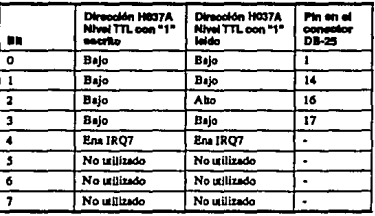

Pins Para el Puerto de 4 Bits de Entrada/Salida

DISEÑO DE UN EQUIPO DE PRUEBA PARA DRE-5000

#### Diseño de Los Circuitos.

# TABLA 6.

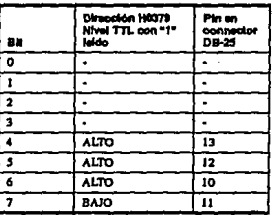

Pins Puerto de 4 bits de Entrada

DISEÑO DE UN EQUIPO DE PRUEBA PARA DRE-5000

41

Como se menciono anteriormente, se utilizarán 8 bits de salida y 8 de entrada del puerto paralelo de la computadora personal, asignados a las señales correspondientes en la DRE-5000 como se muestra en la tablas 7 y 8. Una vez **hecha la asignación de pins confonne a estas tablas, puede trabajme en el diseno del circuito que ha de funcionar como inteñace entre el puerto de la computadora**  y la grabadora DRE-5000. Anteriormente se vio (sección 2.4) el tipo de **requerimientos y características de línea de inteñace para la grabadora de datos. Los requerimientos son los siguientes:** 

1).- Cada linea de interface deberá ser manejada por una compuerta TfL de colector abierto SN7406N (buffer gate) con una resistencia de pull-up de lK conectada a *+S* Voltios.

**2).· Cada lfnea debe ser terminada en el extremo de recepción con una resistencia de 200 ohms conectada a** *+S* **Voltios, una resistencia de 300 ohms conectada a O Voltios, y con una compuerta SN7404N (gate) equivalente a una unidad de carga**  eslandar TTL.

**3) ... El cable debe ser tipo par trenzado, con una impedancia característica de aproximadamente 100 ohms, y no deberá de exceder una longitud de 3.5 metros.** 

El puerto paralelo de las computadoras pcnonales IBM y compatibles trabaja con **niveles TI1.. por lo que no presenta ningón problema para trabajar con los circuilos**  SN7406N y SN7404N. Siendo así, para cumplir con los demás requerimientos y características de línea de la DRE-5000, el circuito de interface estará dividido en

### Diseño de Los Circuitos.

#### TABLA 7.

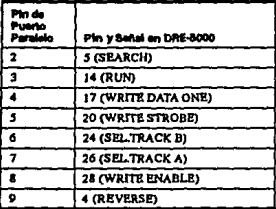

# Asignación de Señales de Entrada DRE-5000 a Pins de Puerto Paralelo

# Diseño de Los Circuitos.

# TABLA &

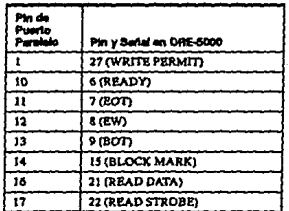

Asignación de Señales de Salida de DRE-5000 a Pins de Puerto Paralelo

DISEÑO DE UN EQUIPO DE PRUEBA PARA DRE-5000

**dos partes; una tarjeta de circuito impreso conectada a un plug hembra del tipo 1-** 582389-3 de AMP, con 8 compuertas TIL SN7404N para las senales de entrada. y ocho compuertas TTL SN7406N para las señales de salida. En esta tarieta contara **también con unos conectores para los voltajes de Ja fuente de poder. así como el circuito de protección que sera discutido mas adelante. Esta tarjeta se conectara por**  un lado directamente al conector macho tipo 1-582390-3 de AMP en Ja DRE-5000, y por el otro lado estará conectada por medio de un cable de 20 hilos (par trenzado) **con impedancia de J 00 ohms a otra tarjeta de circuito impreso con 8 compuertas**  TTL SN7406N para las señales de salida y 8 compuertas SN7404N para las señales **de entrada.que conectaran a un conector DB-25 macho que acoplara con el DB-25 hembra que hay en el puerto paralelo de la computadora persona]. Los** *+5* **Voltios necesarios para la alimentación de las compuertas en ambos lados serán tomados**  del pin 16 del conector de la DRE-5000. En Ja figura 9 se muestra el diagrama de circuito para una señal de entrada y una de salida de la DRE-5000; este circuito sera **repetido 8 y 8 veces para entrada y salida respectivamente. El diagrama completo de los circuitos será presentado mas adelante.** 

**Además de las compuertas TJL mencionadas anterionnente. se usaran 2 circuitos l1L 7474. &tos circuitos son de tipo Flip-flop, y su función sera proveer un estado alto en Ja salida al detectar un pulso de subida en el reloj. Este circuito se**  utilizara para las señales EW, BOT y EOT. La finalidad es que los Flip-Flops

# Diseño de Los Circultos.

**FIGURA 9** 

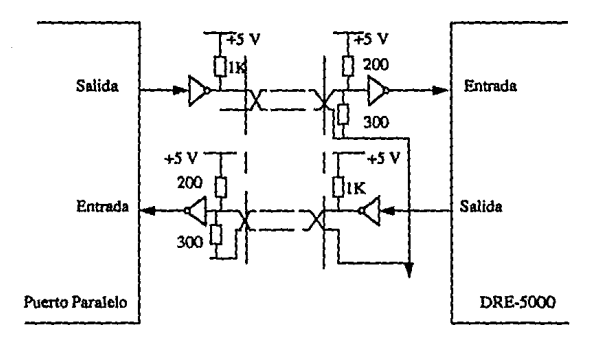

Circuito de interfase entre la DRE-5000 y puerto de la computadora personal

detecten y memoricen la activación de las señales. De tal manera que no sea **necesario mantener a la computadora ocupada permanentemente con un programa**  en lenguaje ensamblador tratando de detectar estos pulsos (duración de 10 uS), **sino que sea suficiente el correr una rutina de ensamblador que cheque el estado de los** Fli~Flops **cada unos cuantos milisegundos. El diagrama para los Flip·Flops se**  muestra en la figura 5.7. Estos Flip-Flops serán reseteados cuando la señal RUN se haga falsa. Cuando RUN se haga verdadera de nuevo, el CLEAR de los Flip-Flops se hará falso, permitiéndoles a estos funcionar y reconocer cuando EW, BOT o **EOT segun el caso se hagan presentes. Esto se puede hacer ya que no es necesario**  que los Flip-Flops se mantengan activos mientras la cinta no se encuentre en **movimiento. Al aprovechar la seftal de RUN, se evita el tener que utili?.ar otro bit**  de interface. Como podrá notarse, el utilizar la computadora personal para el **equipo de prueba simplifica mucho el diseno de los circuitos, ya que la mayoría de**  las funciones se implantarán por medio de programas que estarán corriendo en la computadora. En la tabla 9 se muestran los valores que sera necesario escribir a la **dirección H0378 del puerto paralelo para manejar a las senales que controlan a la**  DRE-5000. Los valores de esta tabla se generan de los valores mostrados en la **tabla 4 anteriormente mencionada, asi como de los valores requeridos por las**  senales de inteñase de la DRE-5000 mostrados en la tabla 3. La relación entre una **y otra tabla esta dada por la t.Bbla 7, en donde se muestra la asignación de pins DRE·50CO-Puerto Paralelo. Por ejemplo, para un movimiento rapido en reversa, se**  necesita que las senales SEARCH, RUN y REVERSE de entrada hacia la DRE-**5000 sean validas. En la tabla 3 se observa que estas seftales son activas cuando su**  estado lógico es bajo *C'O"* lógico). En la tablo 7 podemos ver que estas senales están relacionadas con los pins 2, 3 y 9 repectivamente. En la tabla 4 vemos que al

DISEflO DE UN EQUIPO DE PRUEBA PARA DRE-5000 47

### Diseño de Los Circuitos.

### TABLA 9.

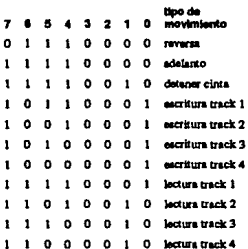

Valores en puerto H0378 para movimiento de la cinta en la DRE-5000.

escribir un "1" lógico a estos pins resulta en un nivel bajo a su salida, por lo tanto, **será necesario escribir <sup>11</sup> 0º lógico a estos bits para que Ja salida de estos que será**  conectada como entrada a las scnales SEARCH RUN y REVERSE presente un estado bajo. En la tabla 4 podemos ver que los pins asignados a estas señales (2, 3 y 9) corresponden a los bits O, 1 y 7 del puerto en la dirección hexadecimal 0378. Una vez obtenidos los valores que deben presentar los bits O, 1 y 7, es necesario detenninar que valores deben tener el resto de los bits. En la tabla 7 tenemos que los restantes bits están asignados a las señales WRITE DATA ONE, WRITE STROBE, SEL.TRACK B, SEL.TRACK A y WRITE ENABLE. En el caso de **movi\miento rápido en reversa. no es posible tener escritura, por lo que las senales relacionadas deben estar inactivas. En la tabla 3 vemos que WRITE STROBE es inactiva en estado bajo, mientras que WRITE ENABLE lo es en estado alto. El**  estado de WRITE DATA ONE es indiferente, ya que mientras las señales **anteriores no caten activas, esta Unea no será leída. Siendo asi, podemos elegir arbitrariamente que tenga un valor de** <sup>1</sup> '0". **De Ja tabla 7 y 4 se obtiene que WRITE**  DATA ONE, WRITE STROBE y WRITE ENABLE están relacionadas **respectivamente a los pins 4,** *5* **y 8 y estos a su vez corresponden a los bits 21 3 y 6**  del puerto H0378, los cuales deberán tener los valores 0,0,l respectivamente. Para las senales TRACK SEL.By TRACK SEL.A, supondremos que el movimiento se **efcctda mientras estamos posicionados en el track 1 (el número de track es indiferente durante el movimiento ntpido en reversa, ya que dnicamente está regrcsandose la cinta), lo cual de acuerdo a Ja tabla 2 da valores de" 1" para ambas senales. De nuevo, de Ja tabla 7 obtenemos que estas senales están conectadas a los**  pins 6 y 7. En la tabla 4 encontramos que estos corresponden a los bits 4 y 5 respectivamente, los cuales tendrán que tener un valor de "1". Una vez encontrados

los valores para cada bit, tenemos que el valor para movimiento en reversa está representado con "O1110000", que es el valor mostrado en la tabla 9 para este tipo de movimiento. Los demás: valores mostrados en la tabla fueron asignados de acuerdo al procedimiento anterior, utilizando los valores mostrados en las tablas *3,*  4, *S,* 6, 7 y 8, segdn el CASO. Estos valores son niveles lógicos que necesitarán ser escritos al puerto pararalelo de la computadora personal, para que este a su vez genere. en su salida los niveles de voltaje necesarios para que a ttaves de los circuitos y de la interface maneje a Ja grabadora de datos DRE.SCXlO. Para poder llevar esto a cabo, será necesario diseñar y desarrollar programas para la computadora, lo cual se verá posteriormente.

En las figuras JO y 11 se muestran los diagramas para Jos circuitos del probador para Ja grabadora DRE-5000, los cuales como ya se mencionó anterionnentc, estarán divididos en dos tarjetas de circuito impreso, las cuales estarán unidas por cable de tipo par trenzado, para cumplir con Jos requerimientos de lfnea de Ja interfase de la grabadora DRE-5000.

#### DISEllo DE UN EQUIPO DE PRUEBA PARA DRE-5000 50

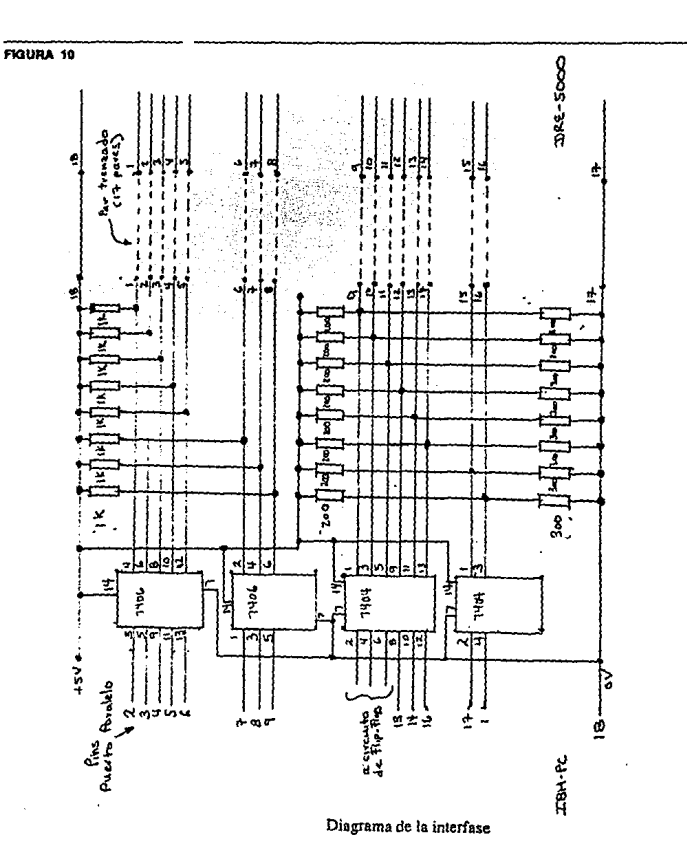

Disaño de Los Circuitos.

DISEÑO DE UN EQUIPO DE PRUEBA PARA DRE-5000

# Diseño de Los Circultos.

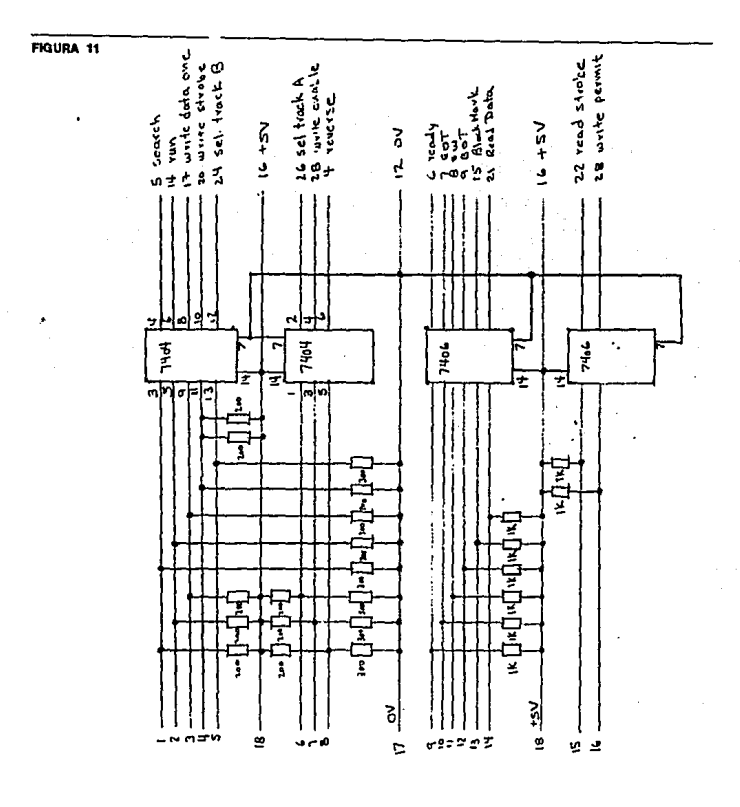

Diagrama de la interfase

DISEÑO DE UN EQUIPO DE PRUEBA PARA DRE-5000

# 3.2 Circuito de Protección en Fuentes de Alimentación.

Se requieren tres diferentes voltajes de alimentación para la grabadora DRE-5000. Estos son, *+5V* pera Ja circuitería lógica y de control, +18V y -18V para el motor **y Jos estabilizadores. Los requerimientos para dichos voltajes son Jos siguientes:** 

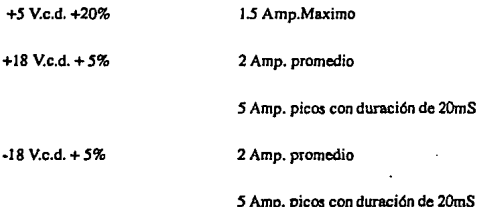

# Las siguientes notas deben tomarse en cuenta:

mara a

a) Solo una de las líneas de 18 V. estará significativamente cargada en cualquier tiempo dado, mientras que la otra tendrá una carga de solo algunos cientos de miliamperes.

**b) Los picos de corriente ocurrirán solamente durante eJ tiempo en que Ja cinta este**  siendo acelerada. Durante este tiempo es permisible que la linea de 18 V. que esta **siendo cargada caiga a un 90% de su valor nominal.** 

c) Para evitar la tendencia de la cinta a moverse cuando se aplican Jos voltajes de alimentación a la DRE-5000, el voliajc de *+SV.* deberá ser aplicado el primero y desconectado el ultimo. De Jo contrario se corre el riesgo de que el motor, sin control, tienda a exigir un suministro ilimitado de corriente, daftando algún componente de la circuitería.

Los tres voltajes de alimentación mencionados anteriormente se encuentran disponibles en las centrales AXE en las cuales operan las grabadoras DRE-5000. Por lo que no existe necesidad de que el equipo de prueba cuente con fuentes de alimentación propias. Lo cual resulta benéfico, ya que buscándose que dicho equipo sea portátil, se evita un peso excesivo en este, por lo cual podrá ser mas fácilmente transportado. Sin embargo, como se vio anteriormente en el inciso d de las notas, es muy importante contar con un circuito que asegure que los voltajes de +18V, no estarán presentes en la DRE-5000, si no se encuentra presente el voltaje de +5V. Un circuito de protección tal no existe actualmente en las centrales ni en las grabadoras DRE-5000, por lo que se considera necesario incluirlo en el diseño del equipo de prueba. El circuito de protección consistirá básicamente en un par de relevadores, los cuales cerraran el circuito para las aJimentaciones de +ISV., soto cuando +5V. se encuentre presente Se seleccionaron los relevadores tipo R10-E6-X2· V185, ya que puede manejar una corriente de hasta 7.5 amp.en los contactos. Como se mostró anteriormente en Jos requisitos para las fuentes de voltaje, la corriente máxima suministrada por las fuentes de +18V. es un pico de *5* amp. con duración máxima de 20 mS., por lo que este relevador puede manejar con facilidad dicha corriente. Este tipo de relevador requiere de 12V., y una corriente de bobina de 60 mA. para ser activado. Para manejar a este relevador se usara un circuito

DISEÑO DE UN EQUIPO DE PRUEBA PARA DRE-5000 54

integrado SN75475, como se muestra en la figura 12. Las entradas de la compuerta **and estarán conectadas a** *+5* **Voltios, de modo que mientras este voltaje no este presente (la compucita ni siquiera tendr6 alimentación) el reJevador no actuara y la**  DRE-5000 no recibirá voltajes de + 18 Voltios. Este circuito es completamente independiente de loo circuitos de inteñace entre la grabadono de datos *y* la **computadora; es decir, no estará conectado directa.mente a la computadora, ni sera**  controlado por esta.

#### Diseño de Los Circultos.

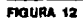

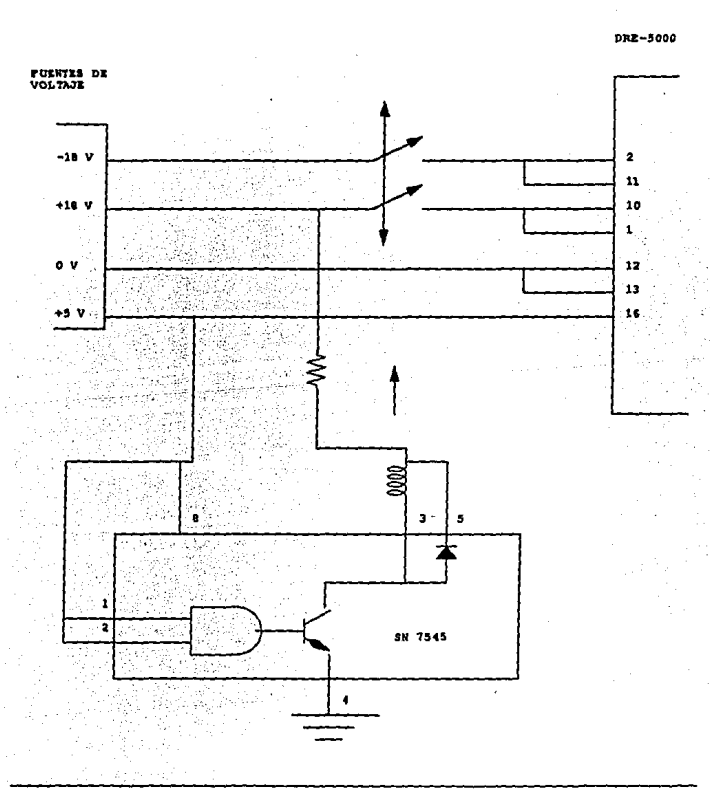

DISEÑO DE UN EQUIPO DE PRUEBA PARA DRE-5000

56

CAPITULO 4 Diseño de Los Programas.

# **4.1 Loe Lengua)ea** da Programación.

Después de haber definido las conexiones en la interface, así como que bits del **puerto paralelo corresponden a cada senal, puede comenzarse el diseno de los programas que se encargaran de manejar dichas senaies. Para estos programas se**  ha decidido utilizar dos lenguajes. Pascal y Ensamblador 8088/8086. La razón para utilizar dos lenguajes, es que uno es de alto nivel (Pascal) y el otro es de bajo nivel (ensamblador).

#### 4.1.1 Pascal

Un lenguaje de alto nivel como es Pascal permite elaborar con mayor facilidad programas de interface hacia el usuario (menús, instrucciones, etc.), sin embargo, para aplicacione5 que requieren un tiempo exacto, es mejor utilizar un lenguaje de bajo nivel como es el ensamblador 8088/8086. Para compilar los programas hechos en Pascal, se utilizara Turbo Pascal. Este compilador permite integrar procedimientos o subprogramas en lenguaje ensamblador mediante dos m61odos. Uno llamado ''in·line" que permite que el c6digo ensamblador forme parte directamente de un programa. El otro método consiste en emamblar separadamente la rutina y enlazarla con el resto del programa utilizando la orden external. Este ultimo método ha sido escogido, ya que permite una organización modular, y se evita tener que modificar el programa principal cuando sean necesarios cambios a una rutina de ensamblador como veremos posteriormente.

#### 4.1.2 Ensamblador 8088/8088.

Como se menciono anteriormente se decidió utilizar el lenguaje ensamblador para rutinas que requieren velocidad y exactitud de tiempo, ya que en este lenguaje se conoce el ndmero exacto de ciclos de máquina que toma a una instrucción ejecutarse, y por Jo tanto puede calcularse el tiempo con exactitud. Para Ja grabadora de datos DRE-5000, las señales write strobe, read strobe, write data one, read data, tienen requerimientos de tiempo del orden de microsegundos, que

DISEflO DE UN EQUIPO DE PRUEBA PARA DRE·5000 58

pueden proveerse con exactitud con instrucciones de lenguaje ensamblador. por ejemplo, una instrucción "out dx,al" toma 8 ciclos de máquina en ejecutar e una computadora personal IBM o compatible con un procesador 8088, cada ciclo de máquina toma l/4.77MHz por lo tanto Ja instrucción anterior se ejecuta en I .67 microsegundos. Mas adelante veremos los cálculos para cada una de las señales. Este diseño estará basado en el procesador 8088, ya que todas las computadoras personales con que se cuenta son IBM PC compatible que tienen este micropocesador y trabajan a 4.77 MHz. Si llegara a requerirse utilizar los programas en una computadora con otro microprocesador (8086 por ejemplo) o con otra velocidad de reloj, solamente seria necesario recalcular el número de instrucciora requeridas de acuerdo a Ja duración en tiempo de cada una de la misma forma que ac vio arriba. &ta ultima consideración hace aun mas atractivo el utilizar una combinación de lenguaje de alto nivel y ensamblador, ya que si se requieren cambios para ajwte de tiempos, estos se harán en pequena subrutinas en ensamblador, mientras que el programa principal no seria afectado. Por esta razón también, el diseño se hará en forma modular, para hacer posible que las modificaciones se hagan solo a el programa o subrutina que sea necesario.

### 4.2 El Programa Principal (Pascal).

El diseno del programa principal se hará en forma de memls, con el fin que sea amigable hacia el usuario. Este programa también se encargara de manejar las rutinas de ensamblador y de intcrfasar los requerimientos o mensajes de estas hacia el operwlor. El menó principal constara de las diferentes opciones de prueba que aerin ofncidas por el equipo de prueba. Estas son:

a) Regreso de cinta

b} Adelanto de cinta

c) Pruebas de lectura y escritura

d) Lectura continua de cinta

e) Opción para salir del programa en forma adecuada

Cada opción del mend seri manejada por un subprogruna (tambien en lenguaje Pascal), el cual se encargará de las tareas necesarias, incluyendo el llamado a rutinas de ensamblador cuando así sea requerido. El uso de subprogramas permite **modularidad y simplica posibles posteriores modificaciones si estas son necesarias. Tambien simplifica el diseno ya que pennite concentrarse en una tarea**  a la vez. En esta sección se explicará cada una de las partes de el programa en **Pascal, el cual queda subdividido en una sección de declaraciones, un procedimiento principal y subprocedimientos para cada una de las opciones del**  mend del procedimiento principal.

# La sacción de declaracionas.

program dri5000 (input, output);

label I;

4.2.1

var

dummy, choice : char; dummy2: integer, **proccdure clr; e.xtemal 'ctr.com1 : procedure rever; extemal 'revcr.com';**  procedure forwar; external 'forwar.com'; proceduro Ieee; externa! 'leec.com'; procedure deten; extemal 'deten.com'; procedum iní37a; extemal 'iní37a.com'; procedure wrtrkl; external 'wrtrkl.com'; procedure wrtrk2; external 'wrtrk2.com'; procedure wrtrk3; external 'wrtrk3.com'; procedure wrtrk4; external 'wrtrk4.com'; function cready(x:integer);integer; external 'cready.com'; function cew(x:integer):integer; external 'cew.com'; function cbot(x:ínteger):ínteger; externa! 'cbot.com'; **function ceot(x:integer):intcger; extemal 'ceot.com';**  function cwperm(x:integer):ínteger,extemal 'cwperm.com';

# Disaño de Los Programas.

function wrdri(x:integer):integer; externa! 'wrdri.com'; **function lee(x:integer):integcr; extcrnal 'lee.com';**  function leetrk1(x:integer):integer.extemal 'leetrk1.com'; **function teetrkl(x:integer):integer;extcmal 'leetrk2.com';**  function leetrk3(x:integer):integer;extemal 'leetrk3.com'; function leetrk4(x:integer):integer;extemal 'leetrk4.com';

**La porción del programa mostrada comienza por la.s declaraciones necesarias. El**  nombre del programa (dre5000) que tiene entrada y salida. Despues declara las **vuiable.s que serin utilizada.!. A continuación declara las rutinas de lenguaje**  ensamblador como funciones y procedimientos externos, de manera que puedan ser llamadas por el programa posteriormente. En el lenguaje Pascal todas las declaraciones se hacen al principio del programa. Despues se incluyen los procc<limientos y al final el programa principal La panc mostrada aniba seria la **inicial con las declaraciones. Para mayor claridad se alterara este orden durante la explicación, y al final se mostrará el programa completo con el orden debido.** 

#### 4.2.2

El procedimiento principal.

be gin

gotoxy(l5,9);writeln('Probador para DRE-5000'); writelnf ');

gotoxy(15,11);writeln('Disenado por Pedro Octavio Diez de Sollano');

gotoxy(15,13);writeln('Director de Tesis: Ing. Antonio Herrera Mejia');

gotoxy(15,15);writeln('Facultad de Estudios Superiores Cuautitlan');

gotoxy(15,17);writeln('Universidad Naciónal Autonoma de Mexico');

gotoxy(20,24);writcln('Prcsionar ENTER para continuar.');

teadln;

clr;

gotoxy(B,4);

writeln('Los siguientes puntos deberan checarse antes de comenzarlas pruebas:');

gotoxy(8,8);

writeln('a) La DRI-5000 debera estar conectada a la interfase de prueba');

gotoxy(B,10);

writcln('b) La fuente de voltaje debe estar encendida');

gotoxy(B, 12);

writeln('c) Un cartucho de prueba y uno de referencia deben estar disponibles');

gotoxy(S,24);

writeln('Presionar ENTER para continuar, C para terminar el programa.');

readln;

clr;

DISEAO DE UN EQUIPO DE PRUEBA PARA DRE-5000 63

**choíce:•'a';** 

**while choice <> '9' do** 

begin

deten; { poner cinta en reposo siempre que se llegue a este menu }

gotoxy(30, !O);writeln('MENU');

gotoxy(25, 12);writeln('1) Regresar cinta');

gotoxy(25, 13);writeln(2) Adelantar cinta');

gotoxy(25, 14);writeln('3) Pruebas de lectura y escritura');

gotoxy(25, 15);writeln('4) Lectura continua');

gotoxy(25, 16);writeln(9) Terminar pruebas');

gotoxy(12, 21);writeln('Introduzca número de opción deseada:');

read(choice);

**case choice of** 

'l ': rewinds;

'2' : fforwards;

 $'3$ : tests;

 $'4'$ : lecont:

end: I case }

tlr;

end; ( while J

l : golo•y(23,12);writelnCfin de pruebas');

deten:

cnd.

El procedimiento principal comienza por escribir en la pantalla los datos de esta **tésis como son el nombre del autor, nombre del director de t&is, nombre de la**  escuela y universidad. Para que estos datos aparezcan ordenados y centrados en la **pantalla. se utiliu el comando 'gotoxy' para comenzar a e.scribir en la posición**  deseada. Por ejemplo, el comando 'gotoxy(15,9)' nos posiciona en la columna 15, **renglón nómero nueve de la pantalla. De esta manera se puede controlar la manera en que será desplegada la infonnación. Así se puede dar tambien Ja impresión de los menlls con opciones para el usuario. A una instntcción** ~ **gotoxy' le sigue un**  comando 'writelnO' que es el que escribe la información en la pantalla. Al tenninar **de escribir Jos datos en la pantalla se mue.srra tambien el** mensaje~ **'Presionar**  ENTER para continuar' para indicar que debe presionarse la tecla de enter cuando **se este listo para seguir con el programa. De esta manera se permite que el usuario pueda decidir que tanto tiempo permanece observando o leyendo la información**  do la pantalla. Para lograr que el programa espere se utiliza la instrucción 'n:adln' **cuya función consiste en recibir la información de las teclas que presione el usuario**  y terminar cuando la tecla ENTER es presionada. En este caso cualquier otra tecla

DlSEflO DE UN EQUIPO DE PRUEBA PARA DRE·5000 65
que fuera presionada no será utilizada y simplemente se continuará ejecutando el programa cuando 'readln' reconozca que la tecla ENTER fue presionada. Continuando con la secuencia del programa, dcspucs de presionar ENTER Ja pantalla será limpiada con 'clr', que es en realidad el llamado a una subrutina en lenguaje ensamblador. En la parte correspondiente a los programas en ensamblador se verá el contenido de esta subrutina y como esta limpia la pantalla. Utilizando nuevamente comandos 'gotoxy' combinados con 'writeln()' se imprimen instrucciones en la pantalla, en las que se recuerda al usuario los puntos que debe checar antes de continuar con el programa Nuevamente se utiliza 'readln' para esperar a que el usuario conteste presionando ENTER. Una vez que esto ocurre el programa muestra el menu con las opciones para prueba de la grabadora DRE-5000, el cual se verá en la pantalla de la siguiente forma:

MENU:

1) Regresar cinta

2) Adelantar cinta

3) Pruebas de lectura y escritura

4) Lectura continua

9) Terminar pruebas

Para que el programa obtenga la respuesta del usuario con la opción elegida se utilizará ahora la instrucción 'read', la cual toma la información de la primera tecla

### Diseño de Los Programas.

presionada por el usuario y la guarda en una variable (choice en este caso). Ya con el valor en la variable se utiliza 'case' para que dependiendo de la tecla presionada por el usuario se proceda con una de 4 opciones. Si la tecla no corresponde con ninguna opción, se regresará a utilizar el comando 'rcad' hasta que se presione una tecla válida. Se ha utilizado Ja etiqueta' l:' en la instrucción para imprimir "fin de pruebas" simplemente para contar con una salida del programa principal. Antes de realmente finalizar el programa se llama a la subrutina de ensamblador 'deten' para que se encargue de poner los valores de voltaje necesarios en la interfase para que la cinta en la grabadora DRE-5000 quede en estado de reposo. En el listado mostrado anteriormente, correspondiente al procedimiento principal puede notane que al seleccionar cada opción en el menú se hará un llamado a un subprocedimiento. Los subprocedimientos son: rewinds, fforwards, tests y lecont. y estos serán explicados a continuación.

## El procedimiento rowlndo.

procedure rewinds;

var

4.2.3

a,estat,esta2,term : integcr;

be gin

clr;

gotoxy(6,2);writeln('Antes de comenzar, favor de verificar:');

gotoxy(I0,6);writelnC- Fuentes de voltaje conectadas y encendidas');

gotoxy(10,8);writeln('- Bulbo de fotosensor encendido');

gotoxy(10,10);writeln('- Cartucho de prueba correctamente cargado');

gotoxy(10,12);writeln('- Probador conectado correctamente');

gotoxy(10,20);writeln('Presionar enter para continuar');

readln;

clr;

**f aqui se llama a cready.com pua checar si ready •lo (activo) J** 

```
estat:=cready(a);
```
if estat >O

then

be gin

gotoxy(10,4);writeln('ready no esta activa.');

gotoxy(10,6);writeln('checar circuito servo y corregir falla');

gotoxy(10,8);writeln('presionar ENTER para continuar');

readln;

**choice:c'9'; para abonar al retomar 1** 

end

else

be gin

**gotoxy(10.2);writelnfverificar que la cinta este en movimiento mientras');** 

gotoxy(10,3);writeln('este mensaje aparezca en pantalla');

gotoxy(10,8); writeln('si esto no sucede, interrumpir el programa, y checar;');

**gotoxy(13,9);writelnC· circuito "servo" si la cinta no se movio');** 

gotoxy(13,10);writeln('- circuito de "EW" en tarjeta de fotosensor si el');

**goroxy(l3,ll);writeln(' mensaje "EW detectado" no aparece abajo y el');** 

 $gotoxy(13,12);$  writeln( $'$  programa sigue corriendo despues que la cinta pare');

gotoxy(l3,13);writeln('· circuito de BOT si el mensaje "EW detectado" aparece');

gotoxy(l3,14);writeln(' y el programa sigue coniendo despues que la cinta pare');

gotoxy(30,16);writeln('regresando cinta');

**rever;** *l* **aqui se llama a rever.com J** 

estat:=0;

while estat  $= 0$  do  $\int$  esperar por EW  $\vert$ 

be gin

```
estat:=cew(a); 1 aqui se llama a ccw.com J:
```
gotoxy(30,16);writeln('regresando cinta');

end; ( while J

gotoxy(IO,IS);writeln('EW detectado');

esta2:=0:

while  $esta2 = 0$  do { esperar por BOT }

be gin

esta2:=cbot(a); ( aquí se llama a cbot.com };

gotoxy(30,16);writeln('regresando cinta');

end; ( while }

clr;

gotoxy(10,8);writeln('BOT (principio de cinta) detectado'):

gotoxy(IO,IO);writeln('Cinta detenida? (SIN)');

read(choice):

**case choice of** 

*'S',* 's': begin

gotoxy(10,12);

writeln('correcto, presionar ENTER para continuar');

readin(dummy2);

end:

'N', 'n' : begin

gotoxy(10.12);

writeln('Falla en circuito SERVO y de INTERLOCK');

gotoxy(10,14);

writeln('Checar y corregir falla antes de correr pruebas de nuevo');

gotoxy(10,16);

writeln('presionar ENTER para continuar');

readin:

choice := '9'; { para abortar programa al retornar }

end:

end; { case }

end (else)

end; { rewinds }

 $\overline{1}$ 

Entre las declaraciones mostradas en la parte del programa que fue presentada anteriormente se encuentra la declaración de el procedimiento "rewind', el cual es un subprograma en Pascal que es llamado si el usuario selecciona la opción número uno en el menó mencionado anteriormente. La función de este procedimiento consiste en regresar la cinta que se encuentre en la grabadora de datos DRE-5000. Para ello se comienza por dar instrucciones al wuario sobre las condiciones requeridas para poder hacer el regreso de cinta, de tal fonna que este pueda checar y corregir si alguna de estas condiciones falta. Una vez que el usuario presiona ENTER para ordenar al programa continuar, este comienza por llamar a Ja subrutina de ensamblador "cready", la cual verifica que la señal "ready' proveniente de la interfase de la grabadora de datos. Si esto no se cumple, entonces el programa mandará un mensajes al usuario mencionando que "ready' no se encontraba activa y que el circuito servo deberá ser chccado. Nuevamente, para continuar, el usuario deberá presionar ENTER. A la variable 'choice' se le asigna el valor 9 de tal manera que al regresar del subprograma al programa principal este reconozca a 9 como indicación para detener el programa para que el usuario pueda corregir la falla. Si la subrutina 'cready' encuentra que la senal ready esta activa, entonces lo anterior no será necesario, y el subprograma 'rewind' continua. La siguiente tarea de este subprograma será poner las señales necesarias en la interfase de la DRE-5000 para que la cinta sea puesta en movimiento de reversa. Además monitoreará las señales EW y BOT (early warning y beginning of tape respectivamente) para verificar que estas se presenten y detener ta cinta cuando el principio de cinta sea detectado. Como el programa no tendrá manera de saber que tiempo exactamente

### Disaño de Los Programas.

tardará la cinta en regresar y existe la posibilidad de que haya un daño en los circuitos y por lo tanto las senales EW y BOT no sean detectadas por el programa, antes de comenzar el movimiento de Ja cinta se imprimen mensajes en la pantalla indicando al operador que hacer en caso que esto dirimo ocurriera. Las posibilidades son que la cinta no se ponga en movimiento en cuyo caso el programa indica checar el circuito 'servo'. Que la cinta sea regresada y se detenga despues. indicando que todo funcionó bien, pero las señales EW y/o BOT no fueron detectadas, en cuyo caso el programa indica checar el circuito de la tarieta del fotosensor. Si EW y BOT son detectadas, entonces se imprimen mensajes en la pantalla indicandolo asi y se pregunla al usuario si la cinta esta ya detenida. Si la cinta no se detuvo, se manda un mensaje al usuario indicandole checar el circuito servo y de interlock para corregir las fallas antes de intentar de nuevo. En caso de que haya habido alguna falla el valor de 'choice' se pone en 9 para que al regresar al programa principal este pare. Si el usuario llegara a preferir que el programa no termine al encontrar errores, sino que permanezca dentro del mena principal, bastará con cambiar el valor 9 por algun otro (8 por ejemplo) en la instrucción "'while' dentro del programa principal, para que de esta manera ignore el 9 regresado por los subprogramas en caso de errores, conservando la opción para salir del programa ahora al presionar la tecla 8. La segunda opción en el menti principal es el adelanto de cinta. A continuación se muestra el subprograma 'fforwards' que realiza esta tarea:

## 4.2.4

## El procodlmlento Horworda.

procedure fforwards;

var

a, estat, term : integer;

begin

cir:

gotoxy(6,2); writeln('Antes de comenzar, favor de verificar;');

gotoxy(10,6); writeln('- Fuentes de voltaje conectadas y encendidas');

gotoxy(10,8); writeln('- Bulbo de fotosensor encendido');

gotoxy(10,10); writeln('- Cartucho de prueba correctamente cargado');

gotoxy(10,12);writeln('- Probador conectado correctamente');

gotoxy(10,20); writeln('Presionar enter para continuar');

readin;

cir:

 $[$  aqui se llama a cready.com para checar si ready = lo (activo)  $]$ 

estat:=cready(a);

 $if$  estat  $>0$ 

then

begin

gotoxy(10,4); writeln('ready no esta activa.');

gotoxy(I0,6);writeln('chccar circuito servo y corregir falla'); gotoxy(10,8);writeln('presionar ENTER para continuar');

readln;

1 choice:a'9'; p1n1 abonar al notomar 1

end

elae

be gin

gotoxy(I0,2);writeln('verificar que la cinta este en movimiento mientras');

gotoxy(I0,3);writeln('este mensaje aparezca en pantalla');

 $g$ otoxy $(10,8)$ ; writeln('si esto no sucede, interrumpir el programa, y checar:');

gotoxy(l3,9);writeln('· circuito "servo" si la cinta no se movio');

gotoxy(13,IO);writeln('· circuito de "EW" en tarjeta de fotosoruor si el');

gotoxy(13,ll);writeln(' mensaje "EW dot<ctado" no aparece abajo y el');

gotoxy(l3,12);writeln(' prognma sigue corriendo despues que la cinta paro');

gotoxy(13,13);writeln('- circuito de EOT si el mensaje "EW detectado" apanoce');

gotoxy(13,14); writeln(' y el programa sigue corriendo despues que la cinta pare');

gotoxy(26,16); writeln('adelantando cinta');

forwar; { aqui se llama a forwar.com }

estat:=0:

```
while estat = 0 do { esperar por EW }
```
begin

estat:=cew(a); { aqui se llama a cew.com }

gotoxy(26,16);writeln('adelantando cinta');

end:

```
gotoxy(10,18);writeln('EW detectado');
```
while estat > 0 do { esperar por EOT }

begin

```
estat:=ceot(a); [ aqui se llama a ceot.com }
```
gotoxy(26.16); writeln('adelantando cinta');

end:

cir:

gotoxy(I0,8);writeln('Fin de cinta detectado');

gotoxy(IO,IO);writeln('Cinta detenida? (S/N)');

read(choice);

**ca.se choice of** 

**'S', 's': bcgin** 

gotoxy(I0,12);

writeln('correcto, presionar ENTER para continuar');

readln(dummy2);

end;

'N', 'n' : begin

gotoxy(I0,12);

writeln('Falla en circuito SERVO y de INTERLOCK');

gotoxy(l0,14);

writeln('Checar y corregir falla antes de correr pruebas de nuevo');

gotoxy(l0,16);

writeln('preslonar ENTER para continuar');

readln:

DISEflD **DE UN** EQUIPO DE **PRUEBA PARA** DRE·SOOO **TI** 

choice := '9'; { para abortar programa al retomar l end; end; { case } end { else l

end; *I* fforwards J

Este subprograma efectua una función muy parecida a la de el subprograma anterior. sólo que en este caso el movimiento de Ja cinta es para adelantarla, y en vez de checar la seña! BOT (beginning of tape) se checa la seña! EOT (end of tape). Al igual que 'rewinds', el subprograma comienza poniendo recordatorios al usuario sobre Jos puntos que deben cstat listos antes de poder regresar la cinla. Una vez que el usuario contesta el programa checa que Ja senal 'ready' este activa haciendo un llamado a la subrutina de lenguaje ensamblador 'cready'. Si esta señal no se encuentra activa se envia el mensaje al usuario para que revise el circuito servo y sea corregida Ja falla. Si 'ready' se encuentra activa, entonces se muestran en la pantalla Jos posibles casos que no podrían ser detectad os por el programa (como se mencionó anteriormente, el programa no tiene forma de saber que tanto tiempo tomará adelantar la cinta, ya que esto depende de que tan lejos esté el fin de cinta de Ja posición en que se inicia el movimiento). A continuación se comienza el movimiento de Ja cinta en velocidad de bllsqueda hacia adelante por medio de un Jlamado a la subrutina de lenguaje ensamblador 'forwar' y despues se Jlama a las subrutinas 'cew' y 'ceot' para verificar que las señales 'EW' y 'EOT' se presenten.

Si ocumera algún error, el programa imprime mensajes en la pantalla sobre los circuitos a revisar según el caso, los cuales pueden ser el circuito servo o el circuito de EOT en el fotosensor. Se asume en este caso que la prueba de regreso de cinta fue corrida anteriormente y funcionó bien, por lo que no se menciona revisar el circuito de EW. La tercera opción del menú es la de pruebas de lectura y escritura, las cuales son efectuadas por el suborograma 'tests', el cual se lista a continuación:

### 4.2.5

#### El procedimiento testa.

procedure tests:

var

a, este, prl1, prl2, prl3, prl4, term : integer;

begin

cir:

gotoxy(10.4):writeln('insertar cartucho de cinta de prueba');

readin:

cir:

gotoxy(10,6);writeln('presionar ENTER para continuar');

ini37a; {inicializa puerto 037AH para poder leer correctamente}

este:=cwperm(a); if  $\text{cste} = 0$ 

79

# DISEÑO DE UN EQUIPO DE PRUEBA PARA DRE-5000

ESTA TENS NO DIBE SALIR DE LA BIBLIGTECA

```
then
   begin
    gotoxy(10,2);writeln('falla al leer WRITE PERMIT');
   end
  else
   begin
   gotoxy(10,2);writeln('WRITE PERMIT' leido correctamente');
 end:
gotoxy(10,4);writeln('regresando cinta');
                 { aqui se ilama a rever.com }
rever:
estc:=0:
while este = 0 do
 begin
   \text{este}:=\text{code}(a):
                             { aqui se llama a cbot.com }
   gotoxy(10,4); writeln('regresando cinta');
 end; {while}
deten; j aun cuando la cinta esta detenida, necesita este para }
```
( **poder iniciar movimiento otra vez 1** 

gotoxy(l0,6);writeln('escribiendo a cinra para checar BLOCK MARK');

**este:-=wrdri(a); 1 aquí se llama a wrdri.com para escribir a cinta** }

if este =  $0$  ( pin  $14 = 0$  Si block mark no fue detectado )

thcn

be gin

gotoxy(I0,8);writeln('BLOCK MARK no fue deteetado');

gotoxy(10,10);writeln('detener el programa');

gotoxy(10,12);writeln('y checar circuitos BLOCK MARK Generator y');

gotoxy(10,14);writeln('READ Amplifier');

gotoxy(I0,20);writeln(presionar ENTER para continuar');

( choice:='9'; l

**deren; { poner cinta en estado de reposo** }

readln;

end

else

be gin

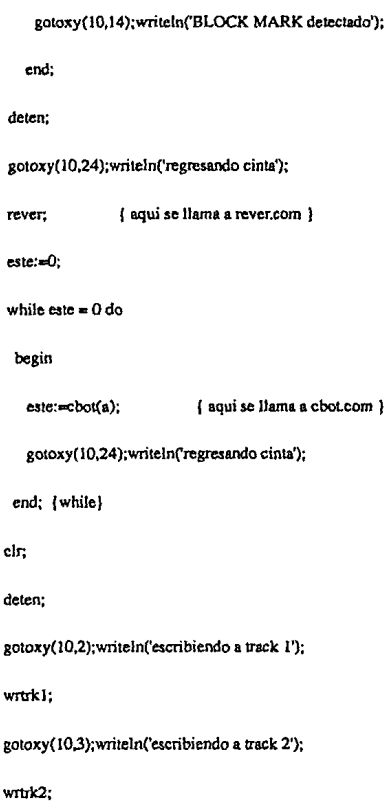

gotoxy(l0.4);writeln('escribiendo a track 3'); wrtrk3· gotoxy(10,5); writeln('escribiendo a track 4'); wrtrk4; gotoxy(26,7);writeln('regresando cinta'); **rever; este:=0:** while este=0 do be gin cste:ccbot(a); gotoxy(26,7);writeln('regresando cinta'); end; ( while } **de** ten:

**ini37a;** 

gotoxy(10,9);writeln('si la cinta y el programa no paran significa que');

gotoxy(IO,lO);writeln('read strobe no esta presente.');

gotoxy(IO,ll);writeln('en ese caso, checar circuito READ DECODER, ');

DISEÑO DE UN EQUIPO DE PRUEBA PARA DRE-5000 83

```
gotoxy(10,12);writeln('READ AMPLIFIER y cabeza de lectura');
 gotoxy(23,14);writeln('leyendo de cinta en track !'); 
prll:=leetrkl(a);
gotoxy(23,15); writeln('leyendo de cinta en track 2');
pr12:=1eetrk2(a); 
gotoxy(23,16);writeln('leyendo de cinta en track 3'); 
prl3:=1eetrk3(a); 
gotoxy(23,17);writeln('leyendo de cinta en track 4');
pr14:=1eetrk4(a); 
\int este:=lee(a);
case prll of 
  O: begin 
                     aqui se llama a lee.com 1 
      gotoxy(10,19);writeln('error de lectura en track 1');
     { choice:='9'; )
```
**end:** 

1: begin

gotoxy(I0,19);writeln('lectura correcta en track !');

end:

**end; {case}** 

case prl2 of

O: begin

gotoxy(10,20);writeln('error de lectura en track 2');

end;

1: begin

gotoxy(10,20);writeln('lectura correcta en track 2');

cnd;

cnd; (case 1

case prl3 of

O: begin

gotoxy(10,21);writeln('error de lectura en track 3');

**end:** 

**1** : begin

gotoxy(I0,2I);writeln('lectura correcta en track 3');

end;

end; {case)

caseprl4 of

*O:* begin

gotoxy(I0,22);writelnferror de lectura en track 4');

end;

1: begin

gotoxy(10,22);writeln('lectura correcta en track 4');

end;

end; { case }

deten;

gotoxy(10,24);writeln('fin de pruebas de lectura y escritura');

gotoxy(I0,2S);writeln('presionar ENTER para continuar);

rcadln;

end; { tests }

**Este comienza comienza por poner un mensaje en la pantalla indicando aJ usuario**  que debe poner un cartucho de cinta de prueba en la grabadora de datos DRE-5000.

### Diseño de Los Programas.

A continuación hace un llamado a Ja subrutina de lenguaje ensamblador 'ini37a', la cual se encarga de poner al puerto 037AH de el puerto paralelo de la computadora personal IBM o compatible en el estado adecuado para poder leer correctamente. Esto es necesario ya que este puerto utiliza circuitos de colector abicno, por lo que su estado solo podre ser cambiado si originalmente es alto. M4s adelante se explicará esta subrutina 'ini37A' con detalle. Una vez que la subrutina termina, el programa limpia Ja pantalla y llama a la subrutina 'cwpenn' para checar que la señal 'WRITE PERMIT' este activa. Si no lo esta, lo indica con un mensaje en la pantalla. Si lo esta, entonces lo indica con otro mensaje y llama a la subrutina de lenguaje ensamblador ·rever' para poner Ja cinta en movimiento de reversa rápida. LLama entonces a Ja subrutina • cbot' para ordenar detener la cinta cuando el principio de cinta es detectado (cew no es llamada, ya que se asume que las pruebas 1 y 2 fueron corridas anteriormente y funcionaron, por lo tanto el circuito que proporciona Ja senal •earty warning' funciona correctamente). La subrutina de ensamblador •deten' es llamada para poner a Ja grabadora de datos en estado de reposo. A continuación se llama a la subrutina 'wrdn' para escribir a cinta con el propóoilo de detectar si se produce la scnal 'BLOCK MARK'. Esta subrutina escribe una serie de 15 ceros y l uno (preamble) a cinta, y despues verifica que la señal 'BLOCK MARK' este activa (debe hacerse verdadera despues que se han detectado los 4 primeros bits del preamble, indicando así que las transiciones de flujo fueron detectadas). Si 'BLOCK MARK' no estuviera activa, entonces la subrutina regresa un valor de 0 en la variable 'este' y el programa pone mensajes en la pantalla indicando la falla y que los circuitos 'Block Mark Generator' y 'Read Amplifier' necesitan ser revisados para corregir la falla y hace un llamado a la subrutina 'deten' para poner la cinta en reposo. Si 'BLOCK MARK' se encuentra

activa. entonces se indica con un mensaje en pantalla y se hacen Jlamados a las subrutinas "deten', 'rever' y 'cbot' para detener y regresar Ja cinta hasta el principio de esta. Dcspucs de esto se llama a las subrutinas de lenguaje ensamblador 'wrtrkl', 'wrtrk2', 'wrtrk3' y 'wrtrk4' para escribir en cada uno de los 4 tracks. Estas subrutinas escriben primero una serie de 15 ceros y 1 uno (preamble) y dcspues un texto que será diferente para cada track, lo cual permitirá que al hacer la lectura se este leyendo el texto correspondiente al track. Si se escribiera el mismo texto en todos los tracks,se concria el riesgo de no detectar si se hace cambio de track o no. AJ terminar de escribir en los 4 tracks se detiene y regresa la cinta. Se hace despues un JI amado a 'ini37 A' para asegurar que el puerto 037 AH se encuentre en el estado correcto y se imprimen mensajes en la pantalla para indicar al usuario que hacer en caso de que ocurriera aJguna situación que el programa no pudiera detectar, como seria el caso de que 'READ STROBE' no sea generado. *En* este caso el programa indica verificar el circuito 'Read Amplifier' y la cabeza de lectura. Se hace un llamado a la subrutinas de lenguaje ensamblador 'leetrkl', 'leetrk2', 'leetrk3'y "leetrk4' para leer cada uno de los tracka. Se imprimirán mensajes de acuerdo al resultado de lectura en cada uno de los tracks. La opción número 4 del programa provee lectura continua de la cinta en la grabadora de datos DRE·5000. Esto es con el objeto de que el usuario pueda hacer ajustes con el osciloscopio. A continuación se lista el subprograma "lecont' que corresponde a esta opción:

### 4.2.8

## El procedimiento Jecont.

procedure lecont;

var

 $term$ , tempor : integer; be gin **clr;**  gotoxy(10,2);writeln('lectura continua de datos'); gotoxy(10,6);writeln('presionar ENTER para continuar'); readln; clr: gotoxy(J0,6);writelnfleycndo de cinta'); Ieee; { aqui se llama a lecc.com l end; { lecont }

**Este subprograma pone mensajei en Ja pantalla para el usuario y una vez que este**  presion ENTER hace un llamado a la subrutina de lenguaje ensamblador 'Ieee', la cual se encarga de poner a la grabadora de datos DRE-5000 en estado de lectura durante un tiempo determinado, el cual originalmente ha sido fijado en 2 minutos, **pero puede ser cambiado si el usuario requiriera un tiempo mayor o menor para**  efectuar los ajustes. Este cambio se efectuaría unicamente en la subrutina de lenguaje ensamblador 'leec', la cual se verá con mayor detalle posteriormente.

**A continuación se muestra el listado completo del programa en Pascal:** 

DISEflO DE UN EOUIPO DE PRUEBA PARA ORE·SOOO 89

 $4.2.7$ Listado completo del programa.

program dri5000 (input, output);

label 1:

**VET** 

dummy, choice : char:

dummy2 : integer;

procedure cir; external 'cir.com';

procedure rever; external 'rever.com';

procedure forwar; external 'forwar.com';

procedure leec; external leec.com;

procedure deten; external 'deten.com';

procedure ini37a; external 'ini37a.com';

procedure wrtrk1; external 'wrtrk1.com';

procedure wrtrk2; external 'wrtrk2.com';

procedure wrtrk3; external 'wrtrk3.com';

procedure wrtrk4; external 'wrtrk4.com';

function cready(x;integer);integer; external 'cready.com';

## Diseño de Los Programas.

function cew(x;integer);integer; external 'cew.com'; function chot(x:integer);integer; external 'chot.com'; function ceot(x:integer);integer; external 'ceot.com'; function cwperm(x;integer);integer;external 'cwperm,com'; function wrdri(x:integer):integer; external 'wrdri.com'; function lee(x;integer);integer; external 'lee.com'; function leetrk1(x;integer);integer;external 'leetrk1,com'; function leetrk2(x;integer);integer;external 'leetrk2.com'; function leetrk3(x;integer):integer;external 'leetrk3.com'; function leetrk4(x:integer):integer;external 'leetrk4.com'; procedure rewinds:

var

a.estat.esta2.term: integer:

begin

clr:

gotoxy(6,2);writeln('Antes de comenzar, favor de verificar.');

gotoxy(10.6); writeInf'- Fuentes de voltaie conectadas y encendidas');

DISEÑO DE UN EQUIPO DE PRUEBA PARA DRE-5000

gotoxy(10,8);writeln('- Bulbo de fotoscnsor encendido');

gotoxy(10,10);writeln('- Cartucho de prueba correctamente cargado');

gotoxy(10,12);writeln('- Probador conectado correctamente');

gotoxy(10,20);writeln('Presionar enter para continuar');

readln;

**clr:** 

1 aqui se llama **a** cready.com para checar si ready •Jo (activo) l

```
estat:=cready(a);
```
ifestat>O

then

be gin

gotoxy(I0,4);writelnCresdy no esta activa.');

gotoxy(10,6);writeln('checar circuito servo y corregir falla');

gotoxy(10,8);writeln('presionar ENTER para continuar');

readln;

**choice:='9': para abortar al retomar J** 

end

else

be gin

gotoxy(10,2);writeln('verificar que la cinta este en movimiento mientras');

gotoxy(10,3);writeln('este mensaje aparezca en pantalla');

gotoxy(10,8);writeln('si esto no sucede, interrumpir el programa, y checar:');

gotoxy(13,9);writeln('- circuito "servo" si la cinta no se movio');

gotoxy(13,10);writeln('- circuito de "EW" en tarieta de fotosensor si el');

gotoxy(l3,ll);writclnf mensaje "EW detectado" no aparece abajo y el');

gotoxy(l3,12);writcln(' programa sigue corriendodespues que la cinta pare');

gotoxy(l3,13);writclnf- circuito de BOT si el mensaje "EW detectado" aparece');

gotoxy(13,14);writeln(' y el programa sigue corriendo despues que la cinta pare');

gotoxy(30,16);writeln('regresando cinta');

**rever; { aqui se Uama a rever.com** }

estat:=0;

while  $estat = 0$  do  $\{ esperar por EW \}$ 

## begin

estat:=cew(a); { aqui se llama a cew.com };

gotoxy(30,16);writeln('regresando cinta');

end; { while }

gotoxy(10,18);writeln('EW detectado');

 $ext{a2:=0}$ :

while  $esta2 = 0$  do { esperar por BOT }

begin

esta2:=cbot(a); { aqui se llama a cbot.com };

gotoxy(30,16); writeln('regresando cinta');

end; { while }

cir;

gotoxy(10,8); writeln('BOT (principio de cinta) detectado');

gotoxy(10,10);writeIn('Cinta detenida? (S/N)');

read(choice);

case choice of

'S', s' : begin

gotoxy(10,12);

writeln('correcto, presionar ENTER para continuar');

readln(dummy2);

end:

'N', 'n': begin

gotoxy(10,12);

writeln('Falla en circuito SERVO y de INTERLOCK');

gotoxy(10,14);

writeln('Checar y corregir falla antes de correr pruebas de nuevo');

gotoxy(10.16);

writeln('presionar ENTER para continuar');

readin;

choice := '9'; { para abortar programa al retornar }

end:

end; { case }

end { else }

end; { rewinds }

procedure fforwards:

ver

a, estat, term : integer;

begin

ch.

gotoxy(6.2):writeln('Antes de comenzar, favor de verificar.'):

gotoxy(10,6);writeln('- Fuentes de voltaje conectadas y encendidas');

gotoxy(10,8);writeln('- Bulbo de fotosensor encendido');

gotoxy(10,10);writeln('- Cartucho de pruebs correctamente cargado');

gotoxy(10,12); writeln('- Probador conectado correctamente');

gotoxy(10,20);writeln('Presionar enter para continuar');

readin;

cir:

 ${$  aqui se llama a cready.com para checar si ready = lo (activo) } estat:=cready(a);

if  $estat > 0$ 

then

be gin

gotoxy(10,4);writeln('ready no esta activa.');

gotoxy(10,6);writeln('checar circuito servo y corregir falla');

gotoxy(10,8);writeln('presionar ENTER para continuar');

readin;

{ **choice:•'9': para abortar al retomar** }

end

else

be gin

gotoxy(10,2);writeln('verificar que la cinta este en movimiento mientras');

gotoxy(10,3);writeln('este mensaje aparezca en pantalla');

gotoxy(10,8);writeln('si esto no sucede, interrumpir el programa, y checar:');

**gotoxy(13,9);writeln('· circuito "servo" si Ja cinta no se movio');** 

gotoxy(13,10);writeln('- circuito de "EW" en tarjeta de fotosensor si el');

gotoxy(13,11);writeln(' mensaje "EW detectado" no aparece abajo y el');

 $g$ otoxy(13,12);writeln( $\prime$  programa sigue corriendo despues que la cinta pare');

DISEAo DE UN EQUIPO DE PRUEBA **PARA** DRE-5000

golOxy(13,13);writelnC· circuito de EOf ai el mensaje "EW detectado" aparece');

 $g_{\text{oldXY}}(13,14)$ ; writeln $C$  y el programa sigue corriendo despues que la cinta paro');

¡otoxy(26,16);writeln('adelantando cinta';

forwu;( aqui se llama **a** forwar.com )

 $estat:=0$ ;

```
while estat = 0 do { esperar por EW }
```
begin

estat-cew(a); ( aqui se llama **a** cow.com )

gotoxy(26,16);writeln('adelantando cinta');

cnd;

goioxy(I0,18);writeln('EW detectado');

while estat > 0 do { esperar por EOT }

begin

estat:=ceot(a);{ aqui se llama a ceot.com }

gotoxy(26,l6);writelnCadelantando cinta');

end:

**clr;** 

gotoxy(I0,8);writeln('Fin de cinta detectado');

gotoxy(10,10);writeln('Cinta detenida? (S/N)');

read(choicc);

**case choice of** 

'S', 's' : bcgin

gotoxy(10,12);

writeln('correcto, presionar ENTER para continuar');

readln(dummy2);

end:

'N', 'n' : bcgin

gotoxy(I0,12);

writeln('Falla en circuito SERVO y de INTERLOCK');

gotoxy(I0,14);

writeln('Checar y corregir falla antes de correr pruebas de nuevo');

gotoxy(I0,16);

DISERo DE UN EQUIPO DE PRUEBA **PARA** DRE-5000 99

writeln('presionar ENTER para continuar');

readin:

choice := '9': { para abortar programa al retornar }

end:

end: { case }

end { else }

end; { forwards }

procedure tests;

var

a,este,prl1,prl2,prl3,prl4,term:integer;

begin

clr:

gotoxy(10,4); writeln('insertar cartucho de cinta de prueba');

gotoxy(10,6);writeIn('presionar ENTER para continuar');

readin:

ini37a; {inicializa puerto 037AH para poder leer correctamente}

cir:

este:=cwperm(a);

 $if **est**  $\approx 0$$ 

then

begin

gotoxy(10.2); writeln('falla al leer WRITE PERMIT');

end

else

begin

```
gotoxy(10,2);writeln('WRITE PERMIT leido correctamente');
```
end:

```
gotoxy(10.4); writeln('regresando cinta');
```
[ aqui se llama a rever.com ] rever:

 $este := 0$ :

while este  $= 0$  do

begin

 $\text{este}:=\text{cbot}(a)$ :

{ aqui se llama a cbot.com }

```
gotoxy(10,4); writeln('regresando cinta');
```
end; (while)

**deten; { aun cuando la cinta esta detenida.necesita e3te para J** 

{ **poder iniciar movimiento otra vez** }

gotoxy(10,6);writeln('escribiendo a cinta para checar BLOCK MARK');

este:=wrdri(a); { aqui se llama a wrdri.com para escribir a cinta }

if  $\text{este} = 0$  (  $\text{pin } 14 = 0$  Si block mark no fue detectado )

lhen

be gin

gotoxy(10,8);writeln('BLOCK MARK no fue detectado');

gotoxy(10,10);writeln('detener el programa');

gotoxy(10,12);writeln('y checar circuitos BLOCK MARK Generator y');

gotoxy(10,14);writeln('READ Amplifier');

gotoxy(10,20);writeln(presionar ENTER para continuar');

( choice:a'9'; )

**deten; { poner cinta en estado de reposo 1** 

readln;

end

**DISEAo DE UN EQUIPO DE PRUEBA PARA DRE-8000** 102

**else** 

be gin

```
gotoxy(10,14);writeln('BLOCK MARK detectado');
```
end;

de ten;

```
gotoxy(I0,24);writeln('regresando cinta1;
```
**rever: { aqui se llama a rever.com** }

 $\text{ext} = 0$ :

```
wtúle este • O do
```
be gin

este:=cbot(a); { aqui se llama a cbot.com }

```
goloxy(I0,24);writeln('regresando cinta');
```

```
end; ( while)
```
clr;

deten:

```
gotoxy(I0,2);writelnfescribiendo a track !');
```
wrtrkl:

gotoxy(10,3);writeln('escribiendo a track 2');

wruk2: gotoxy(10,4); writeln('escribiendo a track 3'); wrtik3: gotoxy(10,5); writeln('escribiendo a track 4'); wrtrk4: gotoxy(26,7); writeln('regresando cinta'); rever;

 $estc = 0$ :

while este=0 do

begin

```
este:=cbot(a);
```
gotoxy(26,7);writeln('regresando cinta');

end; { while }

deten:

ini37a:

gotoxy(10,9);writeln('si la cinta y el programa no paran significa que');

gotoxy(IO,IO);writeln('read strobo no esta presente.');

gotoxy(10,11);writeln('en ese caso, checar circuito READ DECODER, ');

gotoxy(10,12);writeln('READ AMPLIFIER y cabeza de lectura');

gotoxy(23,14);writeln('leyendo de cinta en track 1');

prll:=lectrkl(a);

gotoxy(23,15);writeln('leyendo de cinta en track 2');

prl2:=leetrk2(a);

gotoxy(23,16);writeln('leyendo de cinta en track 3');

prl3:=leetrk3(a);

gotoxy(23,17);writeln('leyendo de cinta en track 4');

prl4:=leetrk4(a);

 $\int \csc(z) dz$ **aqui se llama a Iee.com** }

caseprll of

O: bogin

gotoxy(10,19);writeln('error de lectura en track 1');

( choice:•'9'; )

end;

DISEllO DE UN EQUIPO DE PRUEBA **PARA** DRE-5000 105

l: be¡in

gotoxy(I0,19);writelnflcctura correcta en track !'):

cnd;

end; { case }

case pri2 of

O: begin

gotoxy(10,20);writeln('error de lectura en track 2');

end:

1: begin

gotoxy(10,20);writeln('lectura correcta en track 2');

end:

end; {case)

case prl3 of

O: begin

 $\ddot{\phantom{0}}$ 

gotoxy(10,21);writeln('error de lectura en track 3');

end;

1: begin

DISEÑO DE UN EQUIPO DE PRUEBA PARA DRE-5000

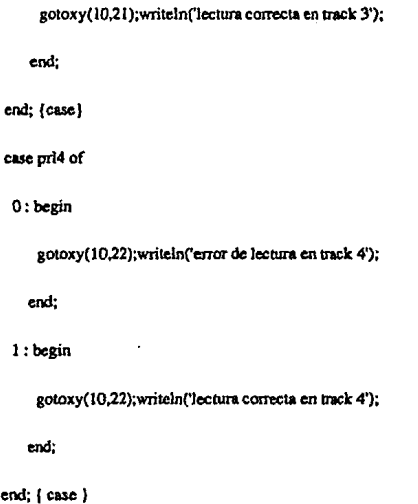

deten;

gotoxy(10,24);writeln('fin de pruebas de lectura y escritura');

gotoxy(I0,2S);writelnfpresionar ENTER para continuar');

readln;

end; { tests }

procedure lecom;

var

term, tempor : integer:

begin

ch.

gotoxy(10,2); writeln('lectura continua de datos');

gotoxy(10,6); writeln('presionar ENTER para continuar');

readin:

 $_{\rm{ctr.}}$ 

gotoxy(10,6); writeln('leyendo de cinta');

leec; { aqui se llama a leec.com }

end; { lecont }

begin

gotoxy(15,9); writeln('Probador para DRE-5000'); writeln('');

gotoxy(15,11); writeln('Diseñado por Pedro Octavio Diez de Sollano');

gotoxy(15,13); writeln('Director de Tesis: Ing. Antonio Herrera Mejia');

gotoxy(15,15); writeln('Facultad de Estudios Superiores Cuautitian');

gotoxy(15.17); writeln('Universidad Nacional Autonoma de Mexico');

DISENO DE UN EQUIPO DE PRUEBA PARA DRE-5000

108

# Diseño de Los Programes.

gotoxy(20,24);writeln('Presionar ENTER para continuar.');

deten; { para tener interfase preparada para dre-5000 en reposo}

readln;

**ctr,** 

gotoxy(S,4);

writeln('Los siguientes puntos deberan checarse antes de comenzar las pruebas:');

gotoxy(8,8);

writeln('a) La DRI-5000 debera estar conectada a la interfase de prueba');

gotoxy(8,10);writeln(b) La fuente de voltaje debe estar encendida');

gotoxy(S,12);

writeln('c) Un cartucho de prueba y uno de referencia deben estar disponibles');

gotoxy(5,24);

**writelnf Prc3ionar ENTER para continuar, "C para terminar programa!);** 

readln;

ch.

**choice:•'a':** 

**while choice<> '9' do** 

the state of the company

begin

deten; { poner cinta en reposo siempre que se llegue a este menu }

gotoxy(30, 10);writeln('MENU');

gotoxy(25, 12); writeln('1) Regresar cinta');

gotoxy(25, 13); writeln(2) Adelantar cinta');

gotoxy(25, 14); writeln(3) Pruebas de lectura y escritura');

gotoxy(25, 15); writeln(4) Lectura continua');

gotoxy(25, 16); writeln(9) Terminar pruebas');

gotoxy(12, 21); writeln(Introduzca numero de opcion deseada: ');

read(choice);

case choice of

'l': rewinds:

'2': fforwards;

 $'3$  : tests:

 $'4':$  lecont;

end: { case }

cir:

110

end; { while }

1 : gotoxy(23,12);writeln('fin de pruebas');

deten:

end.

DISEÑO DE UN EQUIPO DE PRUEBA PARA DRE-5000

 $\overline{111}$ 

# 4.3 Las Rutines de Lenguaje Ensamblador.

En la sección anterior se describió el programa principal elaborado en Pascal y se vió la manera en que este hace llamados a las aubrutinas en lenguaje ensamblador. Estas rutinas serán ahora aquí discutidas.

# 421

# La rutina cready.sem:

code segment 'code'

assume cs:code

creadyproc near ;debe ser near porque turbo pascal usa

;el modelo de memoria pequeno del 8088

push bo

mov bp,sp

al,00000000b ; limpia acumulador and

mov dx.379H ; checa puerto H037B

112

## DISERO DE UN EQUIPO DE PRINSA PARA DRE-8000

112

creadyendp

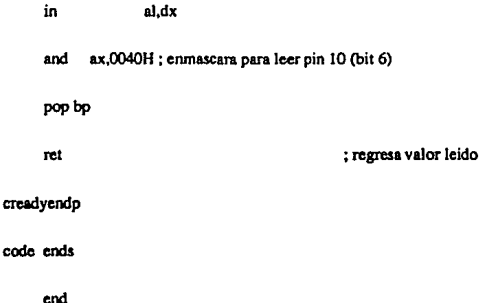

Esta rutina comienza por salvar el stack, despues pone el acumulador en ceros y muevo el valor hexadecimal 379 al registro dx. El valor 379 hexadecimal corresponde a la dirección del puerto paralelo de la computadora personal IBM o compatible, en donde sera leída la información de las seftales de la grabadora de datos DRE-5000 a través del probador aquí diseñado. Una vez que el valor se **encuentra en el registro dx se eíecula la instruccción** ~in' **que Iee la infonnación del**  pueno y la almacena en la parte baja del acumulador (1 byte). Despues se utiliza **una instrucción** ~ancl' **para hacer ceros la parte alta del acumulador y enmascarar el bit 6 de modo que solo el valor de este sea considerado. El vaJor contenido en el acumulador será lefdo por el programa principal cuando la rutina termine y regrese a este. El vaJor que el programa principaJ esperará recibir como indicación de que la senal ready se encuentta activa es un O. Como se recordará, en la sección de**  diseño de los circuitos se vió que la señal ready de la grabadora de datos DRE-5000

quedaría conectada al pin 10 del puerto pualelo de la computadora penonal IBM o compatible, et cual corresponde al bit 6 del puerto que se encuentra en la dirección 379 hexadecimal. Para terminar, la rutina ncupera el stack que había **aalvado utilizando la instrucción** ~pop'.

#### 4.32 La rutina reverasm:

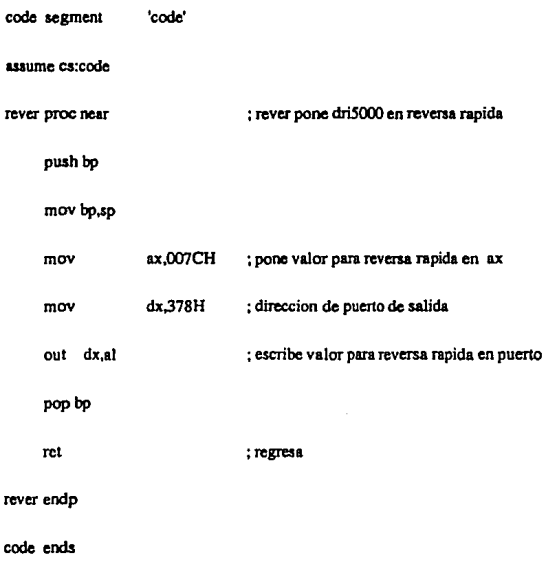

end

Como se vió en la sección de diseño de los circuitos, el valor necesario para poner a la grabadora de datos DRE-5000 en movimiento de reversa rápida es 7C **hexadecimal. Este valor es puesto en el acumulador y el valor 378 hexadecimal es**  puesto en el registro da. Este dltimo valor corresponde a la dirección del pueno de salida dentro del puerto paralelo de la computadora personal que es utilizado para controlar las señales de entrada de la DRE-5000, entre las que están incluidas RUN **y REVER. Una vez que esra rutina pone el valor para el movimiento en el puerto**  mediante la instrucción 'out', recupera el stack y regresa al programa principal.

#### 4.3.3

**U rutlnm cew.am:** 

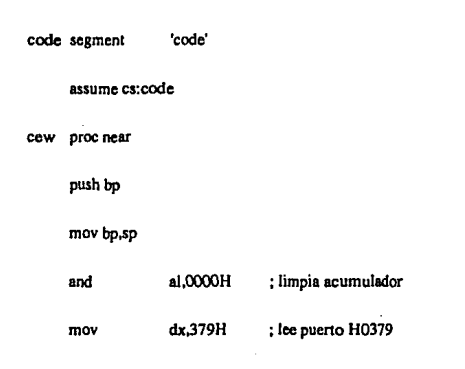

## DISEÑO DE UN EQUIPO DE PRUEBA PARA DRE-5000 **· 115**

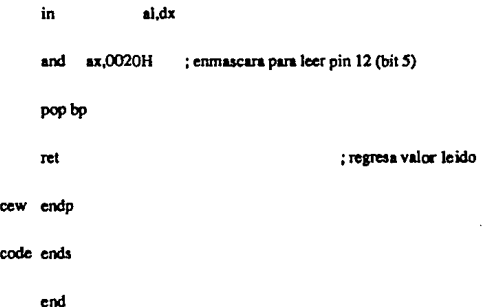

Esta rutina pone el valor de puerto 379 hexadecimal para leer en el acumulador la información de las aenales de la DRE-SOOO. Esta información es enmascarada para dejar únicamente la correspondiente al bit 5 (pin 12), que según se vió en la sección de diseño de los circuitos corresponde a la señal EW de la grabadora de datos. El valor leido por esta rutina es regresado en el acumulador al programa principal.

**4.3A** 

**i..** rullno cbot.aam:

**codc scgment 'code'** 

**assume cs:codc** 

**cbot proc near** ;debe ser near porque turbo pascal usa

;el modelo de memoria pequeno del 8088

**116** 

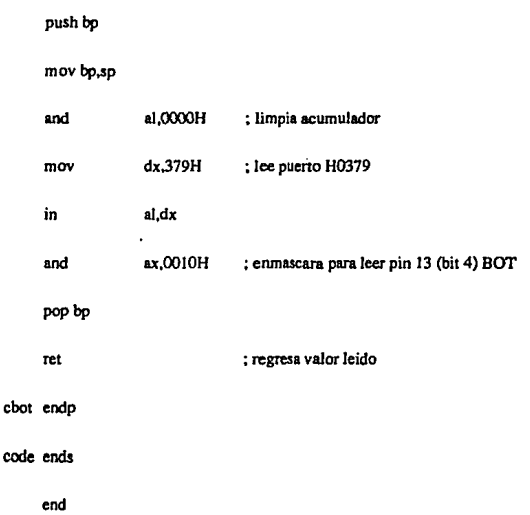

**Esta rutina hace prácticamente el mismo trabajo que la rutina anterior, con la**  excepción que ahora el bit enmascarado es el bit 4 (pin 13), el cual corresponde a la señal BOT de la grabadora de datos.

# 4.3.5 La rutlno cool.aam:

**code segmcnt 'code'** 

DISERo DE UN EQUIPO DE PRUEBA PARA DRE·SOOD 117

**assume cs:code ceot proc near**  push bp movbp,sp and mov in and pop<sub>bp</sub> not ceot endp code ends end al,OOOOH dx,379H al,dx ax,0080H : **limpia acumulador**  ; Ice puerto H0379 ; erunsscara para leer pin 11 (bit 7) EOT : **regresa valor leido** 

**Esta rutina es la que se encarga de verificar que la scnal EOT se produzca. Como se explicó en la sección del diseno de los circuitos, esta setla1 queda conectada al**  pin 11 del puerto paralelo de la computadora personal. Este pin 11 corresponde al bit 7 del puerto 379 hexadecimal (como se explicó tambien anteriormente). La

**OMERO DE UN EQUIPO DE PRUEBA PARA DRE-5000 400 1118** 

**rutina lee la información de este puerto, enmascara el bit 7 y regresa la información al programa principal.** 

**4.3.6** La rutina cwperm.asm:

**code segmenl 'code'** 

**assume cs:code ;checa valor de write permit** 

cwpenn **proc near** 

push bp

movbp,sp

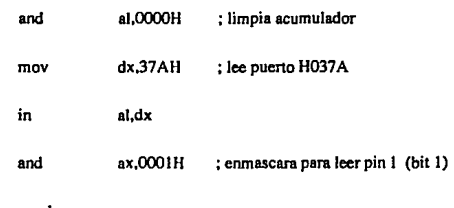

pop bp

ret

endp

cwpenn codo cnds : **regresa valor leido** 

end

Esta rutina tambien lee la información del puerto en la dirección 37A hexadecimal, pero enmascara el bit 1, el cual corresponde al pin 1 del puerto paralelo de la computadora que a su vez está conectado a la señal 'WRITE PERMIT' de la grabadora de datos DRE-5000.

4.3.7

La rutina deten.esm:

code segment 'code

assume cs:code

org 100H

BEGIN: jmp deten

deten proc near

push bp

mov bp,sp

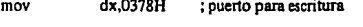

mov ax, OFFH ; prepara para detener cinta

out  $dx, dx$ ; detiene cinta

pop bp ret deten endp code ends

end

Esta rutina escribe el valor FF hexadecimal en el puerto de salida en la dirección 378 hexadecimal. El valor FF en este puerto pone a la grabadora de datos DRE-5000 en estado de reposo como se vió en el capítulo de diseño de los circuitos. La dirección 378 hexadecimal es puesto en el registro dx, y el valor FF hexadecimal tambien es puesto en el acumulador. El valor se escribe al puerto por medio de la

; regresa

instrucción `out'.

4.3.8 La rutina Ini37a.asm:

> code segment 'code'

> > assume cs:code

org 100H

BEGIN:jmp init37a

init37a proc near

DISEÑO DE UN EQUIPO DE PRUEBA PARA DRE-5000

121

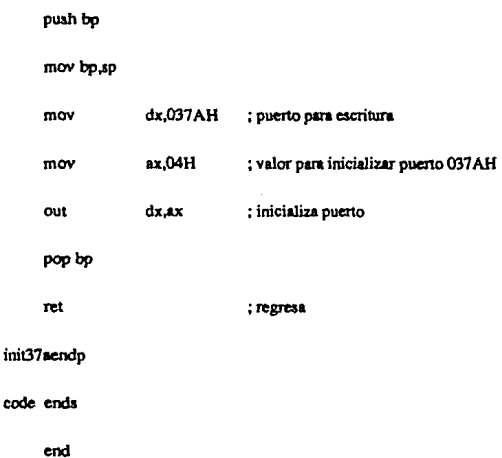

Esta rutina pone el valor 4 hexadecimal en el puerto 37A hexadecimal. Esto tiene **el objeto de inicializar los bits de este puerto, el cual como se recordará es de**  escritura/lectura. Las salidas del puerto son de colector abierto y esto es lo que **permite que pueda ser utilizado para lectura. Sin embargo, los bits de este puerto**  deben ponense de tal manera que su salida presente un nivel alto, el cual podrá ser **cambiado a un nivel bajo por una senal externa, mientras que si su salida se**  encuentra en nivel bajo esta no podrá ser levantada por la señal externa. Este puerto cuenta con 4 bits (bit O, \, 2, 3), pero sólo el bit 2 lee un 1 cuando su salida es alta. Los otros 3 bits leen un O cuando la salida es alta. Por esta razón se utiliza el valor 4 hexadecimal (valor 1 en el bit 2).

4.3.ll **La rutine ciraem:** cseg aegment 'code' **wume cs:cseg**  clrproc near push ax push bx push ex push dx **movcx,O**  movdh,24 mov dl,79 movah,6 moval,O mov bh.7 ;salva registros ;comienzo en 0,0 ;final en la fila 24 **:columna 79**  ;pone la opcion scroll

k.

int 10h :restaura registros y sale pop dx  $000Cx$ pop bx pop ax ret cir endo

cseg ends

end

Esta rutina borra la pantalla utilizando una interrupción de BIOS del sistema operativo MS-DOS o PC-DOS. Comienza por salvar los registros va que serán utilizados, y sus valores serán alterados. Pone el valor 6 en la parte alta del acumulador para indicar que utilizará la opción scroll de la interrupción. Pone el valor 24 en el registro dh para indicar que finalize en la fila 24 y el valor 79 en del para indicar columna 79 (pantalla de 25x80). Una vez con los valores necesarios llama a la interrupción 10h de BIOS que efectúa un desplazamiento de líneas y columnas que tiene como resultado limpiar la pantalla. Se utiliza esta rutina ya que Pascal no cuenta con una instrucción propia para borrado de la pantalla.

4.3.10

La rutina wrdri.eam:

DISEÑO DE UN EQUIPO DE PRIJEBA PARA DRE-5000

# Diesño de Los Progra

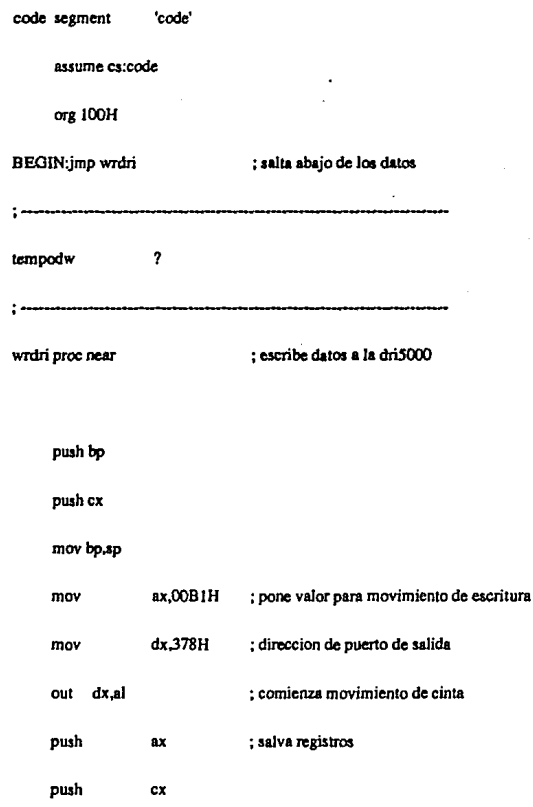

DISEÑO DE UN EQUIPO DE PRUEBA PARA DRE-5000 125

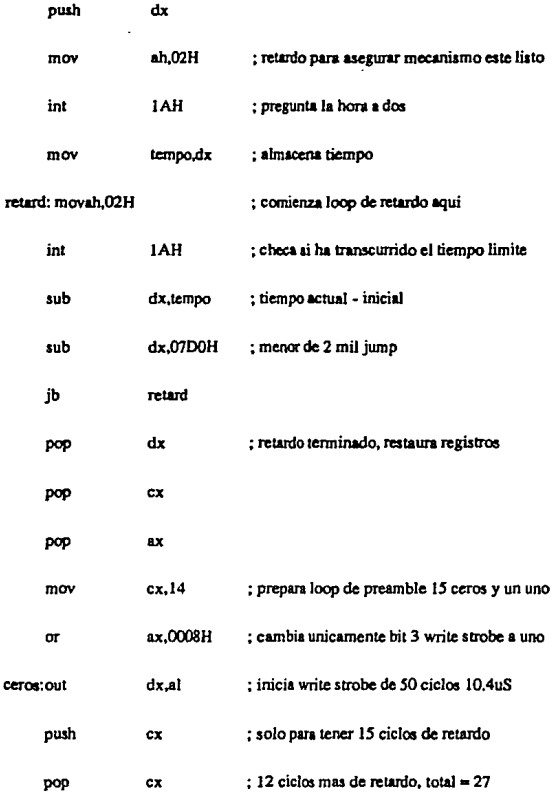

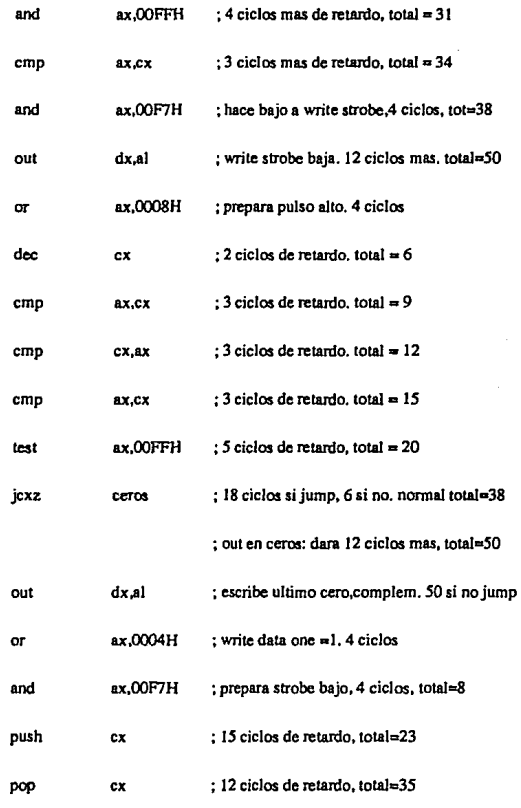

DISEÑO DE UN EQUIPO DE PRUEBA PARA DRE-5000 127

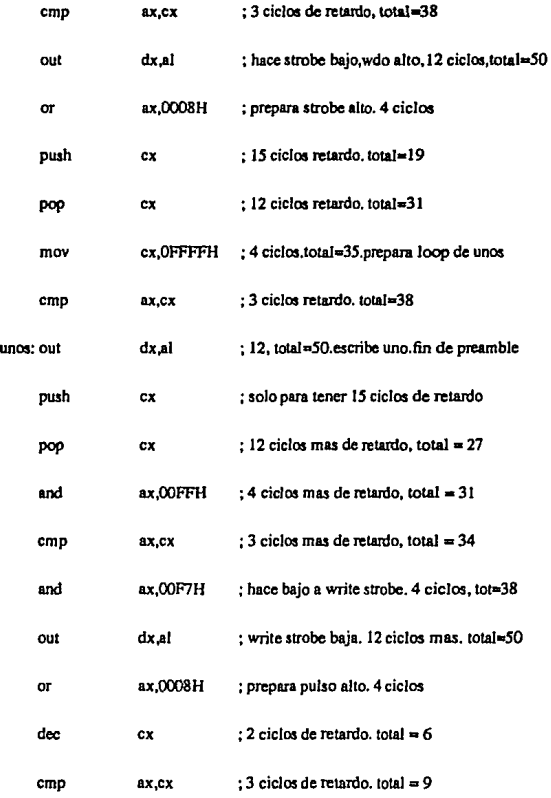

.

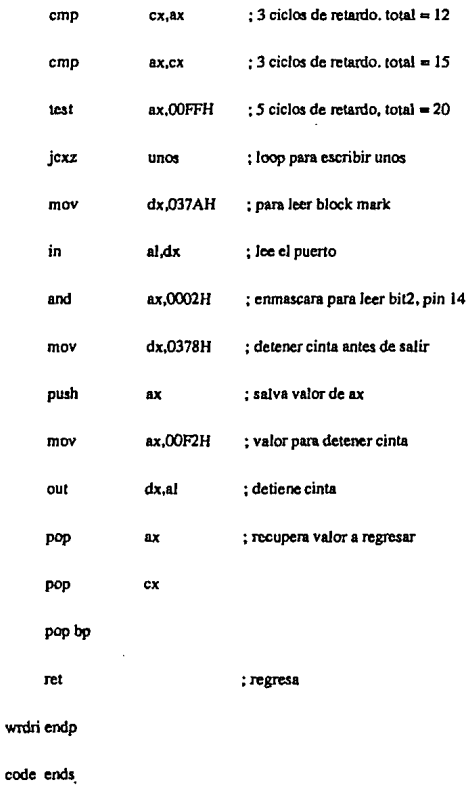

DISEÑO DE UN EQUIPO DE PRUEBA PARA DRE-5000 129

l,

end

Esta rutina es utilizada para escribir una serie de 15 ceros y 1 uno (preamble) a la cinta de la grabadora de datos ORE-5000. Esta rutina comienza por poner ala cinta en movimiento de escritura. y despues espera un tiempo de retardo para asegurar que el mecanismo de la ORE-SOOOalcance la velocidad normal de escritura. Como se recordará, en las especificaciones de la DRE-5000 ae indica que este tiempo es de 30 milisegundos mínimo. Para este retardo se hace uso de un llamado a la interrupción lAH a BIOS del sistema operativo MS·DOS o PC-DOS segdn el caso. Esta interrupción lee el reloj de Ja computadora. Y es utilizada de Ja siguiente manera: se lee el reloj al iniciar y se salva esta información en Ja variable tempo. Posterionnente se entra en un ciclo en el que se permanece leyendo continuamente el reloj de la computadora personal, hasta que han transcurrido mas de dos mil cuentas. Una vez que estas han transcurrido, se termina el ciclo, se restauran los valores de los registros (los cuales habian sido salvados con anterioridad mediante instrucciones 'pwh') y se comienza la escritura del 'preamble'. Como ya la DRE- 5000 se encuentra en movimiento de escritura, es necesario únicamente cambiar el valor del bit 3 al valor que se escribió anteriormente al puerto de salida 378 hexadecimal, ya que el este bit corresponde a la señal WRITE STROBE (WRITE DATA pennanecerá en cero hasta que se tennine de imprimir los IS ceros). El bit 3 es enmascarado por medio de una función 'and' con el valor 8 hexadecimal. La escritura se efectúa a 63 bits/mm, por lo que el ciclo de WRITE STROBE tendrá una duración de 20.83 uS, siendo el tiempo que pennanece alto Ja mitad de esle, o sea 10.42 uS. En el listado de la rutina se muestra el tiempo que toma cada instrucción en ciclos de máquina, así como el tiempo total para cada grupo de

instrucciones, que es de 50 ciclos. Ya que cada ciclo toma 1/4.77 MHz cada ciclo representa en tiempo 0.209 uS, por lo que 50 ciclos equivale a 10.4 uS que es el tiempo requerido. Para cumplir los 50 ciclos, se introdujeron algunas instrucciones que no tienen objetivo alguno otro que el de proporcionar ciclos adicionales. Por ejemplo algunas combinaciones de 'push' y 'pop', y algunas otras como 'cmp'. Por último, la rutina lee el estado de la señal 'BLOCK MARK' (bit 2 del puerto 37A) y pasa este valor al programa principal.

4.3.11 La rutina wrtrict.eam:

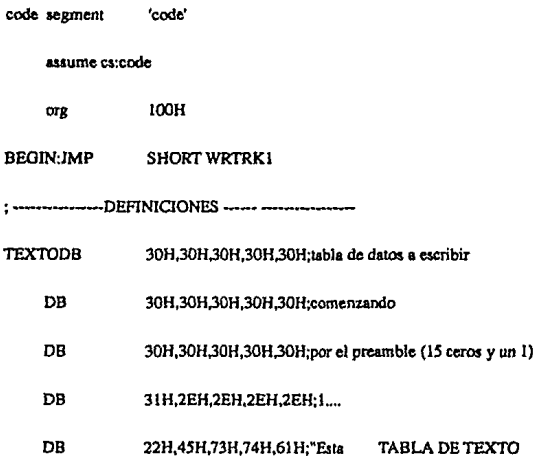

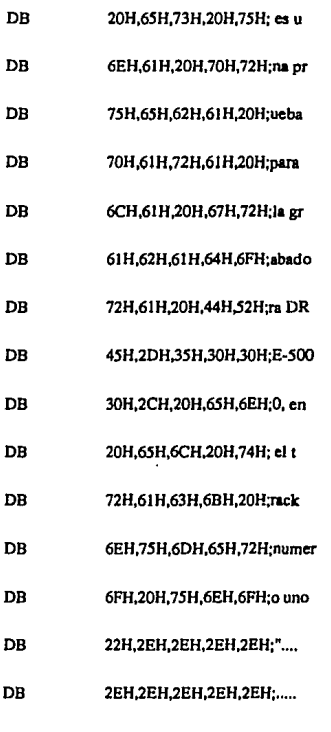

.

**WRTRK.1 proc near ;rutina para escribir a track 1 de cinta** 

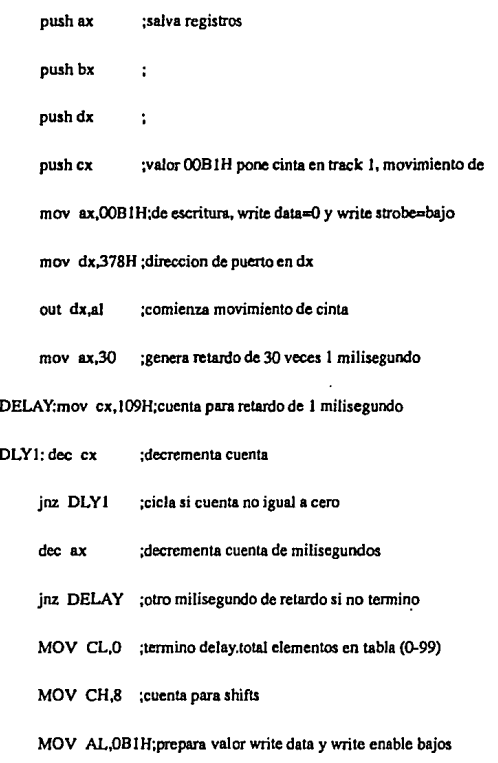

DISEÑO DE UN EQUIPO DE PRUEBA PARA DRE-5000 133

MOV BH, 0 :poner 00CL en BX [4]

CICLO:MOV BL.CL:pone en BX el indice de la tabla [2]

MOV BL, TEXTO[BX] ; pone en BL valor tabla para indice [12+5=17]

ROTA:SHL BL,1 :shift en BL para checar si msb es 0 o 1 [2]

JC ES\_UNO ; si carry msb=1, brinca. [16 o 4]

JNC SIGUE ;si msb=0, entonces sigue sin modificar AL [16]

ES\_UNO: MOV AL.0B5H:[4 ciclos] pone write data one (bit 2) en 1

SIGUE:OUT DX,AL;escribe (salida,con valor write data) a puerto [12]

OR AL, 8H : prepara pulso de write strobe [4]

OUT DX,AL ;pone pulso write strobe alto [12]

PUSH CX :salva valor de CX [15]

MOV CX,3 :cuenta para retardo de 42 ciclos [4]

DLYBAJ; DEC CX : loop de retardo [[2]]

JNZ DLYBAJ: [[16 o 4]], total retardo=42 ciclos [42]

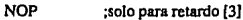

**NOP** :solo para retardo [3]

POP CX ;recupera valor de CX [12] MOV DX,378H;direccion de puerto [4)

MOV AL,OBIH;valor para write strobe y data bajos[4)

OUT DX.AL ;Hace bajo a write strobe [12]

DEC CH :decrementa contador de shift [3]

JNZ COMPLE;brinca a completar ciclos antes nuevo shift [1614]

MOV CH,8H ;reinicializa contador de shifts [4]

JNC CL **;incrementa cuenta [2]** 

CMP CL,100 ;checar si ya termino [4)

JNZ CICLO ;lee tabla otra vez si cuenta menor que 100 (16,4]

JMP FIN **:cuenta•IOO, tennino, brinca a detener cinta** 

COMPLE: JNZ MAS;brinca para seguir completando [16]

MAS:JNZ ROTA ;completo, brinca a seguir shifts [16]

FIN: MOV AL,OF3H;termino de escribir, ahora detener cinta (4)

MOV DX,378H; [4]

OUT DX,AL ;detiene cinta [ 12]

pop ex **;termino. hace pop de registros y regresa** 

popdx

DISEAo DE UN EQUIPO DE PRUEBA **PARA** DRE-5000 135

pop bx pop ax ret WRTRK1endo code ends

> **BEGIN** end

Esta rutina comienza por definir el texto que será escrito a cinta por medio de instrucciones DB (define byte) para el ensamblador. Posteriormente comienza el movimiento de escritura en la DRE-5000 escribiendo el valor B1 hexadecimal al puerto 378H. Una vez comenzado el movimiento genera un retardo de 30 milisegundos por medio de 30 retardos de 1 milisegundo utilizando un loon de instrucciones. En esta rutina se efectúa la escritura a 31.5 bits/mm, de manera que el ciclo de tiempo que tomará WRITE STROBE será en este caso de 41.67 uS. siendo el tiempo que permanece alto igual al tiempo que permanece bajo, y este es igual a 20.83 uS. Anteriormente se vió que cada ciclo de máquina en la computadora toma 0.209 uS, por lo que 99 ciclos nos da un total de 20,7 uS. Como puede verse, el texto que se escribirá a cinta incluve referencia a que está escribiendose en el track número 1, de manera que sea posteriormente posible distinguir este texto de el escrito a otros tracks.

### La rutina writic2.esm:

43.12

code segment "ende"

assume cs:code

are 100H

**BEGIN:JMP SHORT WRTRK2** 

**TEXTODB** 30H 30H 30H 30H 30H tabla de datos a escribir comienza

**DB** 30H, 30H, 30H, 30H, 30H; por el preamble (15 ceros y un 1)

**DB** 30Н.30Н.30Н.30Н.30Н;

**DB** 31H,2EH,2EH,2EH,2EH;1....

**DB** 22H.45H.73H.74H.61H:"Esta TABLA DE TEXTO

**DB** 20H.65H.73H.20H.75H; es u

DB 6EH.61H.20H.70H.72H:na pr

DB 75H,65H,62H,61H,20H;ueba

**DB** 70H,61H,72H,61H,20H;para

**DB** 6CH, 61H, 20H, 67H, 72H; la gr

**DB** 61H,62H,61H,64H,6FH;abado

**DB** 72H,61H,20H,44H,52H;ra DR

DISEÑO DE UN EQUIPO DE PRUEBA PARA DRE-5000

137
- DB 45H,2DH,35H,30H,30H;E-500
- DB 30Н, 2СН, 20Н, 65Н, 6ЕН; 0, еп
- DB 20H, 65H, 6CH, 20H, 74H; el t
- **DR** 72H,61H,63H,6BH,20H;rack
- DB 6EH.75H.6DH.65H.72H:numer
- DB 6FH,20H,64H,6FH,73H;o dos
- DB 22H,2EH,2EH,2EH,2EH;"....
- DB 2EH.2EH.2EH.2EH.2EH:.....

WRTRK2 proc near ; rutina para escribir a track 2 de cinta

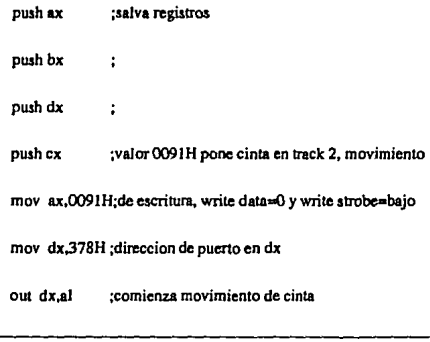

**mov ax,30 ;genera retardo de 30 veces 1 miJisegundo** 

**DELAY:mov cx,109H;cuenta para retardo de 1 milisegundo** 

- **DLYl: dec ex ;decrementa cuenta** 
	- **jnz DLYl ;cicla si cuenta no igual a cero**
	- **dec a.x ;decrementa cuenta de milisegundos**
	- **jnz DEL.AY ;otro milisegundo de retardo si no termino**
	- MOV CL,0 ;termino delay.total elementos en tabla (0-99)
	- MOV CH,8 ;cuenta para shifls
	- MOV AL,091H;prepara valor write data y write enable bajos
	- MOV BH,0 ;poner 00CL en BX [4]

CICLO:MOV BL,CL;pone en BX el indice de Ja tabla [2]

MOV BL,TEXTO[BX] ;pone en BL valor tabla para indice [12+S~l7]

ROTA:SHL BL, l ;shift en BL para checar si msb es 0 o 1 [2]

JC ES\_UNO ;si carry msb=1, brinca. [16 o 4]

**JNC SIGUE ;si msb=O, entonces sigue sin modificar AL (16]** 

ES\_UNO: MOV AL,095H;[4 ciclos] pone write data one (bit 2) en 1

SIOUE:OUT DX,AL;escribe (salida,con valor write data) a puerto [12]

DISEAo DE UN EQUIPO DE PRUEBA PARA DRE·SOOO 139

OR AL.SH ;prepara pulso de write strobe [4]

OUT DX, AL ; pone pulso write strobe alto [12]

PUSH CX :salva valor de CX [15]

MOV CX,3 ;cuenta para retardo de 42 ciclos [4]

DLYBAJ: DEC CX ;loop de retardo [[2]]

JNZ DLYBAJ; [[16 o 4]]. total retardo=42 ciclos [42]

NOP ;solo para retardo (3]

NOP ;solo para retardo (3]

POP CX ;recupera valor de CX [12]

MOV DX,378H;direccion de puerto [4]

MOV AL,09JH;valor para write strobe y data bajos[4]

OUT DX, AL ; Hace bajo a write strobe [12]

DEC CH **;decrementa contador de shift [3)** 

JNZ COMPLE;brinca a completar ciclos antes nuevo shift (16/4)

MOV CH,BH ;reinicializa contador de shifts (4)

INC CL **;incrementa cuenta [2]** 

CMP CL,100 ;checar si ya termino (4)

J.

¢

Ŷ.

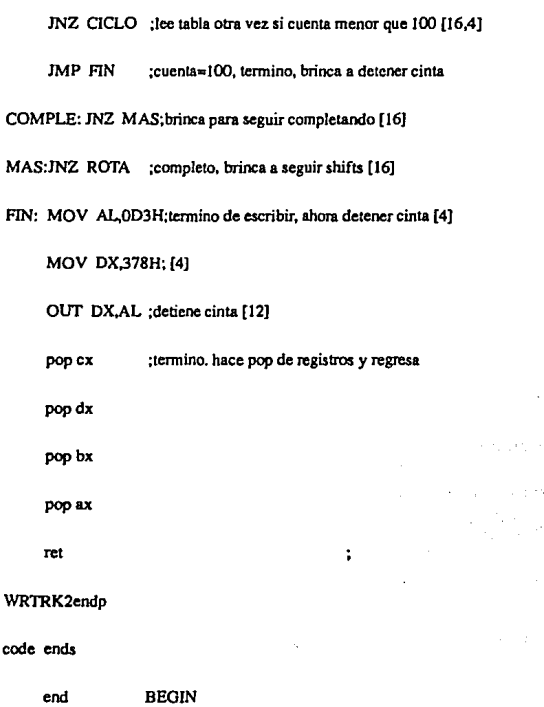

**Esta rutina es muy similar a la mencionada anterionnente, con Ja diferencia de que ahora Ja escritura es en el track 2. El texto que será escrito a cinta incluye mención** 

DISEflo DE UN EQUIPO DE PRUEBA PARA DRE·5000 141

a que se está escribiendo en este track. El valor que se pone en el puerto 378H es ahora 91 hexadecimal para hacer el cambio en la selección del track.

4.3.13 La rutina wrtrk3.asm;

> code segment 'code'

> > assume cs:code

org 100H

**BEGIN:JMP** SHORT wrtrk3

: --------------DEFINICIONES ------ --

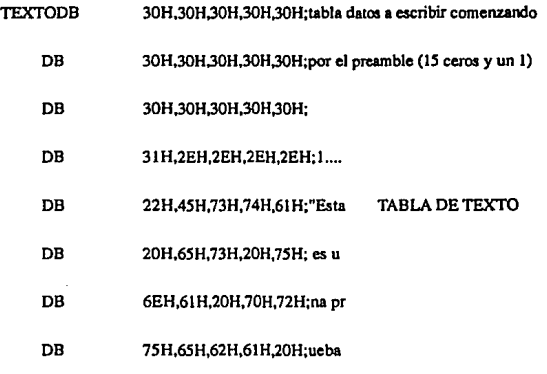

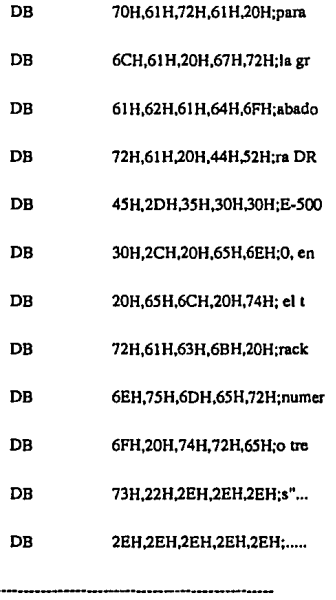

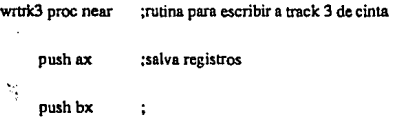

 $: \cdots$ 

DISEÑO DE UN EQUIPO DE PRUEBA PARA DRE-5000

143

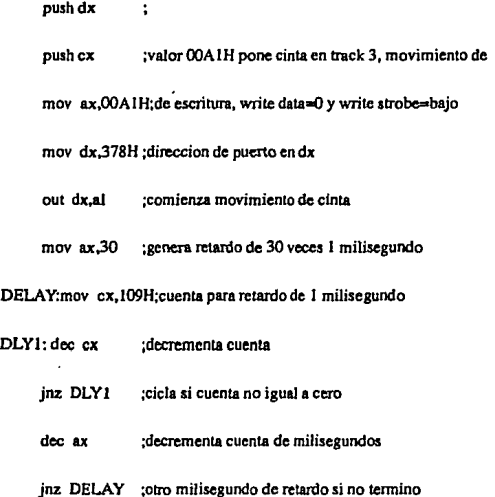

MOV CL,0 ;tennino delay.total elementos en tabla (0-99)

MOV CH,8 ;cuenta para shifts

MOV AL,OAJH;prepara valor writedata ywrite enable bajos

MOV BH,O ;poner OOCL en BX [4]

CICLO:MOV BL,CL;pone en BX el indice de Ja tabla [2]

MOV BL,TEXTO[BX] ;pone en BL valor tabla para indice [12+5=17]

ROTA:SHL BL, 1 ;shift en BL para checar si msb es 0 o 1 [2]

JC ES\_UNO ;si carry msb=1, brinca. [16 o 4]

JNC SIGUE :si msb=0, entonces sigue sin modificar AL [16]

ES\_UNO: MOV AL.OASH;[4 ciclos] pone write dala one (bit 2) en 1

SIGUE:OUT DX,AL;escribe (salida.con valor write data) a puerto [12]

OR AL, 8H ; prepara pulso de write strobe [4]

OUT DX,AL ;pone pulso write strobe alto [12]

PUSH CX ;salva valor de CX [15]

MOV CX.3 :cuenta para retardo de 42 ciclos [4]

DLYBAJ: DEC CX ;loop de retardo [[2]]

JNZ DLYBAJ; [[16 o 4]]. total retardo-42 ciclos [42]

- NOP ;solo para retardo [3]
- NOP ;solo para retardo [3]
- POP CX ;recupera valor de CX [12]
- MOV DX,378H;direccion de puerto [4]
- MOV AL, 0A1H; valor para write strobe y data bajos[4]

OUT DX,AL ;Hace bajo a write strobe [12]

DEC CH ;decrementa contador de shift [3]

*MZ* COMPLE; brinca a completar ciclos antes nuevo shift [16/4]

MOV CH,SH ;reinicializa contador de shifts [4]

INC CL ;incrementa cuenta [2]

CMP CL,100 ;checar si ya termino [4]

JNZ CICLO ;lee tabla otra vez si cuenta menor que 100 (16,4]

JMP FIN :cuenta=100, termino, brinca a detener cinta

COMPLE: JNZ MAS; brinca para seguir completando [16]

MAS:INZ ROTA :completo, brinca a seguir shifts (16]

FIN: MOV AL.OE3H;termino de escribir, ahora detener cinta [4]

MOV DX,378H; (4)

OUT DX.AL ;detiene cinta (12]

popcx popdx popbx ;termino. hace pop de registros y regresa

ret

pop ax

**146** 

 $\ddot{\phantom{a}}$ 

wrtrk3 endp

**code ends** 

end BEOIN

**Nuevamente, esta rutina es muy similar a la de wrtrkl .um y a wn:rk2.asm. El texto**  cambia para diferenciarse del escrito en los otros tracks, de manera que no haya confusión de un track por otro al leer el texto posteriormente. El valor escrito al puerto 378H es ahora A1 hexadecimal, el cual hace el cambio al track número 3.

**4.3.14 La rutina writis4.nam:** 

**code scgment 'code'** 

**assume c.s:code** 

org IOOH

BEOIN:JMP SHORT WRTRK4

;----DEFINICIONES------

TEXTODB 30H,30H.30H,30H,30H;tabla datos a escribir comenzando

- DB 30H,30H,30H,30H,30H;por el preamble *(IS* ceros y un 1)
- DB 30H,30H.30H,30H.30H;
- DB 31H,2EH,2EH,2EH,2EH;1....

Diseño de Los Programas.

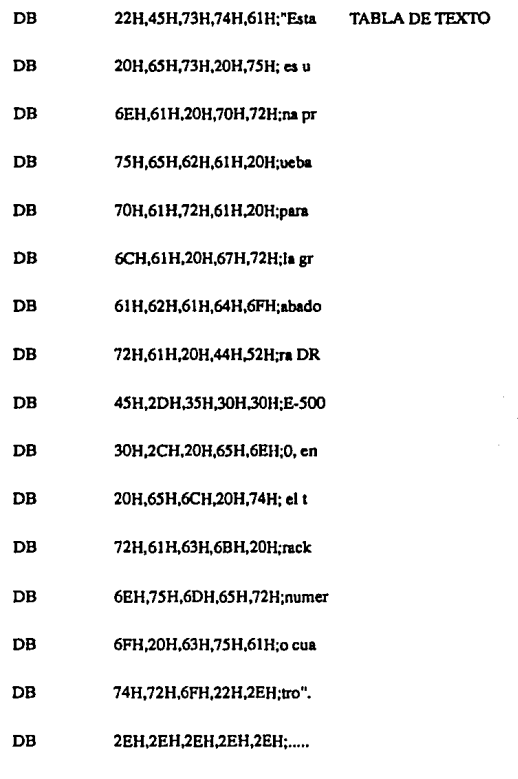

÷

DISENO DE UN EQUIPO DE PRUEBA PARA DRE-5000

 $148$ 

WRTRK4 proc near ;rutina para escribir a track 4 de cinta

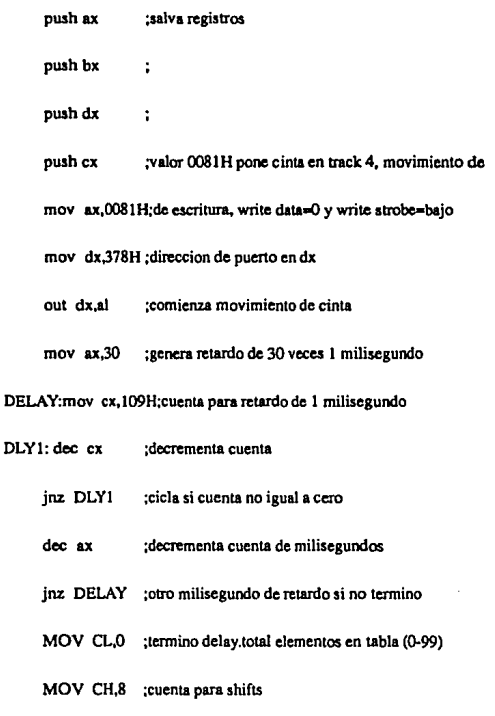

MOV AL, 081H;prepara valor write data y write enable bajos

MOV BH,0 ;poner OOCL en BX (4]

CICLO:MOV BL,CL;pone en BX el indice de la tabla (2]

MOV BL,TEXTO[BX] ;pone en BL valor tabla para indice [12+5=17]

ROTA:SHL BL,l ;shiften BLparachecarsi msbes Oo 1 (2)

JC ES\_UNO ;si carry msb=1, brinca. [16 o 4]

JNC SIGUE ;si msb=O, entonces sigue sin modificar AL ( 16)

ES\_UNO: MOV AL,08SH;(4 ciclos] pone write data one (bit 2) en 1

SIGUE: OUT DX. AL; escribe (salida.con valor write data) a puerto [12]

OR AL,BH ;prepara pulso de write strobe (4]

OUT DX, AL ; pone pulso write strobe alto [12]

PUSH CX ;salva valor de CX [15]

MOV CX,3 ;cuenta para retardo de 42 ciclos [4]

DLYBAJ: DEC CX ;loop de retardo [[2]]

JNZ DLYBAJ; [[16 o 4]]. total retardo=42 ciclos [42]

NOP :solo para retardo (3]

NOP :solo para retardo [3]

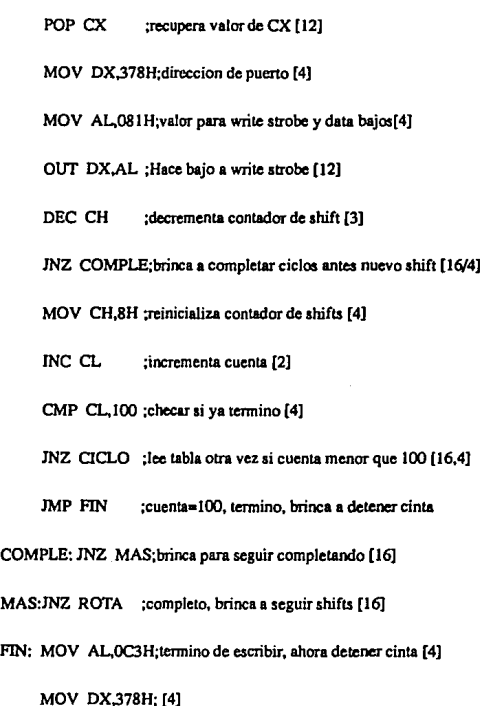

OUT DX,AL ;detiene cinta [12]

į

j  $\mathbf{f}$ 

í

popcx **;tennino. hace pop de registros y regresa** 

## DISEÑO DE UN EQUIPO DE PRUEBA PARA DRE-5000 151

pop dx pop bx pop ax ret WRTRK4endp

code ends

**BEGIN** end

Prácticamente la misma rutina que en los casos anteriores, a excepción de los cambios en el valor que se escribe al puerto 378H del puerto paralelo de la computadora personal IBM o compatible (valor 81 hexadecimal), el cual selecciona el track 4. Tambien hay cambio en el texto para diferenciar este de el escrito en otros tracks.

 $\ddot{\phantom{a}}$ 

4.3.15

La rutina leetrict.asm;

code segment 'code'

assume cs:code

 $100H$ org

**BEGIN:JMP** SHORT LEETRK1

## Diseño de Los Programas.

--DEFINICIONES ------ $\mathbf{r}$ 

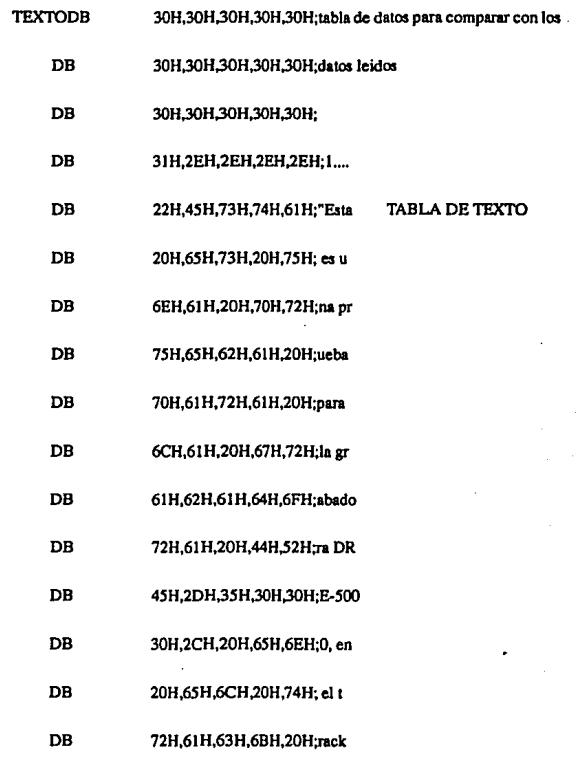

DISEÑO DE UN EQUIPO DE PRUEBA PARA DRE-5000

 $\overline{153}$ 

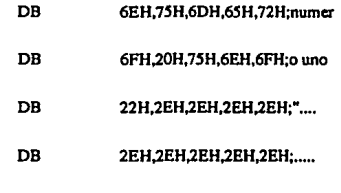

LEETRK1proc near ;rutina para leer del track 1 de cinta

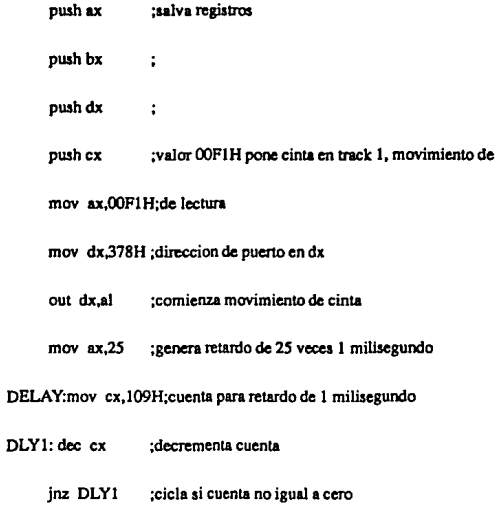

 $\ddot{\phantom{a}}$ 

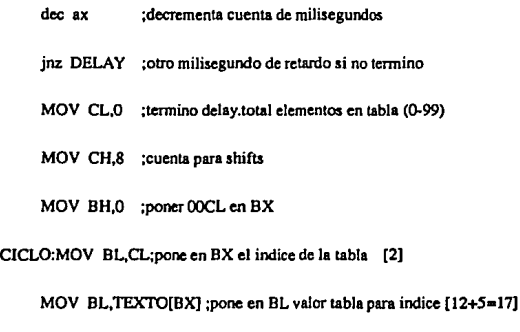

ROTA:SHL BL,1 ;shift en BL para checar si msb es 0 o 1 [2]

JC ES\_UNO ;si carry msb=1, brinca. [16 o 4]

STRB:MOV DX,37AH;para checar si read strobe esta bajo [4)

IN AX,DX ;lec status [ 12)

ANO AX,OSH;enmascara read strobe [4)

JZ STRB : mientras bit 3 sea 0, strobe esta alto [16/4]

NOSTRB:IN AX.DX;despues que strobe se hace bajo, checar sea [16/4)

ANO AX,OSH;alto de nuevo. enmascara read strobe [ 4)

JNZ NOSTRB;cuando bit 3 sea O, entonces read strobe =I [16/4)

IN AX,DX ;lee de nuevo para valor de read data [ 12)

DISEÑO DE UN EQUIPO DE PRUEBA PARA DRE-5000 155

ANO AX,04H;enmascara bit 2 [4)

JNZ MAL :si read data no es 0 entonces hay error [16/4]

JMP SIGUE : si read data fue 0 continua [15]

ES\_UNO: IN AX,DX;lee de nuevo para valor de read data [12]

AND AX,04H;enmascara bit 2 [4]

IZ MAL :si read data no es 1 entonces hay error [16/4]

SIOUE:DEC CH ;decrementa contador do shift [3)

JNZ ROTA;continua shifts si no han terminado (16/4]

MOV CH,8H :reinicializa contador de shifts [4]

INC CL **:incrementa cuenta (2)** 

CMP CL,100 ;checar si ya termino [4)

JNZ CICLO ;Ice tabla otra vez si cuenta menor que 100 (16,4)

JMP EXITO  $:$   $:$   $:$   $\text{c}$  $\text{u}$  $\text{c}$  $\text{u}$  $\text{d}$  $\text{d}$  $\text{c}$  $\text{d}$  $\text{d}$  $\text{c}$  $\text{d}$  $\text{d}$  $\text{d}$  $\text{e}$  $\text{d}$  $\text{e}$  $\text{d}$  $\text{e}$  $\text{d}$  $\text{e}$  $\text{d}$  $\text{e}$  $\text{f}$  $\text{f}$  $\text{f}$  $\text{f}$  $\text{g}$  $\text{g}$  $\text$ 

MAL:MOV AL, 0F3H; detiene cinta [4]

MOV DX,378H; [4)

our DX,AL ; [12)

MOV AX,00H;para pasar valor de cero a Pascal (0=error) [4]

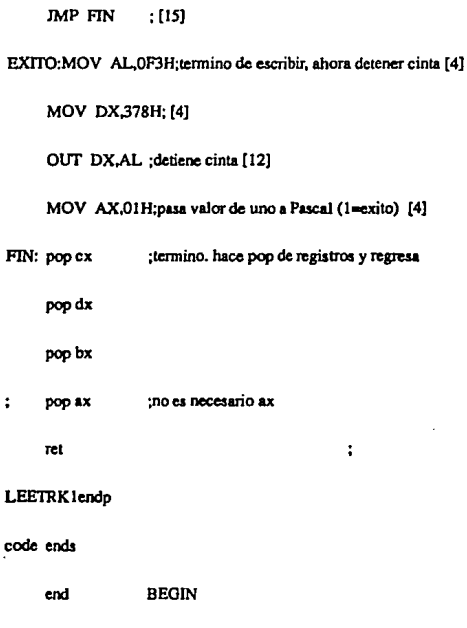

**En esta rutina se define el mismo texto que fue escrito a Ja cihta por la rutina**  wrtrkl.asm, ya que los bits lefdos por leetrkl.asm serán agrupados en bytes que serán comparados uno por uno con los de este texto para verificar si hay errores o **no. La cinta es puesta en movimiento de lectura al escribir el valor Fl hexadecimal**  al puerto 378H del puerto paralelo de la computadora personal. Posteriormente se

DISEÑO DE UN EQUIPO DE PRUEBA PARA DRE-5000 157

espera un tiempo de 25 miliaegundos antes de comenzar a leer de la cinta. El proceso de lectura consiste en tomar un byte de la tabla donde fue definido el texto. ponerlo en el registro BX y despues hacer un commiento de un bit hacia la izquierda (el bit mas significante pasa al carry) para checar si el MSB es 0 o 1. Despues esperar a que WRITE STROBE se haga verdadero, leer el valor de WRITE DATA y compararlo con el valor obtenido del MSB obtenido anteriormente. En caso de error se brincará al procedimiento 'MAL'. Si no havi error se continuará hasta que se hayan corrido todos los bits del byte, y despues se repetirá con los demás bytes de la tabla del texto. Al terminar se regresará un valor al programa principal dependiendo de sí hubo o no error al efectuar la lectura. El valor es puesto por la rutina en el acumulador, y será 0 si hubo error o 1 si hubo Arito.

La rutine leetric2.esm:

code segment 'code'

assume extends

**100H** org

**REGIN: IMP** SHORT learne2

--- DEFINICIONES --

**TEXTODB** 30H.30H.30H.30H.30H:tabla de datos para comparar con los

DB 30H.30H.30H.30H.30H:datos leidos

158

4.3.16

DIRESO DE UN EQUIPO DE PRUEBA PARA DREJSOO.

158

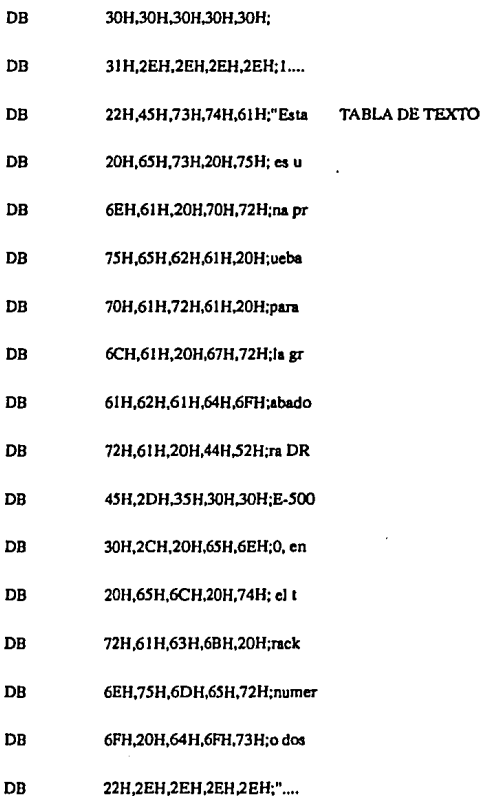

 $\ddot{\phantom{a}}$ 

2ЕН, 2ЕН, 2ЕН, 2ЕН, 2ЕН;.....

**DB** 

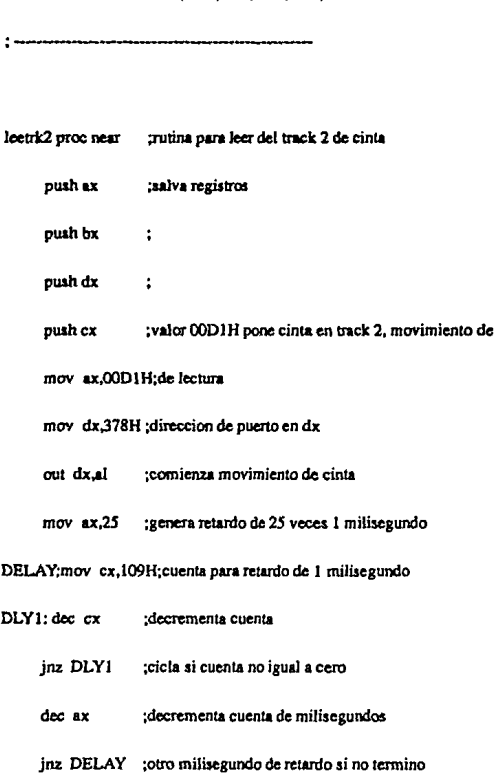

MOV CL,O ;termino delay.total elementos en tabla (0-99)

MOV CH.8 :cuenta para shifts

MOV BH,0 :poner OOCL en BX

CICLO:MOV eL,CL;pone en ex el indice de **la** tabla [2)

MOV BL,TEXTO[BX] ;pone en BL valor tabla para indice [12+5=17]

ROTA:SHL BL,1 ;shift en BL para checar si msb es 0 o 1 [2]

JC ES\_UNO ;si carry msb=1, brinca. [1604]

STRB:MOV DX,37AH;para checar si read strobe esta bajo [4]

IN AX,DX ;lee status [12)

AND AX,08H;enmascara read strobe [4]

JZ STRB ; mientras bit 3 sea 0, strobe esta alto [16/4]

NOSTRe:IN AX.DX;despues que strobe se hace bajo, checar sea [16/4)

AND AX,08H;alto de nuevo. enmascara read strobe [4]

JNZ NOSTRB;cuando bit 3 sea O, entonces read strobe •I [16/4)

IN AX,DX ;lee de nuevo para valor de read data [12)

AND AX,04H;enmascara bit 2 [4]

JNZ MAL ;si read data no es O entonces hay error (16/4)

DISEAo DE UN EQUIPO DE PRUEBA **PARA** DRE·5000 161

JMP SIGUE ; si read data fue 0 continua [15]

ES\_ UNO: IN AX,DX;lee de nuevo para valor de read data (12]

AND AX,04H;enmascara bit 2 [4]

JZ MAL ;si read data no es 1 entonces hay error [16/4]

SIOUE:DEC CH ;decrementa contador de ahift (3]

JNZ ROTA;continua shifts si no han terminado [16/4]

MOV CH,BH ;reinicializa contador de ahifts (4]

INC CL ;incrementa cuenta (2]

CMP CL, 100 ;checar si ya termino [4]

JNZ CICLO ;lee tabla otra vez si cuenta menor que 100 (16,4]

JMP EXITO ;cuenta=100, termino, brinca a detener cinta [15]

MAL:MOV AL.0D3H;detiene cinta (4]

MOV DX,378H; (4]

OUT DX,AL ; (12]

MOV AX,00H;para pasar valor de cero a Pascal (0-error) [4]

JMP FIN ; (15]

EXITO:MOV AL,OD3H;tennino de escribir, ahora detener cinta (4]

MOV DX,378H; [4]

OUT DX,AL ;detiene cinta [12]

MOV AX,01H;pasa valor de uno a Pascal (1=exito) [4]

FIN: pop cx ;termino, hace pop de registros y regresa

pop dx

pop bx

ret

leetrk2 endp

code ends

**BEGIN** end

Esta rutina es muy similar a la anterior, con la diferencia de que ahora se efectúa la lectura en el track 2. La definición de la tabla de texto cambia ahora al mencionar el número de track. Tambien cambia el valor para poner en movimiento de lectura a la grabadora de datos DRE-5000, el cual es ahora D1 hexadecimal.

÷

4.3.17 La rutina leetric3.asm

> code segment 'code'

> > assume cs:code

## Diseño de Los Progras ż.

 $\hat{\phantom{a}}$ 

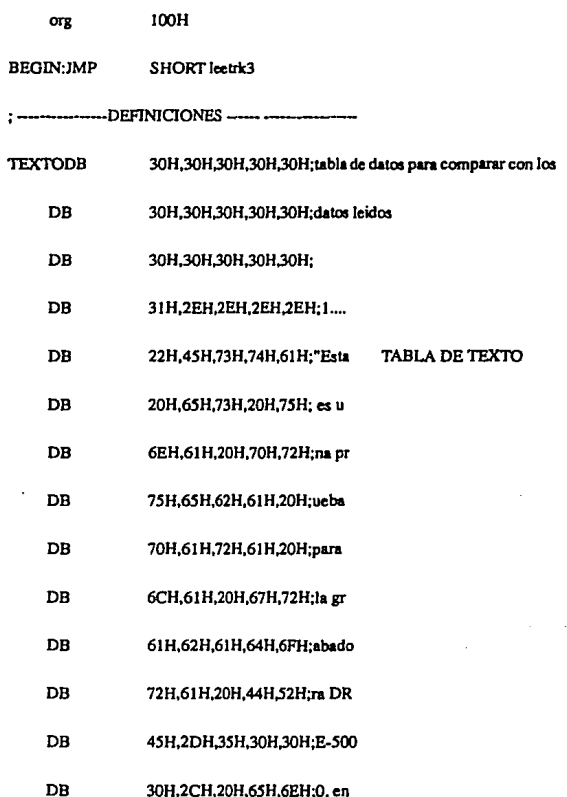

- OB 20H,65H,6CH,20H,74H; el t
- OB 72H,61H,63H,6BH,20H;rack
- DB 6EH,75H,6DH,65H,72H;numer
- DB 6FH,20H,74H,72H,65H;o tre
- DB 73H,2EH,2EH,2EH,2EH;s"...
- DB 2EH, 2EH, 2EH, 2EH, 2EH;.....

;<br>;<br>;

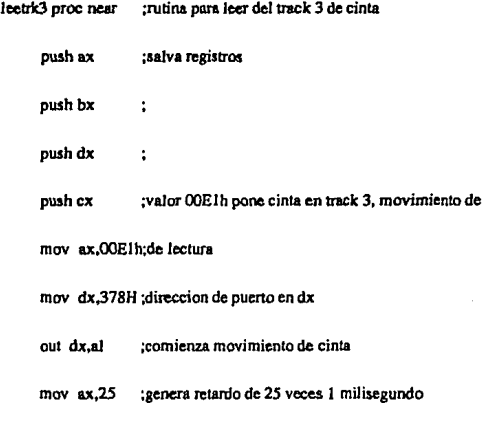

DEl.AY:mov cx,109H;cuenta para retardo de 1 milisegundo

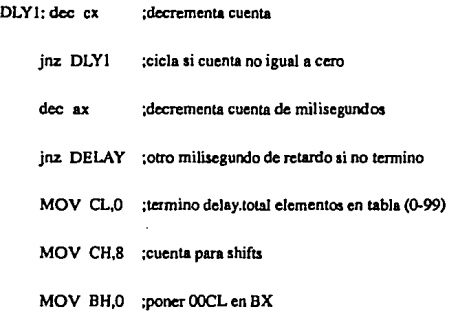

CICLO:MOV BL,CL;pone en BX el indice de la tabla [2]

MOV BL,TEXTO[BX] ;pone en BL valor tabla para indice (12+5•17]

ROTA:SHL BL,J ;shiften BL para checar si msb es O o 1 [2]

JC ES\_UNO ;si carry msb=1, brinca. [16 o 4]

STRB:MOV DX,37AH;para checar si read strobe esta bajo [4]

IN AX.DX ;lec status (12]

ANO AX,OBH;enmascara read strobe (4]

JZ STRB ; mientras bit 3 sea 0, strobe esta alto [16/4]

NOSTRB:IN AX,DX;despues que strobe se hace bajo, checar sea [16/4]

ANO AX,OBH;allo de nuevo. enmascara read strobe [4]

INZ NOSTRB;cuando bit 3 sea 0, entonces read strobe  $=1$  [16/4]

 $IN$   $AX.DX$  ; lee de nuevo para valor de read data  $[12]$ 

AND AX.04H;enmascara bit 2 [4]

JNZ MAL : si read data no es 0 entonces hay error [16/4]

JMP SIGUE ;si read data fue O continua [15]

ES\_UNO: IN AX,DX;lee de nuevo para valor de read data [12]

AND AX,04H;enmascara bit 2 [4]

JZ MAL :si read data no es 1 entonces hay error [16/4]

SIGUE:DEC CH ;decrementa contador de shift [3]

JNZ ROTA; continua shifts si no han terminado [16/4]

MOV CH,8H ;reinicializa contador de shifts [4]

!NC CL **;incrementa cuenta [2)** 

CMP CL,100 :checar si va termino [4]

INZ CICLO ;lee tabla otra vez si cuenta menor que 100 [16,4]

JMP EXITO ;cucnta=IOO, termino, brinca a detener cinta [IS]

MAL:MOV AL, 0E3H; detiene cinta [4]

MOV DX,378H; [4]

DISEÑO DE UN EQUIPO DE PRUEBA PARA DRE-5000 167

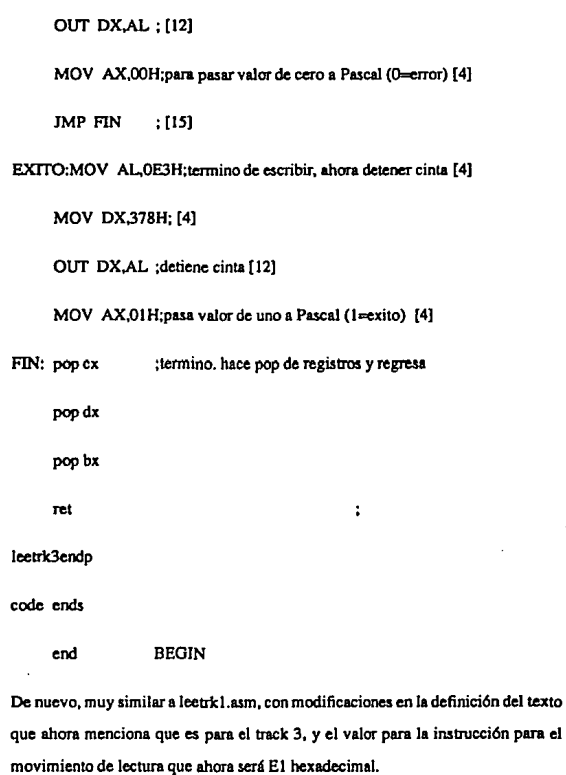

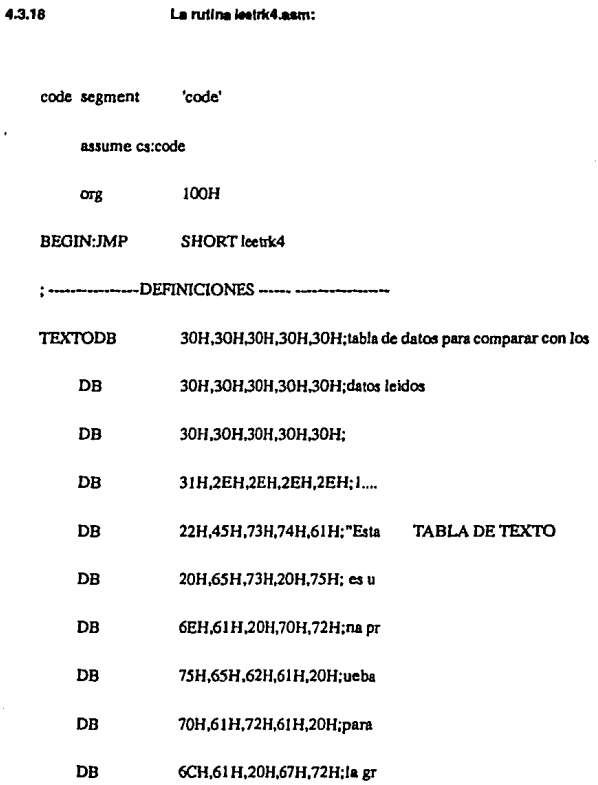

- 61H,62H,61H,64H,6FH;abado DB
- DB 72H,61H,20H,44H,52H;ra DR
- DB 45H,2DH,35H,30H,30H;E-500
- DB 30H,2CH,20H,65H,6EH;0, en
- 20H, 65H, 6CH, 20H, 74H; el t DB
- $DB$ 72H,61H,63H,6BH,20H;rack
- DB 6EH, 75H, 6DH, 65H, 72H; numer
- DR 6FH,20H,63H,75H,61H;o cua
- **DB** 74H.72H.6FH.2EH.22H;tro."
- DB 2ЕН, 2ЕН, 2ЕН, 2ЕН, 2ЕН;.....

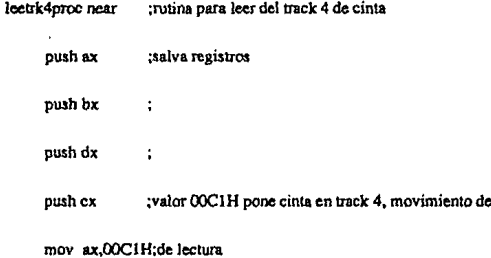

 $\ddot{\phantom{0}}$ 

**mov dx,378H ;direccion de puerto en dx** 

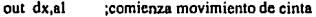

**mov ax,25 ;genera retardo de 2S veces 1 milisegundo** 

**DELAY:mov cx,109H;cuenta para retardo de 1 milisegundo** 

DLYl:dec ex **;decrementa cuenta** 

> jnz DLYI **;cicla si cuenta no igual a cero**

**dec ax ;decrementa cuenta de milisegundos** 

**jnz. DELA Y ;otro milisegundo de retardo si no tennino** 

MOV CL,0 ;termino delay.total elementos en tabla (0-99)

MOV CH,8 ;cuenta para shifts

MOV BH,0 ;poner OOCL en BX

CICLO:MOV BL,CL;pone en BX el indice de la tabla [2)

MOV BL,TEXTO[BX) :pone en BL valor tabla para indice [12+5•17)

ROTA:SHL BL,I ;shift en BL para checar si msb es O o 1 [2)

JC ES\_UNO :si carry msb=l, brinca. (16 o 4)

STRB:MOV DX.37 AH;para checar si read strobe esta bajo [ 4)

IN AX, DX ; lee status [12]

AND AX,08H;enmascara read strobe [4]

JZ STRB ;mientras bit 3 sea O, strobe esta alto (16/4]

NOSTRB:IN AX,DX;despues que strobe se hsce bajo, checar sea (16/4]

AND AX,OSH;alto de nuevo. enmascara rcad atrobe (4]

JNZ NOSTRB; cuando bit  $3$  sea 0, entonces read strobe  $=1$  [16/4]

IN AX,DX ;lee de nuevo para valor de read data (12]

AND AX,04H;enmascara bit 2 (4]

JNZ MAL :si read data no es 0 entonces hay error [16/4]

JMP SIGUE ;si read data fue O continua (15]

ES\_UNO: IN AX, DX; lee de nuevo para valor de read data [12]

AND AX,04H;enmascara bit 2 [4]

JZ MAL ; si read data no es 1 entonces hay error [16/4]

SIOUE:DEC CH ;decrementa contador de shift [3]

JNZ ROTA;continua shifts si no han terminado (16/4]

MOV CH,SH ;reinicializa contador de shifts (4]

INC CL **;incrementa cuenta [2]** 

CMP CL,100 ;checar si ya termino (4]

JNZ CICLO ;lee tabla otra vez si cuenta menor que 100 (16,4]

**JMP EXITO** :cuenta=100, termino, brinca a detener cinta [15]

MAL:MOV AL.0C3H; detiene cinta [4]

MOV DX,378H; [4]

OUT DX.AL : [12]

MOV AX,00H;para pasar valor de cero a Pascal (0=error) [4]

JMP FIN ; [15]

EXITO:MOV AL.OC3H;termino de escribir, ahora detener cinta (4)

MOV DX,378H; [4]

OUT DX,AL ;detiene cinta [12]

MOV AX,OIH;pasa valor de uno a Pascal (1-exito) (4)

FIN: popcx **;termino. hace pop de registros y regresa** 

popdx

popbx

ret

 $\ddot{\cdot}$ 

leetrk4endp

codo ends
#### **BEGIN** end

Tambien muy similar a leetrk1.asm, con excepción de los cambios en el texto y en el valor a escribirse a puerto para movimiento de lectura en track 4, el cual es en C1 hexadecimal en este caso.

4.3.19 La rutina teac.ssm:

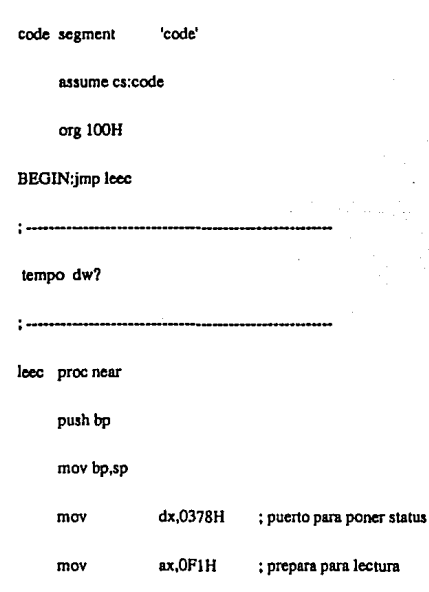

# Diseño de Los Programas.

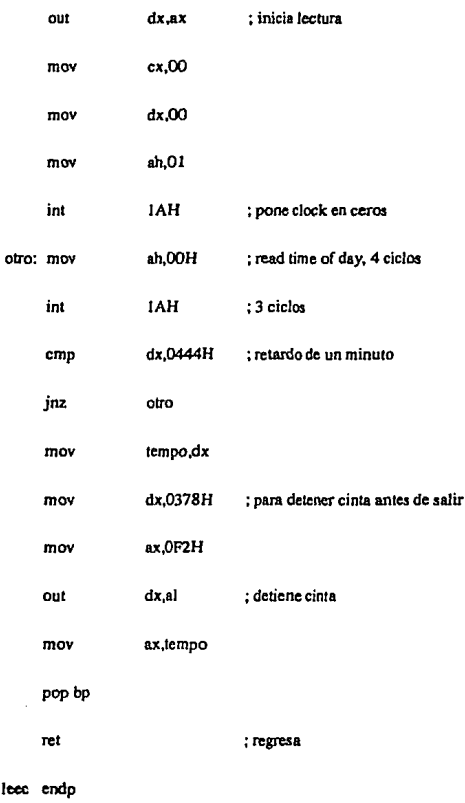

DISEÑO DE UN EQUIPO DE PRUEBA PARA DRE-5000

 $\frac{1}{175}$ 

code ends

end

Esta rutina pone el valor Fl hexadecimal en el pueno con dirección 378 hexadecimal del puerto paralelo de la computadora personal IBM o compatible, para poner a la cinta en la grabadora de datos en movimiento de lectura. Despues se genera un retardo de un minuto antes de detener la cinta y regresar. El propósito de esta rutina es el de mantener a la DRE-5000 en movimiento de lectura el tiempo suficiente para que el usuario pueda hacer los ajustes necesarios en la grabadora de datos.

# CHAPTER 5 Conclusiones

#### 5.1 Conclusiones sobre el diseño

Et diseno del equipo de prueba básicamente se dividio en dos partes principales. Una fue el diseno de la parte fisica. que consistió en los circuitos electrónicos necesarios para poder intcrfasar una computadora personal de tipo IBM o compatible a la grabadora de datos DRE-5000. La segunda parte consistió en el desarrollo de los programas que a través de los circuitos mencionados permitan y hagan posible el control y manejo de la grabadora de datos DRE-5000, para poder hacer las pruebas necesarias para asegurar su correcto funcionamiento. El diseno de los circuitos se simplificó grandemente debido a la utilización de la capacidad de procesamiento de la computadora personal. Al mismo tiempo, la utilización de la computadora da gran Hexibilidad al equipo de prueba, ya que si llegará a ser

DISEflO DE UN EQUIPO DE PRUEBA PARA DRE·SOOO

#### Conclualonee

ncccsario hacer cambios en este. bastará con modificar llos programas, y dado que el diseno de estos se hizo en forma modular, Jo más probable es que tuviera que modificarse tlnicamente alguna de las rutinas de lenguaje ensamblador. En cuanto a los lenguajes utilizados, Ja combinación de un lenguaje de alto nivel y uno de bajo nivel dió buenos resultados, ya que el lenguaje de alto nivel facilito la creación de la estructura principal y de Ja inteñase interactiva hacia el wuario (por ejemplo, en la elaboración de menús). El lenguaje de bajo nivel permitió a su vez el trabajar más a detalle con Jos circuitos y con un mayor control donde fue requerido.

La reducción en complejidad de Jos circuitos permitió tambien una disminución en el tamano ffsico del equipo, y un ahorro considerable en cuanlo a costo. Dada la complejidad de las funciones que el equipo de prueba desempeña, de no utilizanse Ja computadora personal ae requerirla de una gran cantidad de circuitos que desempeñarán dichas funciones. El utilizar el puerto serie de la computadora personal tambien implicó ventajas, ya que se evitó el tener que desarrollar una tarjeta de interfase para la computadora personal. Tambicn esto ayuda en el manejo, ya que es mucho más fácil conecta un cable al puerto paralelo de la computadora que abrirla para instalar una tarjeta de interfase.

Dentro de Ja familia de las computadoras IBM y compatibles existen diferentes tipos de procesadores tales como el 8088, 8086, 80286, 80386 y 80486, pero tanto el lenguaje ensamblador como Pascal pueden ser utilizados en cualquiera de ellos. Este diseño fue elaborado considerando únicamente al 8088, pero si se deseará utilizar alguno de Jos otros procesadores, esto sería posible y sólo necesitarfan hacerse pequcnas modificaciones en el código de algunas de las rutinas de lenguaje ensamblador que implican tiempo. Las modificaciones consistirían básicamente en

anadir instrucciones para forzar el tener más ciclos de máquina para que se cumplan los tiempos requeridos. Esto debido a que los procesadores 80X86 son más rápidos que el *8088.* Lo anterior aplica tambien alln para el procesador 8088 si se utilizan velocidades de reloj mayores que 4.77 MHz (reloj original de la IBM PC). Por ejemplo, hay algunos sistemas llamados "turbo" que funcionan a velocidades de 5 u 8 MHz, y algunos hasta 12 MHZ (8088).

Los circuitos del equipo de prueba por otra parte, será muy improbable que necesiten ser modificados, ya que estos sólo proveen Ja interfase ffsica entre el puerto paralelo de la grabadora de datos y la computadora personal IBM o compatible. Este puerto es estandar, y tiene las mismas funciones, y la misma configuración de pins en todos los modelos de computadoras, sin importar el lipa de procesador (microprocesador) que estas utilizen. Si se obsetvan dichos circuitos, se podrá observar que en realidad no son simplemente una interfase para la grabadora de datos DRE-5000, es decir no están limitados a esta función, sino que en realidad proveen una interfase que puedes ser aprovechada can otros propósitos. Más adelante se hablará sobre esto, en la sección de usos y aplicaciones, donde se discutirá sobre posibilidades de uso del equipo de prueba en otrss aplicaciones.

Uno de las situaciones más dificiles durante el diseno del equipo de prueba fue el lograr ajustar el tiempo requerido para poder simular Ja duración del pulso de WRITE STROBE que requiere la grabadora de datos DRE-5000. Para poder cumplir este requerimiento trabajando Ja grabadora a una velocidad de 63 bits/mm se necesitaba un total de 25 ciclos de máquina, lo que implicaba el uso de un reducico número de instrucciones de lenguaje ensamblador, lo que no permitía realizar todas las funciones que se deseaba (por ejemplo, en las rutinas wrtrkl,  $w\text{-}$ *w***<sub>t</sub>** $\alpha$ **.**  $\alpha$ **<sup>3</sup>**  $\alpha$ *w***<sub>t</sub>** $\alpha$ **<sup>3</sup>**  $\alpha$ **<sup>3</sup>**  $\alpha$ **<sup>3</sup> tiempo preparar Jos datos que serían escritos a cinta. Las especificaciones de la**  grabadora de datos (mostradas en la tabla 1) muestran que la grabadora puede utilizar 2 velocidades diferentes para grabación. La primera es de 63 bits/mm, que era la utilizada inicialmente, y la segunda de 31.5 bils/mm. Estudiando la información de la grabadora de datos DRE-5000 se encontró que la dnica diferencia entre grabar a una velocidad u otra, consiste únicamente en la duración del pulso de write strobe, el cual dura 10.42 uS en la posición alta para una velocidad de 63 bits/mm (1600 bits/in), mientras que para una velocidad de 315 bits/mm (800 bits/in) este pulso airo tiene una duración del doble de tiempo, o sea **20.83 uS. Ya que se vió que ninguna otra característica o función se altera, se**  decidió hncer las pruebas de grabación en cada uno de los 4 tracks a la velocidad de 31.5 bits/mm. Esto permitió poder utilizar todas las instrucciones deseadas, **enb'e las que se incJuye la utilización de una tabla con valores hexadecimales c011C5pondientes a un texto diferente para cada track, que puede asi ser grabado y**  leido track por track.

La limitación mencionada anteriormente no existiría en el caso de utilizarse procesadores más rápidos, como los 80X86, por lo que si llega a modificarse el **programa para utilizarse con una computadora que utilice a1guno de estos**  procesadores, podría tambien reducirse a la mitad la duración del pulso de WRITE STROBE durante las pruebas de escritura y lectura, para que estas fueran efectuadas a 63 bits/mm (1600 bits/in). Sin embargo, esto no es critico, ya que **como se mencionó anteriormente, no se afecta confiabilidad de lss pruebas al** 

trabajara la velocidad de 31.5 bil!/mm (800 bitsfm) y además, esta velocidad esta incluida en las especificaciones de la grabadora de datos DRE~500J.

#### 5.2 Usos y Aplicaciones.

#### 5.2.1 uaos.

Entre otros usos que podrían darse al equipo de prueba tendríamos el caso de la utilización de una grabadora de datos para hacer respaldo de los archivos en el disco duro de Ja computadora personal IBM o compatibles. Los mismos circuitos del equipo de prueba podrfan ser utilizados sin necesidad de modificación alguna. En cuanto a los programas, podría conservarse la estructura, y cambiar por ejemplo el texto en los menús, y cambiar las rutinas de lenguaje ensamblador para que en vez de realizar pruebas a la grabadora de datos se realizara el respaldo o restauración de los archivos desde o hacia el disco duro de Ja computadora personal. Por ejemplo, las rutinas para escritura podrían modificarse para que en vez de leer información de una tabla (como en las pruebas), leyeran la información de disco y Ja escribieran a cada track de Ja grabadora de datos en secuencia. Podrfa tambien estudiarse Ja posibilidad de utilizar alguna otra técnica para hacer más eficiente la transferencia de datos disco/cinta. Por ejemplo, podría estudiarse la posibilidad de utilizar DMA (Direct Memoty Access). Tarnbien podrfa considerarse la opción de añadir un circuito que generara los pulsos de WRITE STROBE. Esto haría tambien más eficiente la transferencia de los datos de disco a cinta y viceversa.

El uso de una grabadora de datos para respaldo de disco de la computadora penonal podría no limitarse a utilizar el equipo de prueba sólo con Ja grabadora de

### Conolusiones

datos DRE-5000. Existen otras marcas de grabadoras de datos que podrían ser utilizadas. Algunas sin cambios. otras con mínimos cambios en la configuración de la interfase. Incluso hay algunas otras grabadoras de datos que requieren un menor número de señales en la interfase (como es el caso de algunas grabadoras Tandberg).

Tambien pudiera ser utilizado el equipo de prueba para probar otras grabadoras que no sean DRE-5000, Posiblemente con mínimas modificaciones en configuración de pins en algunos casos, o bien tal vez hubiera necesidad de cambiar conectores en algunos otros casos. Habría tambien tal vez necesidad de hacer modificaciones en las rutinas de ensamblador. Por ejemplo, alguna otra grabadora de datos podría tener diferentes requerimientos para los pulsos de WRITE STROBE, en este caso necesitarfan modificarse tanto las rutinas de lenguaje ensamblador para escritura como las rutinas para lectura. ya que diferencias en Jos pulsos de WRITE STROBE generarían diferencias tambicn en los pulsos de READ STROBE.

Todos los cambios mencionados anteriormente serían mínimos, ya que no se efectuarían cambios drásticos ni en la estructura del programa, ni en los circuitos, y Ja mayoría de las rutinas de lenguaje ensamblador podrían probablemente seguir siendo utilizadas sin modificaciones,

### 5.2.2 Aplicaciones

En la sección anterior se mencionó que los circuitos del probador para la grabadorade datos DRE-5000 no están limitados a utilizarse únicamente como interfase entre la computadora personal IBM o compatibles y Ja grabadora de datos. Como podrá observarse, básicamente estos circuitos proveen interfase para 8 señales de entrada y 8 de salida provenientes de la computadora personal. Los circuitos utilizados son compuertas TTL, y siendo este un cstandar ampliamente utilizado, ofrece la ventaja de que estos circuitos podrán ser utilizados prácticamente sin modificación para un sinnúmero de aplicaciones. Por ejemplo, podría construirse un sistema de alarmas contra robo para ser utilizado en el hogar. Construyendo un equipo sencillo que incluyera sensores para puertas y ventanas, podría conectarse este a los circuitos ya existentes del equipo de prueba, y se desarrollarían programas que se encarguen de activa, desactivar y monitorear los sensores. Además, podrían utilizarse otros circuitos que permitieran al ser manejados por la computadora personal a través de los circuitos del equipo de prueba el encendido y apagado de luces a horas determinadas. Podría incluso conectane un módem a la computadora personal, para que esta hiciera llamadas a la policía, vigilancia, los vecinos, etc. en caso de notar al monitorear los sensores en puertas y ventanas que alguien ha entrado en la casa. Existen en el mercado semares y circuitos relativamente baratos, que pueden adquirine fácilmente, y que podrían ser utilizados en la aplicación mencionada anteriormente.

Lo mencionado anteriormente es sólo un ejemplo. Existe un sin número de aplicaciones en que podrían utilizarse los circuitos del equipo de prueba en conjunto con una computadora penonal. Dado que es cada día mayor el nómero de personas que cuenta con una computadora en casa y que en la mayoría de las ocasiones estas computadoras son subutilizadas, el desarrollar aplicaciones caseras podría tener un amplio éxito. Sobre todo considerando la simpleza y el bajo costo de los circuitos del equipo de prueba. Ya que estos circuitos fueron disenados para utilizane con el puerto paralelo del equipo de prueba, prácticamente pueden ser utilizados con cualquier computadora. IBM compatible o no, ya que el puerto paralelo es etandar, por Jo que el campo de acción y de aplicaciones se expande adn más si no las limitamos ónicamente a este tipo de computadoras. No solamente los circuitos, tambien los programas podrían ser utilizados en otras aplicaciones, con mínimas modificaciones. Por ejemplo, bastaría cambiar el texto de los menús para seguir utilizando estos y podría conservane Ja estructura del programa principal. Las rutinas de lenguaje ensamblador podrían tambien ser modificadas y utilizadas, en caso de rcquerinc, aunque en las aplicaciones que no requirieran tener un control exacto sobre el tiempo (orden de microsegundos), serla posible reemplazar estas por procedimientos escritos en Pascal.

## **BIBLIOGRAFIA**

Interfacing to the IBM Personal Computer Lewis C. Eggebrecht First Edition **SAMS** 

The TTL Data Book for Design Engineers Second Edition Texas Instruments

DRE-5000 Service Manual **DRE** 

**IBMPC** Assembler Language and Programming Peter Abel Prentice Hall

Programming in Pascal Peter Grogono Second Edition Addison-Wesley

Advanced Turbo Pascal; Programming and Techniques Peter Abel **Prentice Hall** 

8086/8088 Assembly Language Programming Leo J.Scanlon Robert J.Brady Co.